# Oracle® Communications Service Communication Proxy (SCP) Cloud Native User's Guide

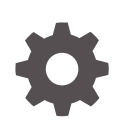

Release 1.7.5.1 F32456-05 December 2020

ORACLE

Oracle Communications Service Communication Proxy (SCP) Cloud Native User's Guide, Release 1.7.5.1

F32456-05

Copyright © 2019, 2020, Oracle and/or its affiliates.

This software and related documentation are provided under a license agreement containing restrictions on use and disclosure and are protected by intellectual property laws. Except as expressly permitted in your license agreement or allowed by law, you may not use, copy, reproduce, translate, broadcast, modify, license, transmit, distribute, exhibit, perform, publish, or display any part, in any form, or by any means. Reverse engineering, disassembly, or decompilation of this software, unless required by law for interoperability, is prohibited.

The information contained herein is subject to change without notice and is not warranted to be error-free. If you find any errors, please report them to us in writing.

If this is software or related documentation that is delivered to the U.S. Government or anyone licensing it on behalf of the U.S. Government, then the following notice is applicable:

U.S. GOVERNMENT END USERS: Oracle programs (including any operating system, integrated software, any programs embedded, installed or activated on delivered hardware, and modifications of such programs) and Oracle computer documentation or other Oracle data delivered to or accessed by U.S. Government end users are "commercial computer software" or "commercial computer software documentation" pursuant to the applicable Federal Acquisition Regulation and agency-specific supplemental regulations. As such, the use, reproduction, duplication, release, display, disclosure, modification, preparation of derivative works, and/or adaptation of i) Oracle programs (including any operating system, integrated software, any programs embedded, installed or activated on delivered hardware, and modifications of such programs), ii) Oracle computer documentation and/or iii) other Oracle data, is subject to the rights and limitations specified in the license contained in the applicable contract. The terms governing the U.S. Government's use of Oracle cloud services are defined by the applicable contract for such services. No other rights are granted to the U.S. Government.

This software or hardware is developed for general use in a variety of information management applications. It is not developed or intended for use in any inherently dangerous applications, including applications that may create a risk of personal injury. If you use this software or hardware in dangerous applications, then you shall be responsible to take all appropriate fail-safe, backup, redundancy, and other measures to ensure its safe use. Oracle Corporation and its affiliates disclaim any liability for any damages caused by use of this software or hardware in dangerous applications.

Oracle and Java are registered trademarks of Oracle and/or its affiliates. Other names may be trademarks of their respective owners.

Intel and Intel Inside are trademarks or registered trademarks of Intel Corporation. All SPARC trademarks are used under license and are trademarks or registered trademarks of SPARC International, Inc. AMD, Epyc, and the AMD logo are trademarks or registered trademarks of Advanced Micro Devices. UNIX is a registered trademark of The Open Group.

This software or hardware and documentation may provide access to or information about content, products, and services from third parties. Oracle Corporation and its affiliates are not responsible for and expressly disclaim all warranties of any kind with respect to third-party content, products, and services unless otherwise set forth in an applicable agreement between you and Oracle. Oracle Corporation and its affiliates will not be responsible for any loss, costs, or damages incurred due to your access to or use of third-party content, products, or services, except as set forth in an applicable agreement between you and Oracle.

# **Contents**

## 1 [Introduction](#page-10-0)

[Acronyms and Terminologies 1-1](#page-10-0)

## 2 [Service Communication Proxy Architecture](#page-12-0)

## 3 [Configuring Service Communication Proxy using REST APIs](#page-16-0)

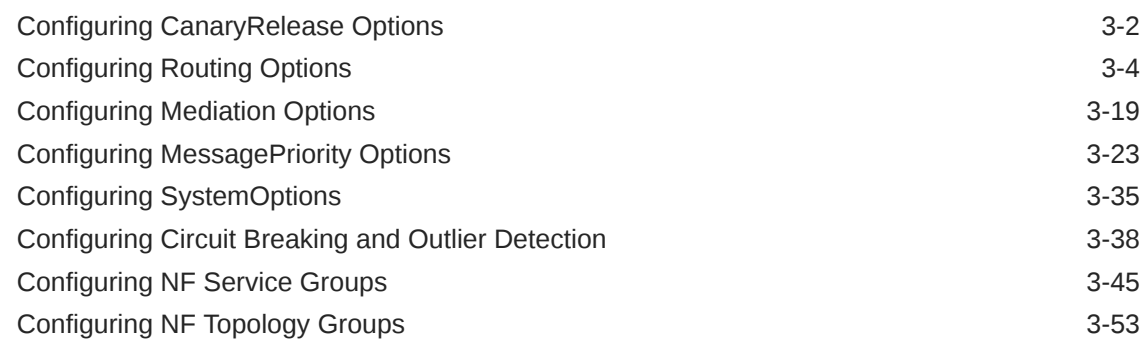

## 4 [Configuring SCP using CNC Console](#page-79-0)

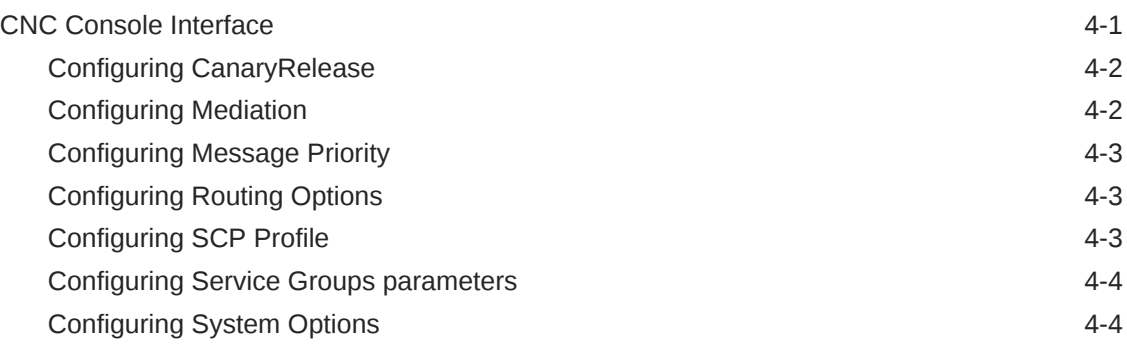

## 5 [Alerts, Metrics and Traces](#page-83-0)

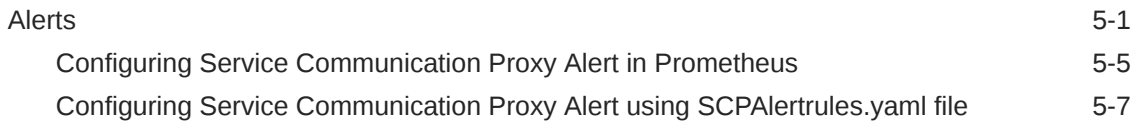

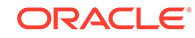

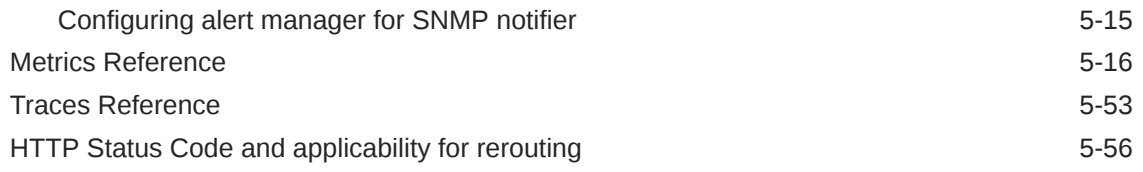

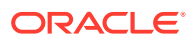

## List of Figures

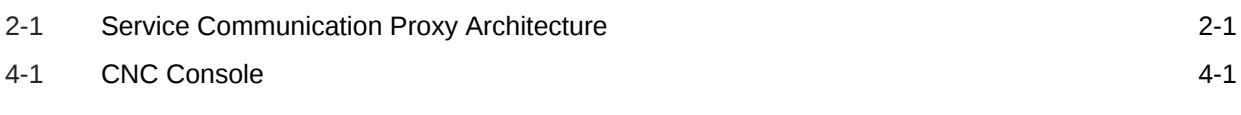

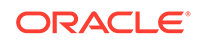

## List of Tables

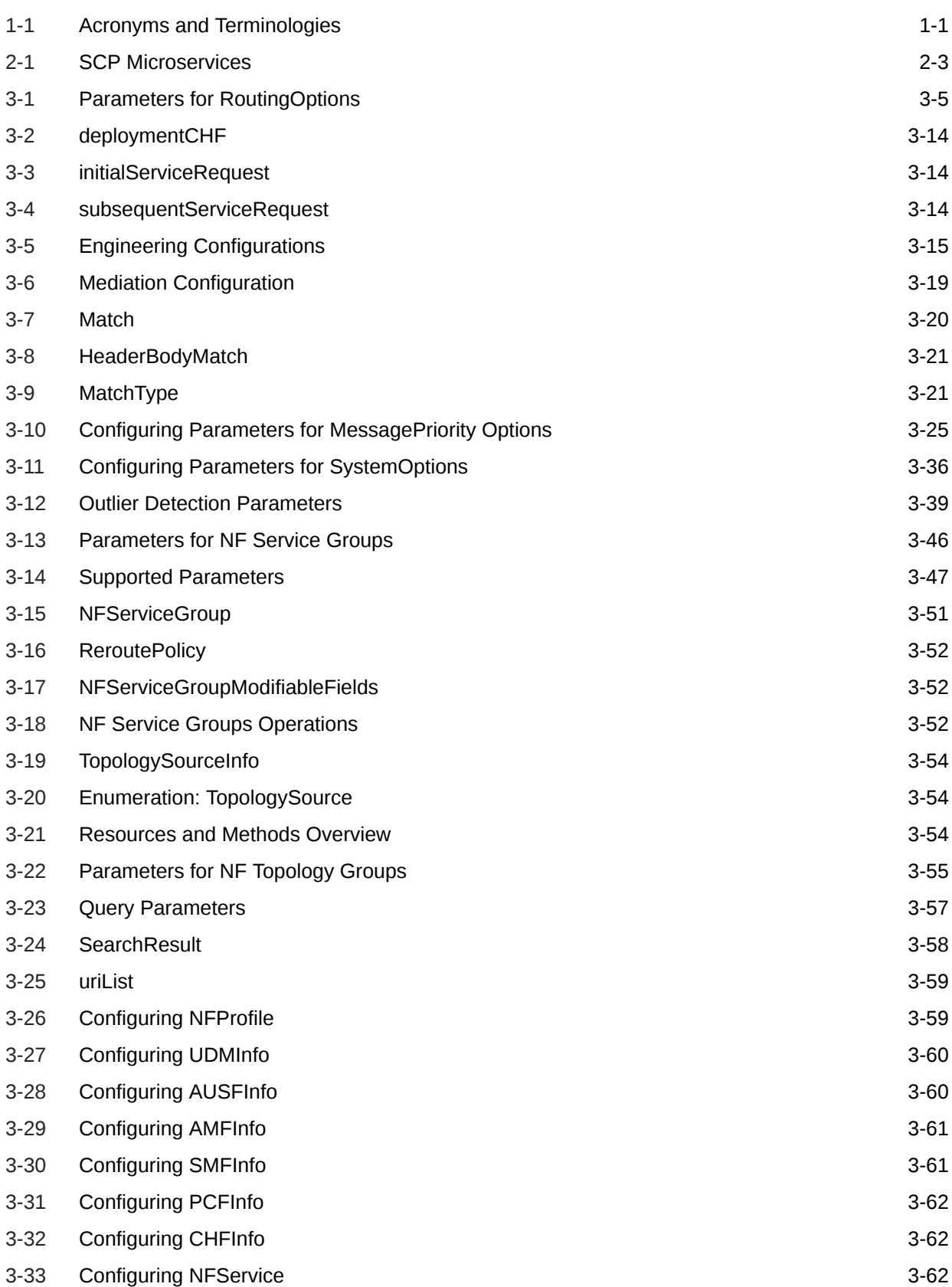

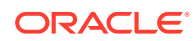

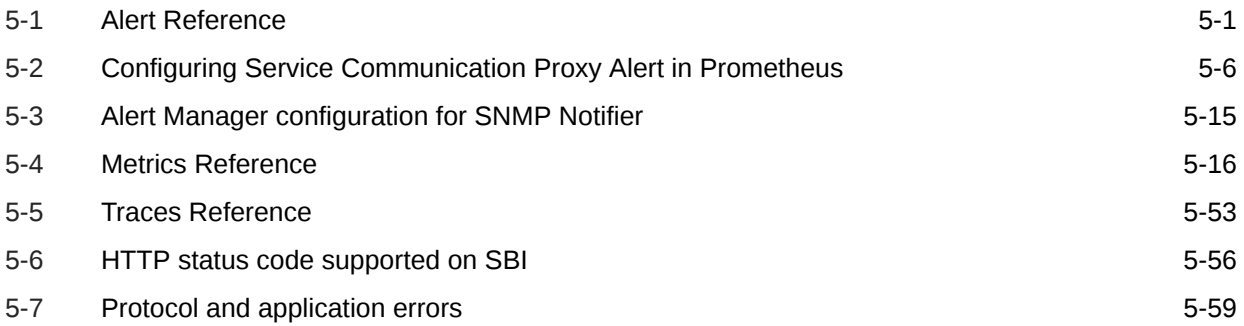

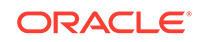

# My Oracle Support

My Oracle Support [\(https://support.oracle.com\)](https://support.oracle.com) is your initial point of contact for all product support and training needs. A representative at Customer Access Support can assist you with My Oracle Support registration.

Call the Customer Access Support main number at 1-800-223-1711 (toll-free in the US), or call the Oracle Support hotline for your local country from the list at [http://](http://www.oracle.com/us/support/contact/index.html) [www.oracle.com/us/support/contact/index.html.](http://www.oracle.com/us/support/contact/index.html) When calling, make the selections in the sequence shown below on the Support telephone menu:

- **1.** Select **2** for New Service Request.
- **2.** Select **3** for Hardware, Networking and Solaris Operating System Support.
- **3.** Select one of the following options:
	- For Technical issues such as creating a new Service Request (SR), select **1**.
	- For Non-technical issues such as registration or assistance with My Oracle Support, select **2**.

You are connected to a live agent who can assist you with My Oracle Support registration and opening a support ticket.

My Oracle Support is available 24 hours a day, 7 days a week, 365 days a year.

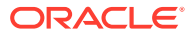

# Whats New in This Guide

This section introduces the documentation updates for Release 1.7.x in Oracle Communications Cloud Native Service Communication Proxy (SCP) User's Guide.

#### **Release 1.7.5.1**

For Release 1.7.5.1, the following change is performed in this document:

SCPIngressGatewayPodMemoryUsage is added in [Alerts](#page-83-0) section.

#### **Release 1.7.5**

For Release 1.7.5, the following changes are performed in this document:

- New metrics are added to calculate NF wide rate, refer to [Metrics Reference](#page-98-0) for more information::
	- ocscp\_metric\_nf\_total\_http\_tx\_req
	- ocscp\_metric\_nf\_total\_http\_rx\_req
	- ocscp\_metric\_nf\_total\_http\_rx\_res
	- ocscp\_metric\_nf\_total\_http\_tx\_res
	- ocscp\_metric\_nf\_total\_http\_rx\_res\_xx
	- ocscp\_metric\_nf\_total\_http\_tx\_res\_xx
- Alerts/Alarms are updated as follows in [Alerts](#page-83-0) section:
	- Expressions updated with correct labels:
		- \* SCPSoothsayerNotificationPodMemoryUsage
		- \* SCPWorkerPodMemoryUsage
		- \* SCPPilotPodMemoryUsage
		- \* NFInstanceConnectionDown
	- Expression modified to use different function:
		- SCPInstanceDown

Refer to SCP User's Guide for more information.

#### **Release 1.7.2**

For Release 1.7.2, the following changes are performed in this document:

- Added the following metrics, refer to [Metrics Reference](#page-98-0) for more information:
	- ocscp\_metric\_downstream\_request\_reset
	- ocscp\_metric\_scp\_generated\_response
	- ocscp\_metric\_config\_error\_cluster\_not\_found

#### **Release 1.7.0**

For Release 1.7.0, the following changes are performed in this document:

• Added the following parameters:

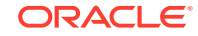

- cbEnabled: Refer to [Configuring SystemOptions](#page-50-0) and [Configuring Circuit](#page-53-0) [Breaking and Outlier Detection](#page-53-0) for more information.
- odEnabled: Refer to [Configuring SystemOptions](#page-50-0) and [Configuring Circuit](#page-53-0) [Breaking and Outlier Detection](#page-53-0) for more information.
- DB Lookup Error: Refer to [Configuring Routing Options](#page-81-0) for more information.
- Added the following metrics, refer to [Metrics Reference](#page-98-0) for more information:
	- scp\_soothsayer\_nrf\_registration\_success\_total
	- scp\_soothsayer\_nrf\_registration\_failure\_total
	- scp\_soothsayer\_nrf\_heartbeat\_success\_total
	- scp\_soothsayer\_nrf\_heartbeat\_failures\_total
	- ocscp\_metric\_upstream\_service\_time
	- ocscp\_metric\_request\_header\_to\_body\_time
	- ocscp\_metric\_request\_complete\_time
	- ocscp\_metric\_downstream\_connection
	- ocscp\_metric\_total\_http\_rx\_downstream\_req
	- scp\_soothsayer\_mediation\_total\_rules\_per\_trigger
	- ocscp\_upstream\_app\_service\_time\_ms
- Updated [Configuring Mediation Options](#page-34-0) section.
- Added new alerts related to mediation operation in [Alerts](#page-83-0) section.

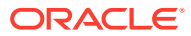

# <span id="page-10-0"></span>1 Introduction

This document provides information on how to use the Oracle Communications Service Communication Proxy (SCP) in the cloud native 5G core network.

The core network in 5G follows a Service Based Architecture where network functions advertise and provide services that can be consumed using REST APIs by other functions. This allows for the adoption of web-scale technologies and software that are used by different organizations in telecom networks.

The SCP provides other 5G Network Functions the following functionalities:

- **Routing/Selection**: Routing rules, refresh cache, and handle application failures/ redirects.
	- **Dynamic Discovery**: 5G Topology is dynamically determined from the NRF and creation of routing rules.
	- **Static Configuration**: Enables configuring NF Profiles statically.
- **Load Balancing**: Load balancing based on static capacity, NF-Type, NF-specific and NF Priority mentioned in NF Profile.
- **NF Subscription**: Subscription for all NF types.
- **Circuit Breaking**: Trigerred on a per FQDN basis when outstanding transactions exceeds a configurable value.
- **Message Priority** : Message Priority assignment/override based on the 3gpp-Sbi-Message-Priority header.
- **Congestion and Overload**: Uniform load balancing/routing strategy across the network and protects the pod (server) from overload with respect to various system resources

## Acronyms and Terminologies

The following table provides information about the acronyms and terminologies used in the document.

| Field       | <b>Description</b>                    |  |
|-------------|---------------------------------------|--|
| 3GPP        | 3rd Generation Partnership Project    |  |
| 5GC         | <b>5G Core Network</b>                |  |
| 5GS         | 5G System                             |  |
| AF          | <b>Application Function</b>           |  |
| <b>AUSF</b> | <b>Authentication Server Function</b> |  |
| <b>BSF</b>  | <b>Binding Support Function</b>       |  |
| снғ         | <b>Charging Function</b>              |  |
| CNE         | <b>Cloud Native Environment</b>       |  |

**Table 1-1 Acronyms and Terminologies**

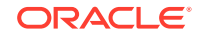

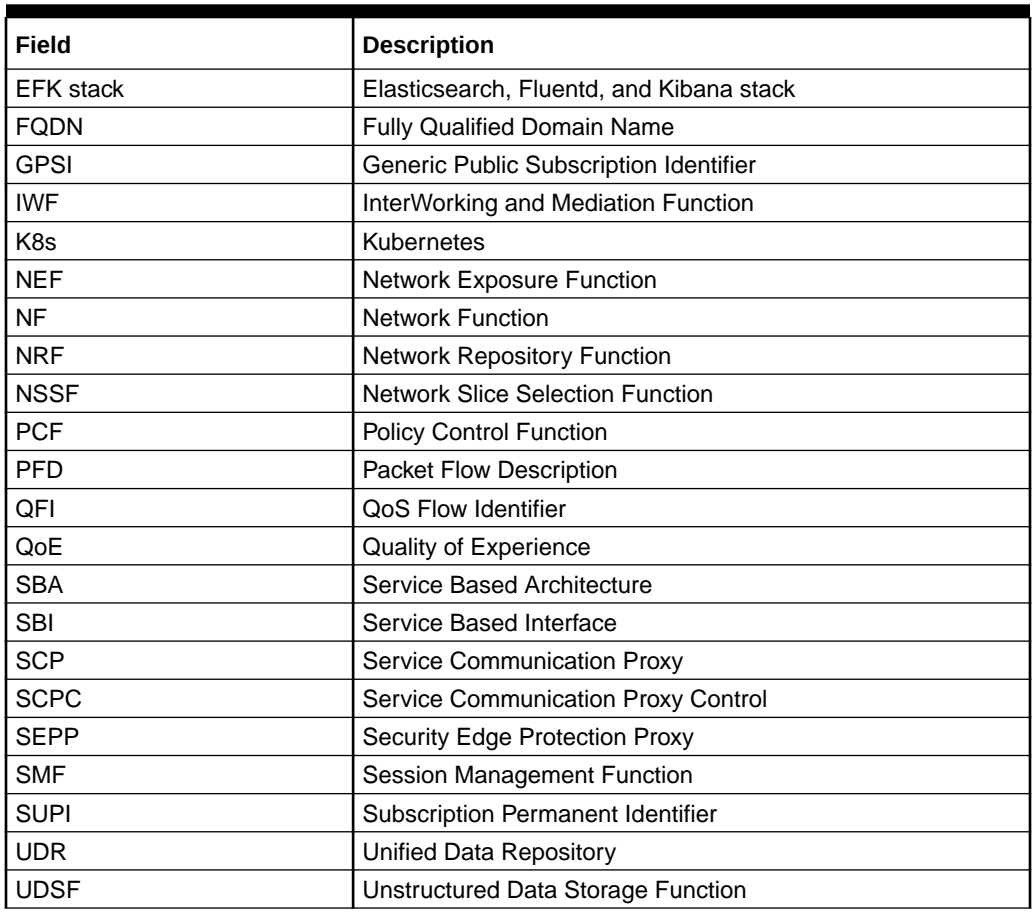

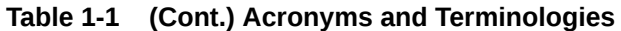

# <span id="page-12-0"></span>2 Service Communication Proxy Architecture

This section explains the Service Communication Proxy system architecture.

The Service Communication Proxy is a decentralized solution and composed of control plane and data plane. This solution is deployed along side of 5G Network Functions (NF) for providing routing control, resiliency, and observability to the core network.

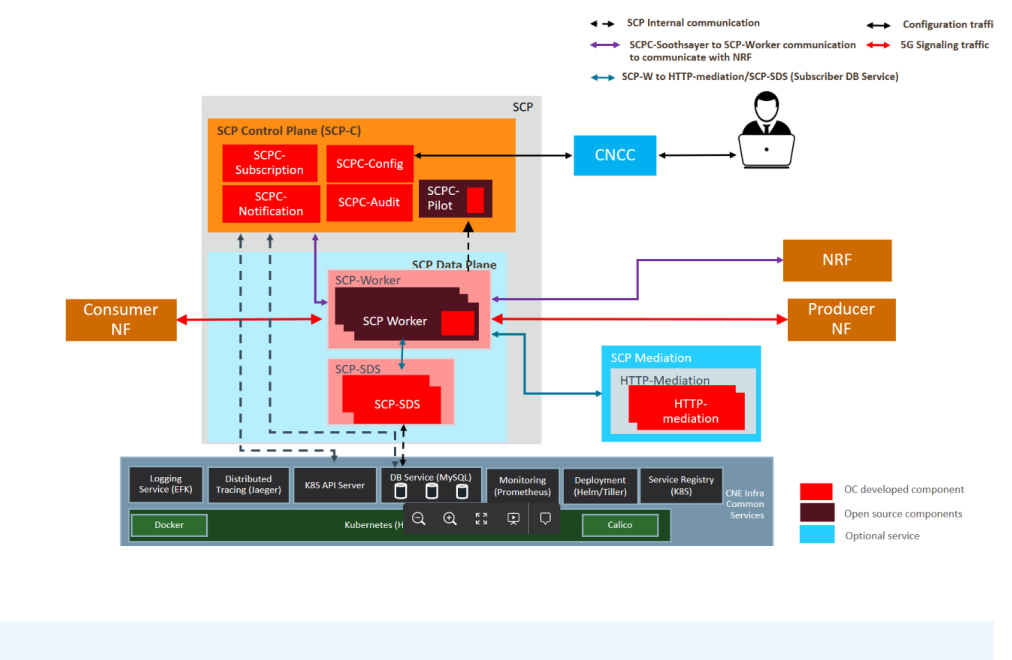

**Figure 2-1 Service Communication Proxy Architecture**

**Note:**

SCP SDS App service is optional component.

The Service Communication Proxy solution is deployed either as a default outbound proxy to NF instances or as a router model where SCP is configured as http2 outbound proxy at each NFs in cloud native environments. SCP provides the following benefits to the 5G core network architecture:

#### **Improved Load Balancing**

The 5G core network is a service based architecture which does not lend itself to an efficient load balancing of provider NFs and by introducing a Service Communication Proxy in the midst, load balancing across available NFs can be significantly improved. The Service Communication Proxy has a complete view of all the messages arriving for a given NF type and supports traffic distribution schemes such as round robin based on capacity and its availability.

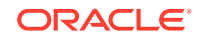

#### **Routing Control**

Service Communication Proxy provides better routing control and bring resiliency to the network. It relieves user NFs from remembering and interpreting complex routing rules associated with next hop selection and at the same time makes rerouting decisions based on load conditions and health status of NF providers within configuration time-period.

In the absence of an alternate route, the Service Communication Proxy rejects requests destined to a failed or degraded NF, thereby acting as a circuit breaker. This prevents valuable resources at the user NFs from being tied up waiting for responses from providers. The Service Communication Proxy retries on behalf of the service user there by relieving the service user from this burden and leaving it to focus on the application.

#### **Message Priority Assignment/Override**

**3gpp-Sbi-Message-Priority** header is defined to carry the message priority of 5G messages. The SCP includes or modifies the header based on the configuration parameters. See [Configuring MessagePriority Options.](#page-38-0)

#### **Circuit Breaking and Outlier Detection**

Service Communication Proxy tracks the status of each individual endpoint of the producer NFs/NF Services. Upstream producer EndPoints that continually return 5xx errors for service requests are ejected from the routing pool for a pre-defined period of time. Outlier detection is a form of passive health checking of producer NFs. Outlier detection is per endpoint (of producer NF instance) and triggers when SCP receives consecutively 5xx error response and exceeds the configurable number of consecutive 5xx errors.

Circuit breaking is triggered on a per FQDN basis when its outstanding transactions exceeds a configurable value. When circuit breaking is activated, requests are alternate routed if possible or rejected.

#### **Overload Control**

The overload control protects the pod (server) from overload with respect to various system resources such as memory, CPU, or file descriptors due to several client connections or requests.

The SCP worker supports overload control based on the usage of the memory.

The SCP worker considers itself to be overloaded if the usage associated with memory exceeds the operator configured threshold values.

In the event of overload, the SCP performs the below configured actions:

- Refuse new connections
- Respond to new ingress requests with a configurable Error (http status) and code (Default Error code - 503).

#### **Observability**

The following are available in observability.

• **Metrics**

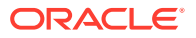

<span id="page-14-0"></span>Metrics services requests are proxied through the Service Communication Proxy, the Service Proxy Controller collects Metrics and KPIs related to message processing. With this information, the Service Communication Proxy is in a unique position to provide a view of health status the network at a given time. See [Alerts,](#page-83-0) [Metrics and Traces.](#page-83-0)

- **Tracing** Compliant with open API tracing
- **Logging** Compliant with EFK stack

#### **Static Configuration**

Static configuration fallback feature provides static configuration of NF profiles when geo-redundant NRFs in the network fails. Under normal conditions, SCP learns the 5G topology from NRF and uses it for creating the routing rules. Under failure conditions or when NRF is not configured or when static configurable routing is preferred, SCP uses the user configured/updated NF profiles. SCP retains the 5G topology info from NRF for further operations. It allows fallback to a static mode of operation for modifying the previously discovered NF Producers profiles (via NRF) as well as add any new NF Producer profiles while the NRFs are still unavailable. The following configurations are used for static configuration fallback feature:

- **TopologySourceInfo** This is the configuration which is used by SCP to determine the 5G topology source. SCP learns and creates the routing rules accordingly.
- **5G NF topology Info** This is the information available at the SCP after learning the 5G topology from the defined source as per previous section configuration (either from NRF or static method).
- User can create/get/update/delete the 5G NF Profile information.

#### **SCP Microservices**

Following is the list of SCP microservices:

| <b>Microservices</b>     | <b>Description</b>                                                                                                    |
|--------------------------|----------------------------------------------------------------------------------------------------|
| <b>SCPC-Pilot</b>        | SCPC-Pilot keep track on Service registry and CRDs for<br>any change and updates the route rules/configuration<br>and translates them into low-level Envoy configuration &<br>provide to Worker, when requested |
| <b>SCPC-Notification</b> | It configures routing rules as per 5G NF topology<br>information gathered from NRF or as result of Audit.                                                                                                    |
| SCPC-Audit               | it does periodic audit with NRF to synchronize the 5G<br>NF topology information and updates routing rules via<br>notification, if needed.                                                                      |
| SCPC-Config              | It provides configuration interface for SCP configuration.                                                                                                    |
| <b>SCPC-Subscription</b> | It performs NRF management and NRF discovery<br>service operation for SCP registration and subscription<br>for NF change notification.                                                                          |
| SCP-Worker               | SCP-Worker receives 5G signaling traffic and controls<br>communication/routing between 5G NFs/Services.                                                                                                    |

**Table 2-1 SCP Microservices**

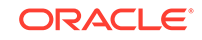

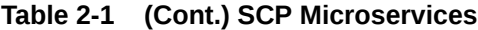

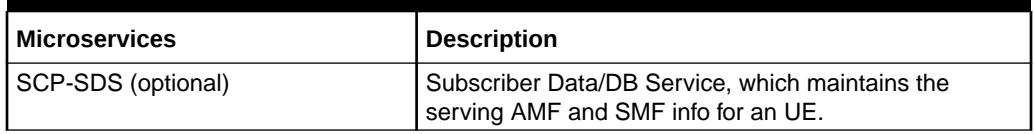

# <span id="page-16-0"></span>3 Configuring Service Communication Proxy using REST APIs

This section provides information for configuring Service Communication Proxy using REST APIs.

SCP provides the following two service interfaces:

- **Signaling Interface**
	- Signaling interface is exposed by SCP data plane (that is, SCP Worker) and this interface will be used to receive all 5G signaling traffic.
- **Config Interface**
	- Config interface is exposed by SCP control plane (that is, SCPC-Config) and this interface is used to receive all SCP configuration traffic.

#### **SCP Signaling Service**

- **FQDN**
	- Consumer NFs may use SCP Signaling service's FQDN to send the 5G signaling traffic to SCP for routing.
	- K8S service FQDN will be in the form as below:
		- fgdn = scp-worker.<namespace>.<domain> where, namespace is K8S namespace as provided during helm installation, and domain is as provided in helm chart (values.yaml) while installation.
		- If user NFs are deployed outside of K8S cluster, then operator needs to make sure that this fqdn is resolvable by consumer NFs.
		- \* Operator can specify the public or K8s-cluster fqdn of SCP in helm chart (values.yaml, scpInfo.fqdn" = <releaseName>-scpworker.<Namespace>.<domain>) during installation.
- **IP Address**
	- Consumer NFs may use SCP Signaling service's IP Address to send the 5G signaling traffic to SCP for routing.
	- <global.publicSignalingIP>, as provided in helm chart (values.yaml) while installation.

#### **Note:**

Only IPv4 is supported.

- **Port**
	- Consumer NFs need port information along with fqdn/ip address to send the 5G signaling traffic to SCP for routing.

ORACLE

<span id="page-17-0"></span>– Port is <global.publicSignalingPort> as provided in helm chart (values.yaml) while SCP installation.

#### **SCP Config Service**

- **FQDN**
	- Operator may use SCP Config service's FQDN to configure the SCP for routing.
	- K8s service FQDN will be of the form as below:
		- fqdn = scpc-config-svc.<namespace>.<domain> where, namespace is K8s namespace as provided during helm installation, and domain is as provided in helm chart (values.yaml) while installation.
		- Operator need to make sure that this fqdn is resolvable, if operating from outside of K8S cluster.
- **IP Address**
	- Consumer NFs may use SCP Config service's IP Address to configure the SCP for routing.
	- <scpc-soothsayer.configService.publicConfigIP>, as provided in helm chart (values.yaml) while installation.
- **Port**
	- Operator needs port information along with fqdn/ip address to configure the SCP for routing.
	- Port is 8081 that is a fixed port (not configurable).

## Configuring CanaryRelease Options

The CanaryRelease inspects the version (API version) attribute of the NF Service profile published by the NFs (during NF registration/update) and can identify the release as a canary version if the version matches the configured value. There are two versions of API, Production version that is older version and Canary version that is the newer version of the service instance. The SCP distributes traffic between Production version and the Canary versions based on operator configuration.

User can configure CanaryRelease options. The supported operations are **LIST**, **GET**, and **PATCH**.

Following REST message samples provide the details about the operations and parameters for CanarayRelease Options. The default values of parameters related to CanaryRelease are mentioned in the following samples, however, user can modify these values. These parameters are applicable at POD level.

#### **REST Message Samples**

**Request\_Type**: GET **URL**: */soothsayer/v1/ canaryrelease/*

#### **Port**: 8081

#### **Message**

```
[{ 
"canaryReleaseFlag": false,
```
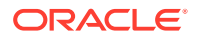

```
"serviceName": "nudm-uecm" 
"apiFullVersion": "1.R15.1.0", 
"canaryTraffic": 5
}
...
]
```
#### **Example**:

```
curl --header 'Content-type: application/json' --header 'accept: 
application/ json' --request GET http://<SCP config service fqdn>:8081/
soothsayer/v1/ canaryrelease/
```

```
[{
```
}

]

```
 "canaryReleaseFlag": false,
   "serviceName": "nudm-uecm",
   "apiFullVersion": "2.R16.1.0",
   "canaryTraffic": 5
...
```
#### **Request\_Type**: LIST **Message**

```
curl --header 'Content-type: application/json' --header 'accept: 
application/json' --request GET http://<SCP config service fqdn>:8081/
soothsayer/v1/canaryrelease/
```

```
[{
   "canaryReleaseFlag": false,
   "serviceName": "nudm-uecm",
   "apiFullVersion": "2.R16.1.0",
   "canaryTraffic": 5
}
...
]
```

```
Request_Type: PATCH
Field Name and Type: canaryReleaseFlag <Boolean>
```
**Description**: Enable/Disable canary release support. Set the value of field canaryReleaseFlag and mention serviceName for which the configuration is needed in the resource path of below Curl Command.

**Default Value**: null

**ORACLE®** 

#### <span id="page-19-0"></span>**Message**:**canaryReleaseFlag UPDATE Command**

```
curl --header "Content-Type: application/json" --request PATCH --data '{
       "canaryReleaseFlag": true
}' http://<SCP config service fqdn>:8081/soothsayer/v1/canaryrelease/
<serviceName>
```
#### **Request\_Type**: PATCH

**Field Name and Type**: apiFullVersion <String>

**Description**: The API full version of the canary service. Set the value of field apiFullVersion and mention serviceName for which the configuration is needed in the resource path of below Curl Command.

#### **Default Value**: null

#### **Message**: **apiFullVersion UPDATE Command**

```
curl --header "Content-Type: application/json" --request PATCH --data '{
         "apiFullVersion": "2.R16.1.0"
}' http://<SCP config service fqdn>:8081/soothsayer/v1/canaryrelease/
<serviceName>
```
**Request\_Type**: PATCH **Field Name and Type: canaryTraffic <Integer>** 

**Description**: The traffic that should be distributed to Canary release. Set the value of field canaryTraffic and mention serviceName for which the configuration is needed in the resource path of below Curl Command.

#### **Default Value**: null

#### **Message**: **canaryTraffic UPDATE Command**

```
curl --header "Content-Type: application/json" --request PATCH --data '{
        "canaryTraffic": 10
}' http://<SCP config service fqdn>:8081/soothsayer/v1/canaryrelease/
<serviceName>
```
## Configuring Routing Options

SCP acts as a proxy and forwards or routes any 5G ingress service request to the host (5G NF) present in the request's URI.

SCP supports:

- Routing based on IMSI and MSISDN only.
	- Routing based on SUPI and GPSI is supported based on the start and end attributes only as published in NFProfile and routing based on the pattern attribute is not supported.
- Only IPv4 IP family.
- Every producer NFs are required to publish IpEndPoints for each NFServices in NFProfile while registering with NRF.

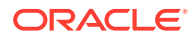

- <span id="page-20-0"></span>• Routing Scope: Site
- DB Sync Status: No Sync, Site Wide
	- Load Balancing and alternate routing is based on DB Sync Status within Site.
- Load Balancing Algorithm: Priority only (and capacity).
	- Load Balancing across the equivalent NFs/NF Services is based on priority and capacity.

#### **Types of routing options**

The types of routing options are:

- Pod Level Routing Options: Controls routing across the pods of selected NF.
- Service Level Routing Options: Controls routing of selected NF services.

#### **Parameters for Configuring Routing Options**

Table 3-1 provide details of the parameters for configuring Routing Options.

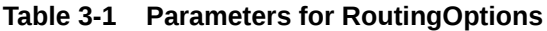

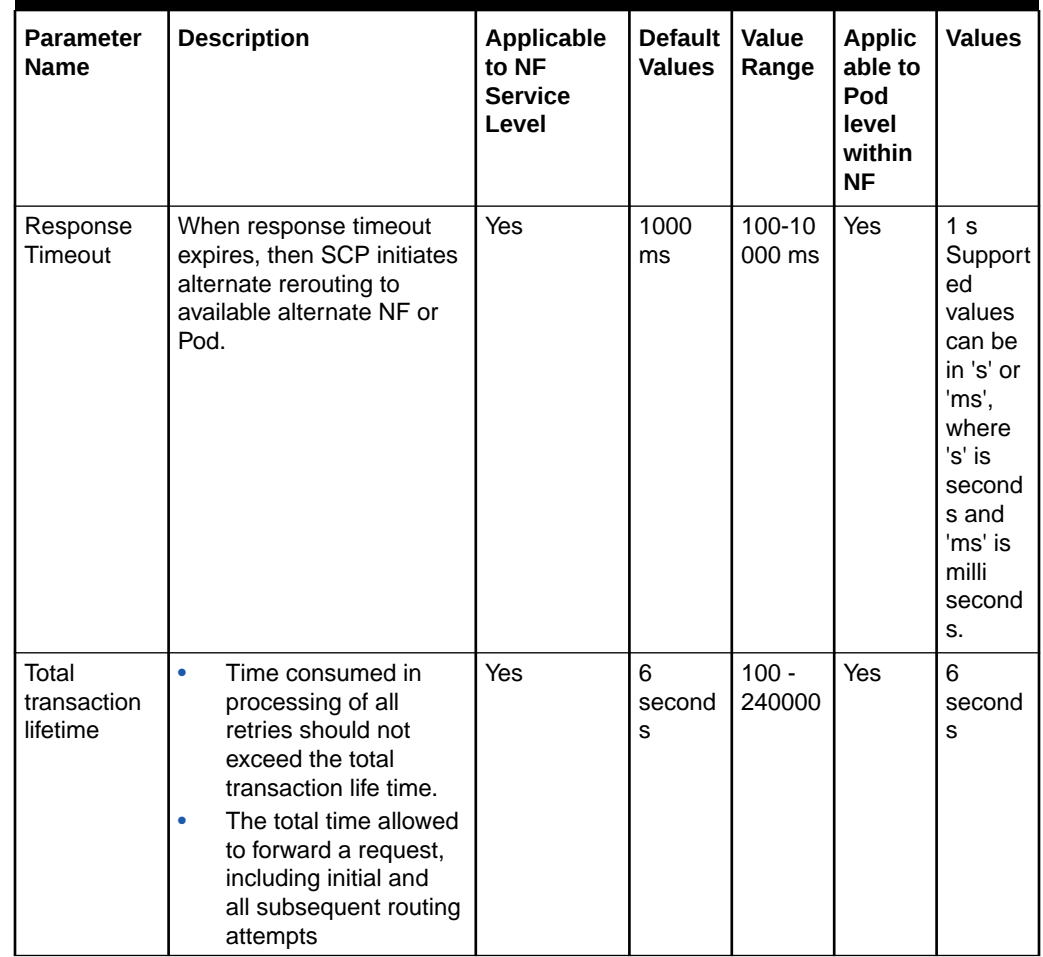

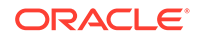

| <b>Parameter</b><br><b>Name</b> | <b>Description</b>                                                                                                    | Applicable<br>to NF<br><b>Service</b><br>Level | Default<br><b>Values</b> | Value<br>Range | <b>Applic</b><br>able to<br>Pod<br>level<br>within<br><b>NF</b> | <b>Values</b>  |
|---------------------------------|----------------------------------------------------------------------------------------------------|------------------------------------------------|--------------------------|----------------|-----------------------------------------------------------------|----------------|
| Max Routing<br>attempts         | Number of re-route<br>$\bullet$<br>attempt (retries) at<br>NF/Pod level<br>Maximum number<br>٠<br>of times SCP is<br>allowed to forward<br>a request message.<br>If the Max Routing<br>attempts value is<br>set to 1 for both<br>Service and Pod level.<br>the total transaction<br>lifetime field value is<br>not needed and If the<br>Max Routing attempts<br>value (including both<br>service and pod level)<br>is greater than 1, total<br>transaction lifetime<br>value is considered in<br>rerouting processing. | Yes                                            | 3                        | $1 - 5$        | Yes                                                             | $\overline{2}$ |

**Table 3-1 (Cont.) Parameters for RoutingOptions**

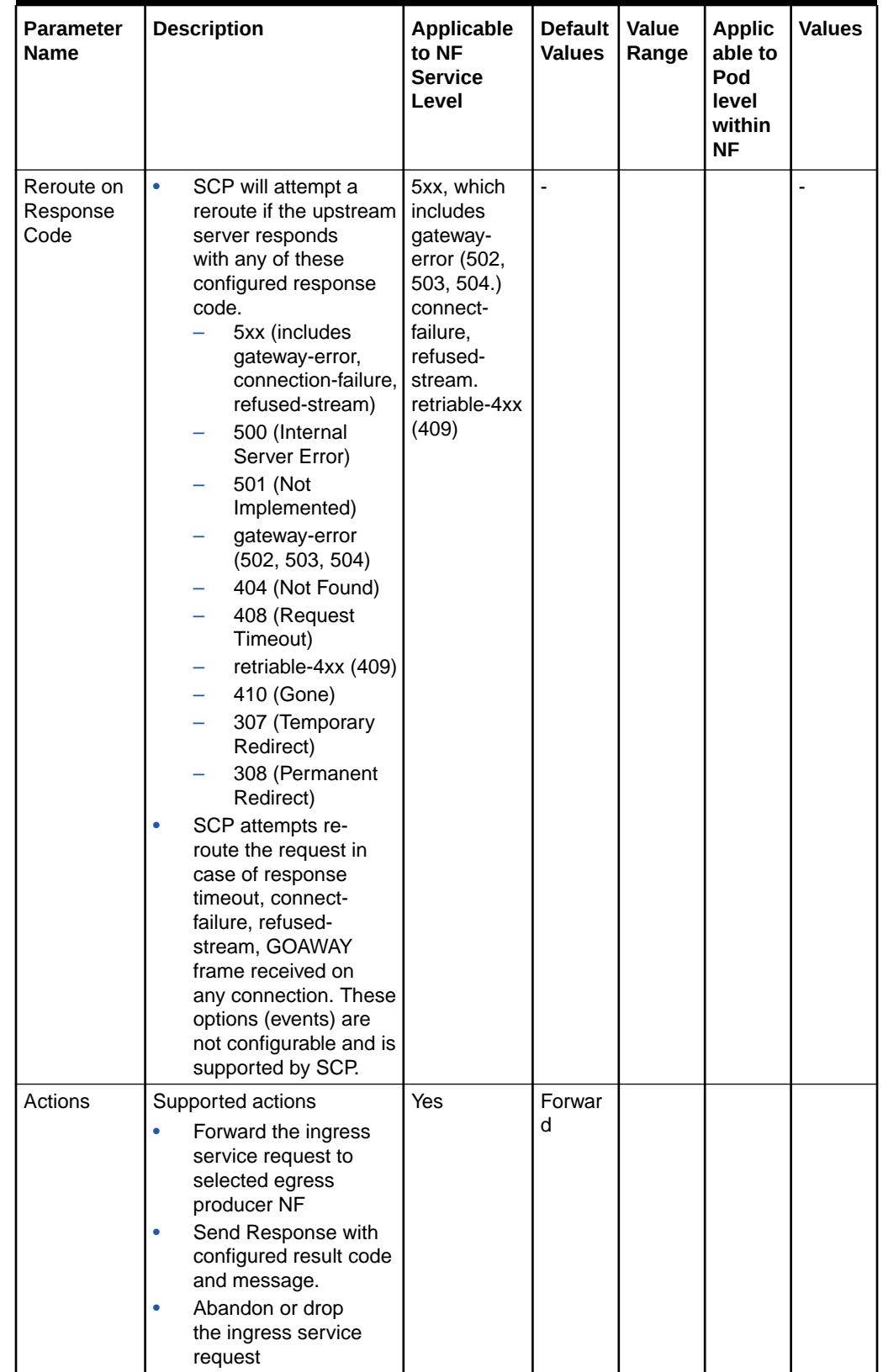

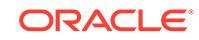

| <b>Parameter</b><br><b>Name</b> | <b>Description</b>                                                                                                    | Applicable<br>to NF<br><b>Service</b><br>Level | <b>Default</b><br><b>Values</b> | Value<br>Range | <b>Applic</b><br>able to<br>Pod<br>level<br>within<br><b>NF</b> | <b>Values</b>  |
|---------------------------------|----------------------------------------------------------------------------------------------------|------------------------------------------------|---------------------------------|----------------|-----------------------------------------------------------------|----------------|
| Load<br>Balancing<br>Algorithm  | Priority Only: Use priority<br>as the first level criteria.<br>Use capacity as second<br>level criteria                                                                                                    | Yes                                            | Priority<br>Only                |                | Yes                                                             | Round<br>Robin |
| Default<br>Priority             | ۰<br>Priority (relative to<br>other NF Services<br>of the same type)<br>in the range of<br>0-65535, to be<br>used for NF Service<br>selection; lower values<br>indicate a higher<br>priority. If priority is<br>present in either NF<br>profile or nfServiceList<br>parameters, those will<br>have precedence over<br>this value.<br>This default priority<br>۰<br>value shall be used<br>for NF service<br>instance selection<br>only if priority is<br>not published by<br>producer NFs while<br>registration with NRF<br>in NF profile (including<br>both NF profile<br>and nfServiceList<br>parameters). | Yes                                            | 1                               |                | <b>No</b>                                                       |                |

**Table 3-1 (Cont.) Parameters for RoutingOptions**

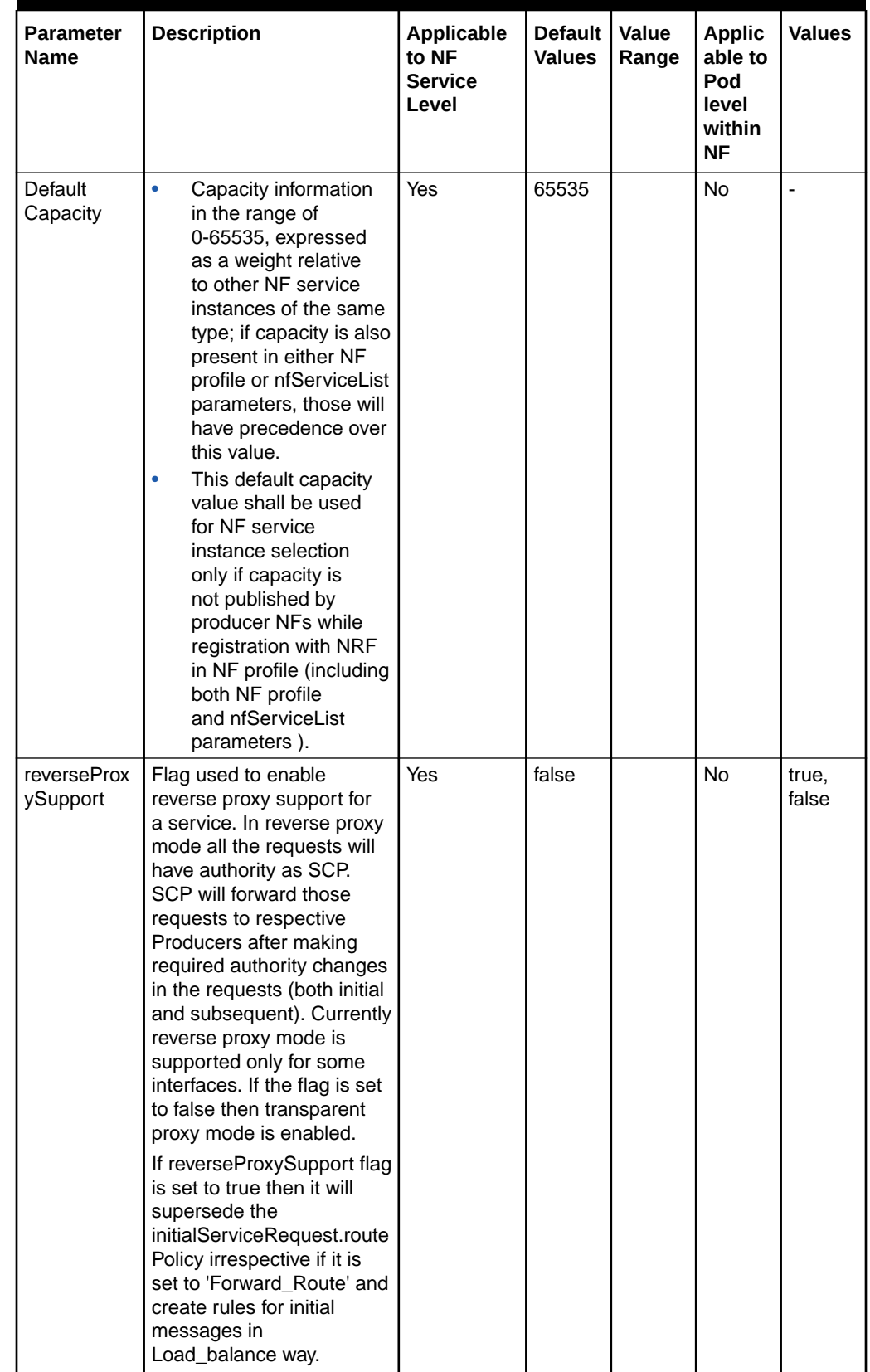

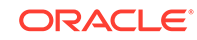

| <b>Parameter</b><br>Name | <b>Description</b>                                                                                                    | Applicable<br>to NF<br><b>Service</b><br>Level | <b>Default</b><br><b>Values</b>                                                      | Value<br>Range | <b>Applic</b><br>able to<br>Pod<br>level<br>within<br>ΝF | <b>Values</b> |
|--------------------------|----------------------------------------------------------------------------------------------------|------------------------------------------------|--------------------------------------------------------------------------------------|----------------|----------------------------------------------------------|---------------|
| Exceptions               | Resource Exhausted<br>Action<br>ò<br>Action taken when<br>a request cannot be<br>processed due to<br>an internal resource<br>being exhausted.<br>$\bullet$<br>Options:<br>Abandon with no<br>Answer<br>Send Answer with<br>configured HTTP<br>status code.<br><b>Refer to HTTP</b><br><b>Status Code and</b><br>applicability for<br>rerouting.                                 | Yes                                            | Abando<br>n with<br>no<br>Answer                                                     |                | No                                                       |               |
|                          | No Producer Response<br>Action<br>Action taken when the<br>۰<br>routing of a request<br>is abandoned due to<br>an answer timeout<br>or total transaction<br>lifetime timeout.<br>Options:<br>$\bullet$<br>Abandon with no<br>Answer<br>Send Answer<br>with configured<br>http status code.<br><b>Refer to HTTP</b><br><b>Status Code and</b><br>applicability for<br>rerouting. | Yes                                            | Send<br>Answer<br>with<br>configur<br>ed http<br>status<br>code<br>(Default<br>503). |                | No                                                       |               |

**Table 3-1 (Cont.) Parameters for RoutingOptions**

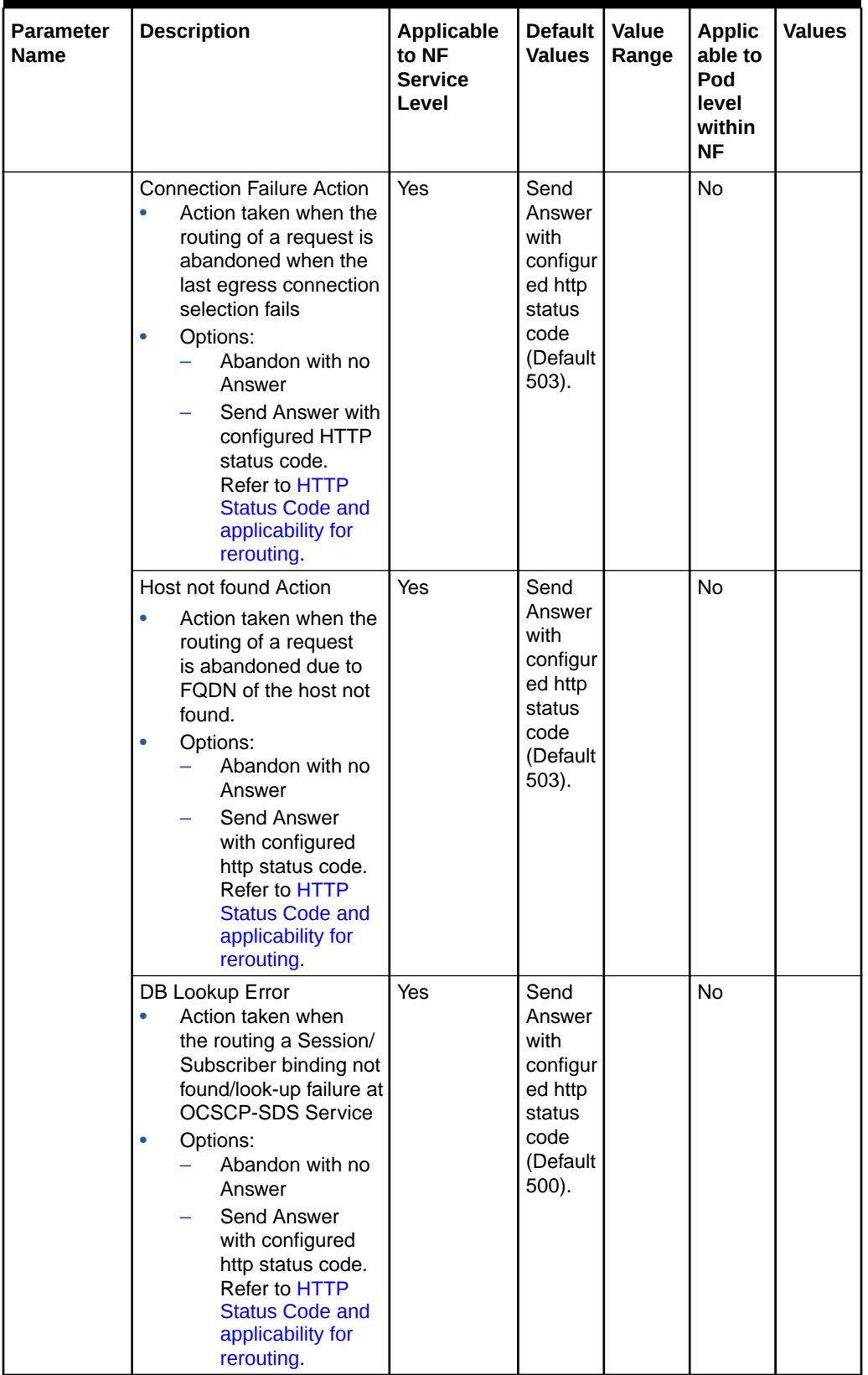

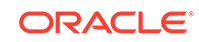

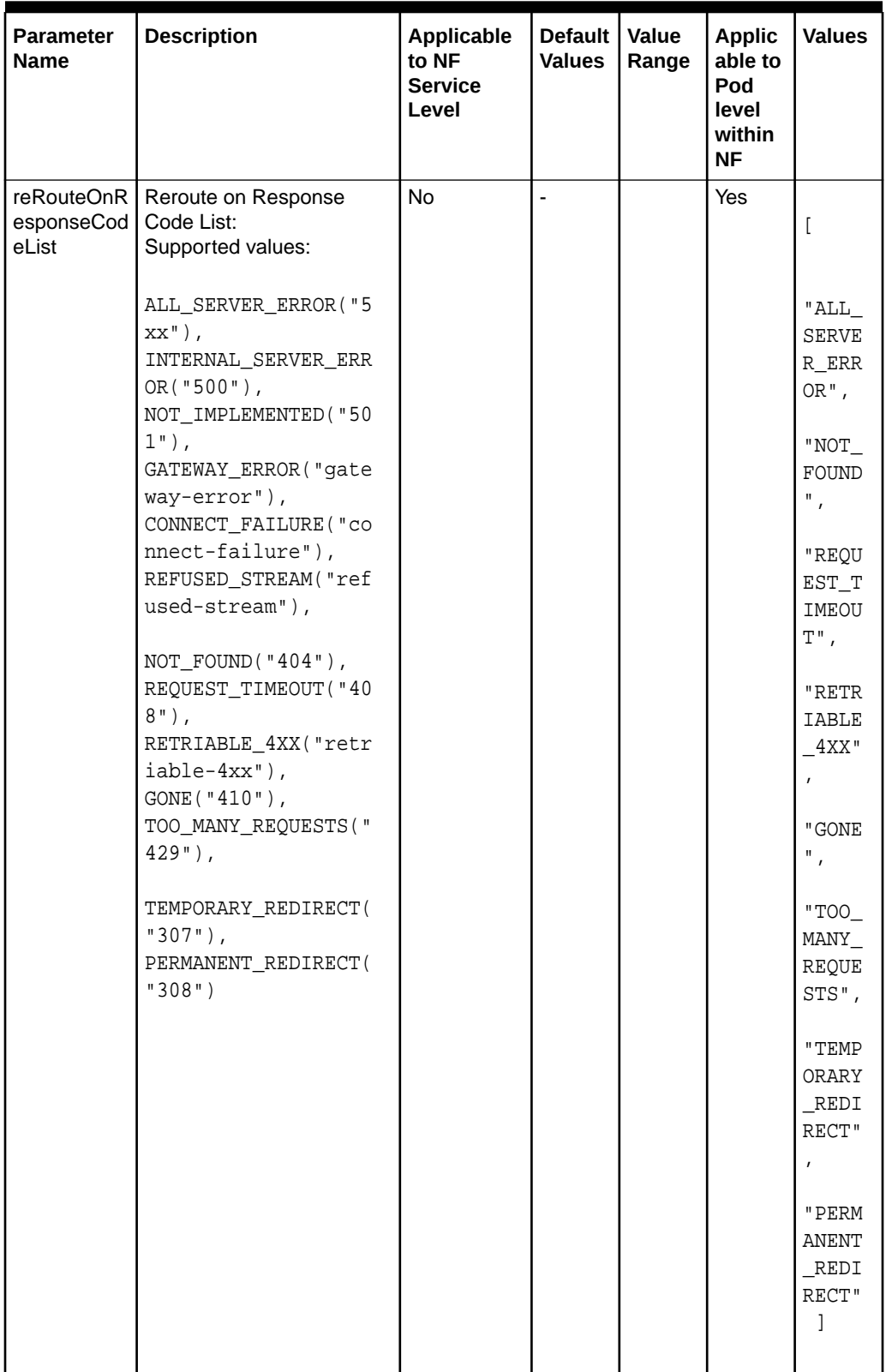

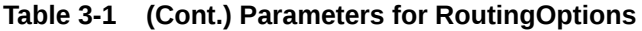

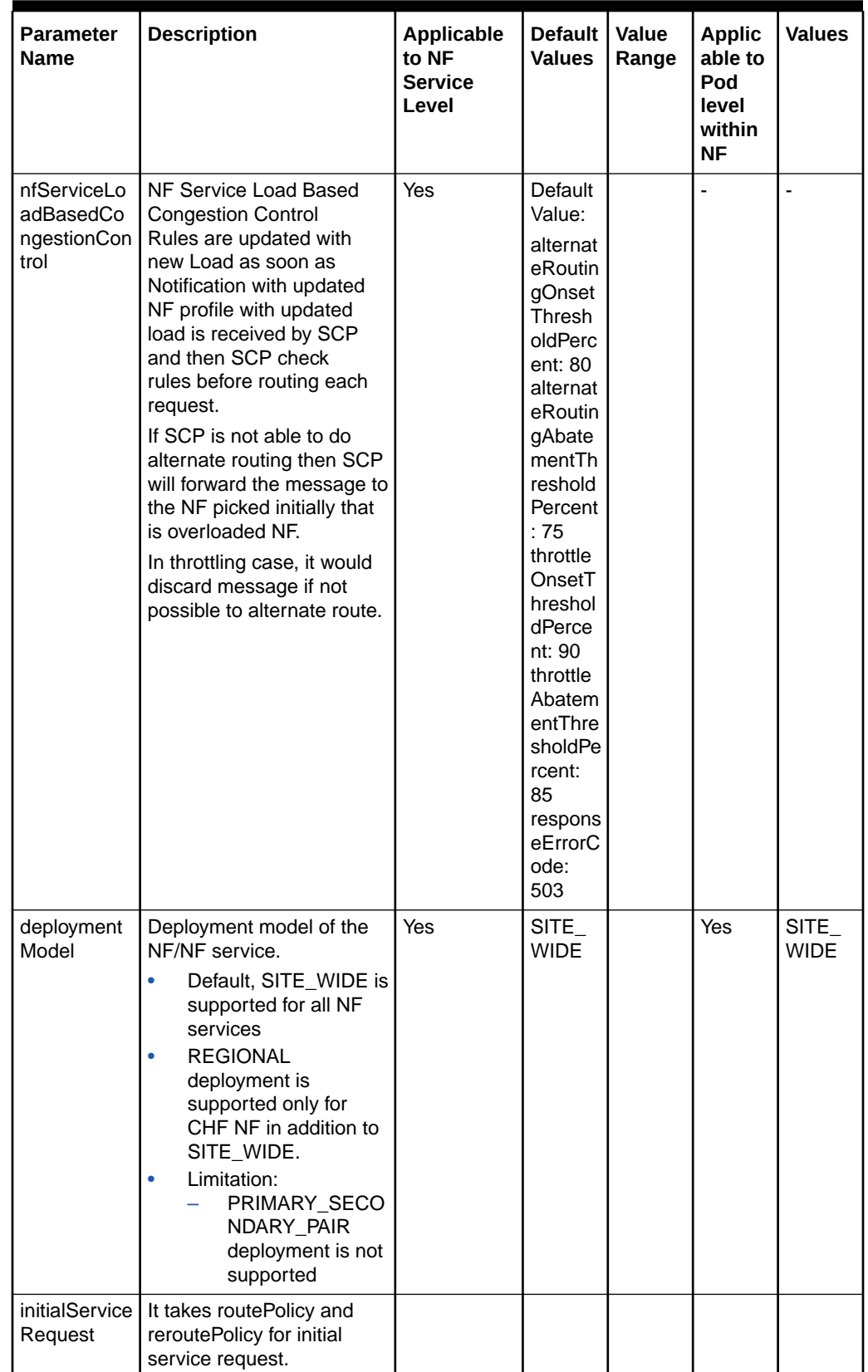

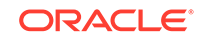

<span id="page-29-0"></span>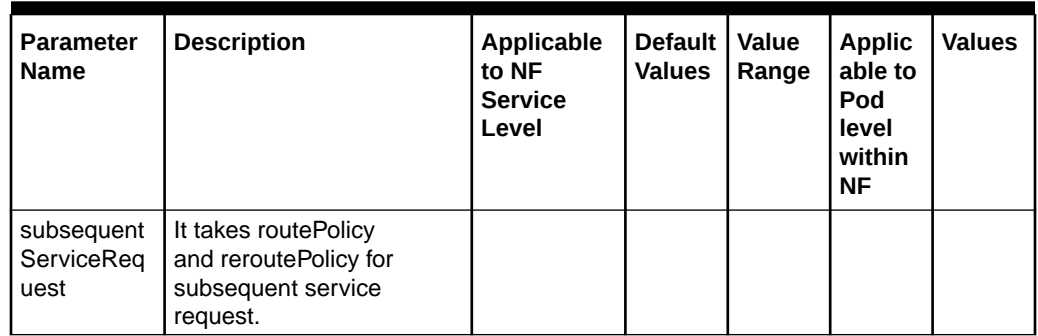

## **Table 3-2 deploymentCHF**

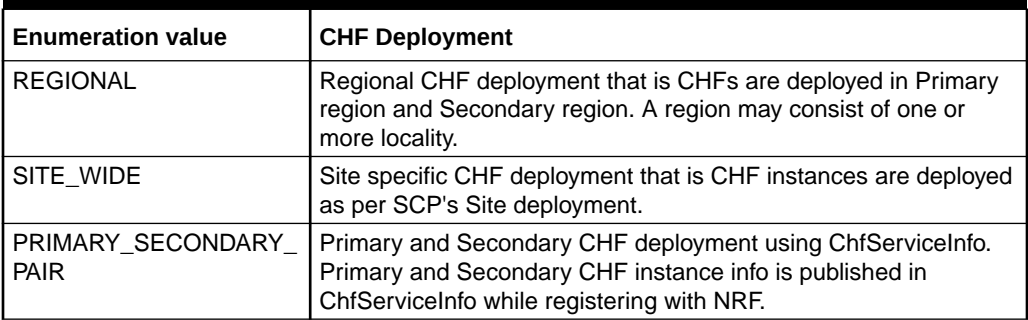

#### **Table 3-3 initialServiceRequest**

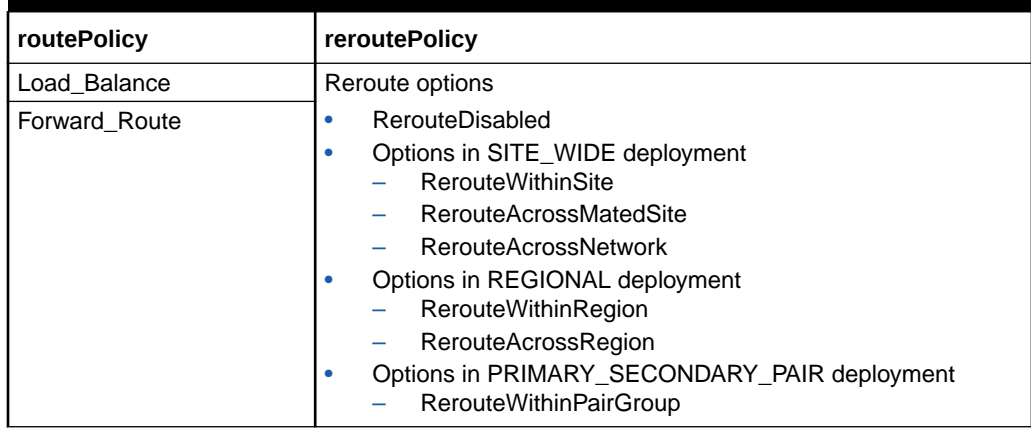

#### **Table 3-4 subsequentServiceRequest**

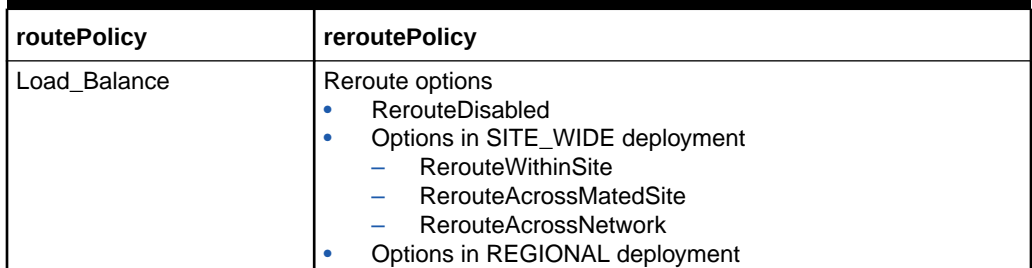

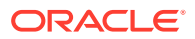

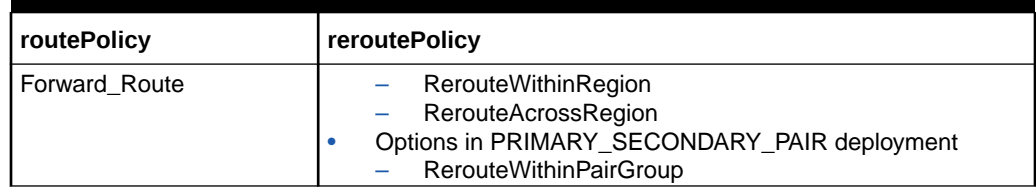

#### <span id="page-30-0"></span>**Table 3-4 (Cont.) subsequentServiceRequest**

#### **Engineering Configurations**

This table defines the min and max ranges for Response Timeout, Max Routing attempts and Total transaction lifetime parameters.

**Table 3-5 Engineering Configurations**

| <b>Name</b> | <b>Type</b> | <b>Attribute</b>                | <b>Description</b>                                                                                                    |
|-------------|-------------|---------------------------------|----------------------------------------------------------------------------------------------------|
| Table Name  | String      | Composite<br><b>Primary Key</b> | Name of the table which will be using this<br>record. Example. ROUTING_OPTIONS                                                                                       |
| Parameter   | String      | Composite<br>Primary Key        | Name of the engineering configurable<br>parameter. Example. responseTimeOut in<br>ROUTING_OPTIONS                                                                    |
| Value       | <b>JSON</b> |                                 | Value of the engineering configurable<br>parameter.<br>Example:                                                                                                    |
|             |             |                                 | [{"level": "GLOBAL", "type":<br>"RANGE", "value": [{"minRange":<br>"1", "maxRange": "10", "unit":<br>"ms" }, { "minRange": 1, "maxRange":<br>10, "unit": " $s$ "}]}] |

#### **Configuring Operations for Routing Options**

User can configure routing options by using the operations **LIST**, **GET**, **PUT** and **PATCH**.

The following sections provide sample details of the operations to configure routing options.

#### **Request\_Type: PUT**

**URL**: */soothsayer/v1/routingoptions/*

**Port**: 8081

**Message**

```
curl --header 'Content-type: application/json' --header 
'accept: application/json' --request GET http://<Soothsayerfqdn>:8081/
soothsayer/v1/routingoptions/<serviceName>
{
   "pod": {
     "maxRoutingAttempts": 1,
     "alternateRouting": false,
```
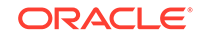

```
 "loadBalancingAlgorithm": "Round_Robin"
   },
   "srv": {
     "name": "nudm-uecm",
     "maxRoutingAttempts": 3,
     "actions": "Forward",
     "loadBalancingAlgorithm": "Priority_only",
     "nfServiceLoadBasedCongestionControl": {
       "alternateRoutingOnsetThresholdPercent": 80,
       "alternateRoutingAbatementThresholdPercent": 75,
       "throttleOnsetThresholdPercent": 90,
       "throttleAbatementThresholdPercent": 85,
       "responseErrorCode": 503
     },
     "defaultPriority": 1,
     "defaultCapacity": 65535,
     "reverseProxySupport": true,
     "initialServiceRequest": {
       "routePolicy": "Forward_Route",
       "reroutePolicy": "RerouteWithinSite"
     },
     "subsequentServiceRequest": {
       "routePolicy": "Forward_Route",
       "reroutePolicy": "RerouteWithinSite"
     }
   },
   "totalTransactionLifetime": "6s",
   "reRouteOnResponseCodeList": [
     "ALL_SERVER_ERROR",
     "NOT_FOUND"
  \,],
   "responseTimeout": "1s",
   "exceptionErrorResponses": [
     {
       "name": "Resource_Exhausted",
       "action": "Send_Answer",
       "error_code": 503,
       "error_response": "Service Unavailable"
     },
\left\{\begin{array}{ccc} \end{array}\right\} "name": "No_Response",
       "action": "Send_Answer",
       "error_code": 503,
       "error_response": "Service Unavailable"
     },
\left\{\begin{array}{ccc} \end{array}\right\} "name": "Connect_Failure",
       "action": "Send_Answer",
       "error_code": 503,
       "error_response": "Service Unavailable"
     },
\left\{\begin{array}{ccc} \end{array}\right\} "name": "No_Host",
       "action": "Send_Answer",
       "error_code": 503,
```

```
 "error_response": "Service Unavailable"
     },
\left\{\begin{array}{ccc} \end{array}\right\} "name": "Db_LookUp_Error",
        "action": "Send_Answer",
        "error_code": 500,
        "error_response": "Session/Subscriber binding not found/look-up 
failure at OCSCP-SDS Service"
      }
   ],
   "deploymentModel": "SITE_WIDE",
   "name": "nudm-uecm"
}
```
#### **Request\_Type: PUT**

**URL**: */soothsayer/v1/routingoptions/*

**Port**: 8081

#### **Message**

```
curl -X PUT http://<Soothsayerfqdn>:8081/soothsayer/v1/routingoptions/
namf-comm/ \
-H 'Content-Type: application/json' \
-d '{
   "pod": {
     "maxPendingResponses": 1000,
     "maxRoutingAttempts": 2,
     "alternateRouting": true,
     "loadBalancingAlgorithm": "Round_Robin"
  },
   "srv": {
     "name": "namf-comm",
     "maxPendingResponses": 1000,
     "maxRoutingAttempts": 3,
     "actions": "Forward",
     "loadBalancingAlgorithm": "Priority_only",
     "nfServiceLoadBasedCongestionControl": {
       "alternateRoutingOnsetThresholdPercent": 80,
       "alternateRoutingAbatementThresholdPercent": 75,
       "throttleOnsetThresholdPercent": 90,
       "throttleAbatementThresholdPercent": 85,
       "responseErrorCode": 503
     },
     "defaultPriority": 1,
     "defaultCapacity": 65535,
     "reverseProxySupport": true,
     "initialServiceRequest": {
       "routePolicy": "Forward_Route",
       "reroutePolicy": "RerouteWithinSite"
     },
     "subsequentServiceRequest": {
       "routePolicy": "Forward_Route",
       "reroutePolicy": "RerouteWithinSite"
```
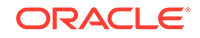

```
 }
   },
   "totalTransactionLifetime": "6s",
   "reRouteOnResponseCodeList": [
     "ALL_SERVER_ERROR",
     "NOT_FOUND",
     "REQUEST_TIMEOUT",
     "RETRIABLE_4XX",
     "GONE",
     "TOO_MANY_REQUESTS",
     "TEMPORARY_REDIRECT",
     "PERMANENT_REDIRECT"
   ],
   "responseTimeout": "1s",
   "exceptionErrorResponses": [
     {
        "name": "Resource_Exhausted",
       "action": "Send_Answer",
        "error_code": 503,
        "error_response": "Service Unavailable"
     },
     {
        "name": "No_Response",
       "action": "Send_Answer",
       "error_code": 503,
        "error_response": "Service Unavailable"
     },
     {
       "name": "Connect_Failure",
       "action": "Send_Answer",
        "error_code": 503,
        "error_response": "Service Unavailable"
     },
     {
        "name": "No_Host",
       "action": "Send_Answer",
       "error_code": 503,
        "error_response": "Service Unavailable"
     },
\left\{\begin{array}{ccc} \end{array}\right\} "name": "Db_LookUp_Error",
        "action": "Send_Answer",
        "error_code": 500,
       "error_response": "Session/Subscriber binding not found/look-up 
failure at OCSCP-SDS Service"
     }
   ],
   "deploymentModel": "SITE_WIDE",
   "name": "namf-comm"
}'
```
**Request\_Type: PATCH**

**URL**: */soothsayer/v1/routingoptions/*

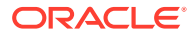

#### <span id="page-34-0"></span>**Port**: 8081

#### **Message**

```
curl -X PATCH http://<Soothsayerfqdn>:8081/soothsayer/v1/routingoptions/
<service name> \
            -H 'Content-Type: application/merge-patch+json' \
            -d '{
            "srv": {
                   "name": "nudm-uecm",
                   "reverseProxySupport": true
              },
              "exceptionErrorResponses": [
\{ "name": "Db_LookUp_Error",
                     "action": "Send_Answer",
                    "error code": 500,
                     "error_response": "Session/Subscriber binding not 
found/look-up failure at OCSCP-SDS Service"
 }
 ]
 } 
    }'
```
## Configuring Mediation Options

Mediation service supports 5G HTTP2 message manipulation techniques. SCP allows routing of messages to mediation service based on specific parameters. These parameters may include NfType, NfService, MessageType, any standard HTTP2 header and/or Information Elements from JSON payload.

**Configuration parameters**

| <b>Filed Name</b> | <b>Type</b> | <b>Description</b>                                                                                                    |
|-------------------|-------------|----------------------------------------------------------------------------------------------------|
| nfType            | enum NFType | NFType for which mediation configuration is to be done                                                                                                    |
| nfService         | String      | Service of NFType for which mediation configuration is<br>to be done                                                                                                    |
| messageType       | String      | Message of Service for which mediation configuration is<br>to be done                                                                                                    |
| match             | Match       | List of match blocks to be satisfied for the rule to be<br>activated. The list of match blocks have OR semantics.<br>Minimum number of blocks $=$ 1                                                                                                    |
|                   |             | Maximum number of blocks $= 20$                                                                                                    |
| groupId           | String      | groupld for which mediation configuration is to be<br>done. Mediation configuration for a specific group shall<br>be applicable to the mediation requests/ responses<br>received from the same group only. HTTP Mediation<br>service consumer NFs which requires same mediation<br>rules can be grouped together using this groupld. |

**Table 3-6 Mediation Configuration**

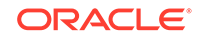

<span id="page-35-0"></span>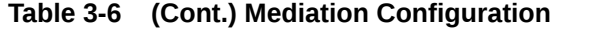

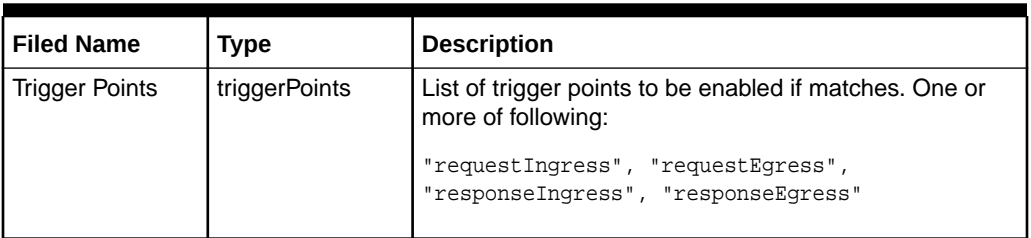

#### **Match**

#### **Table 3-7 Match**

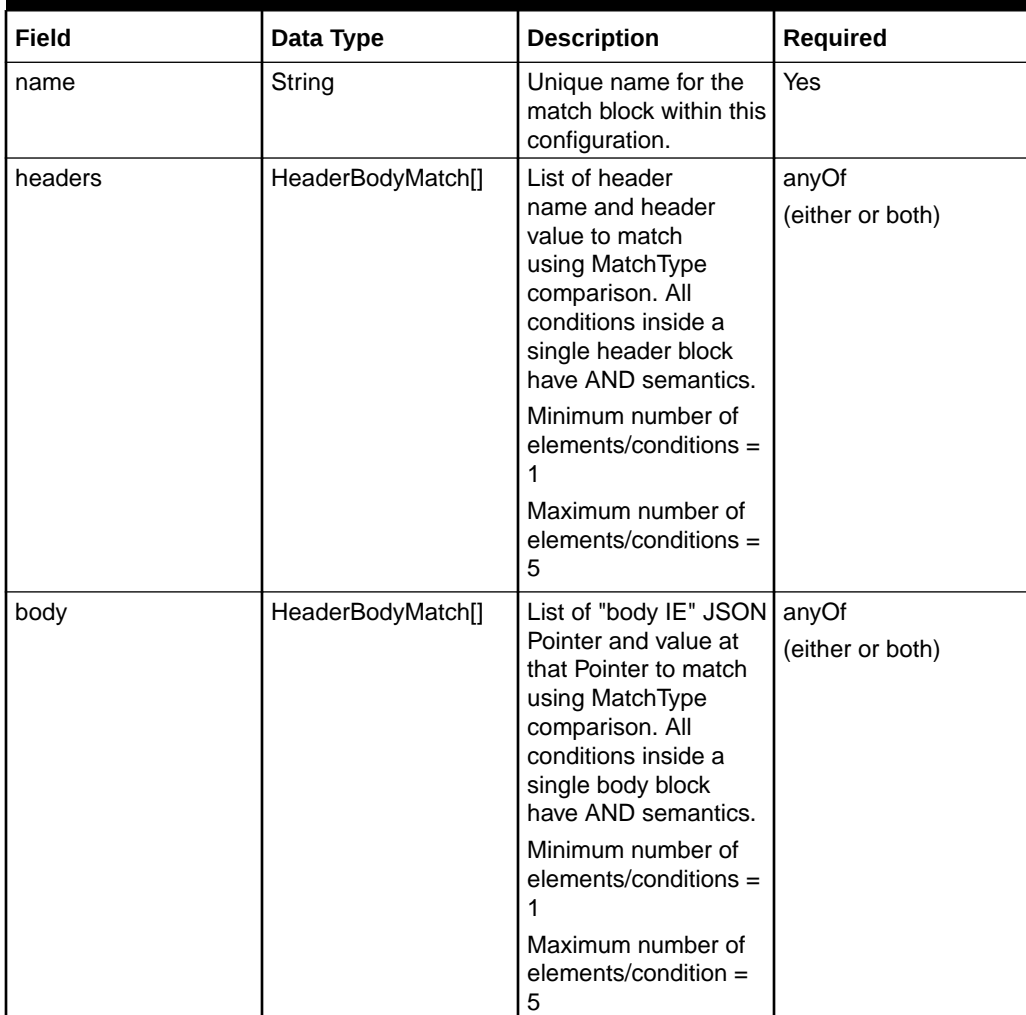
# **HeaderBodyMatch**

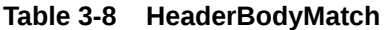

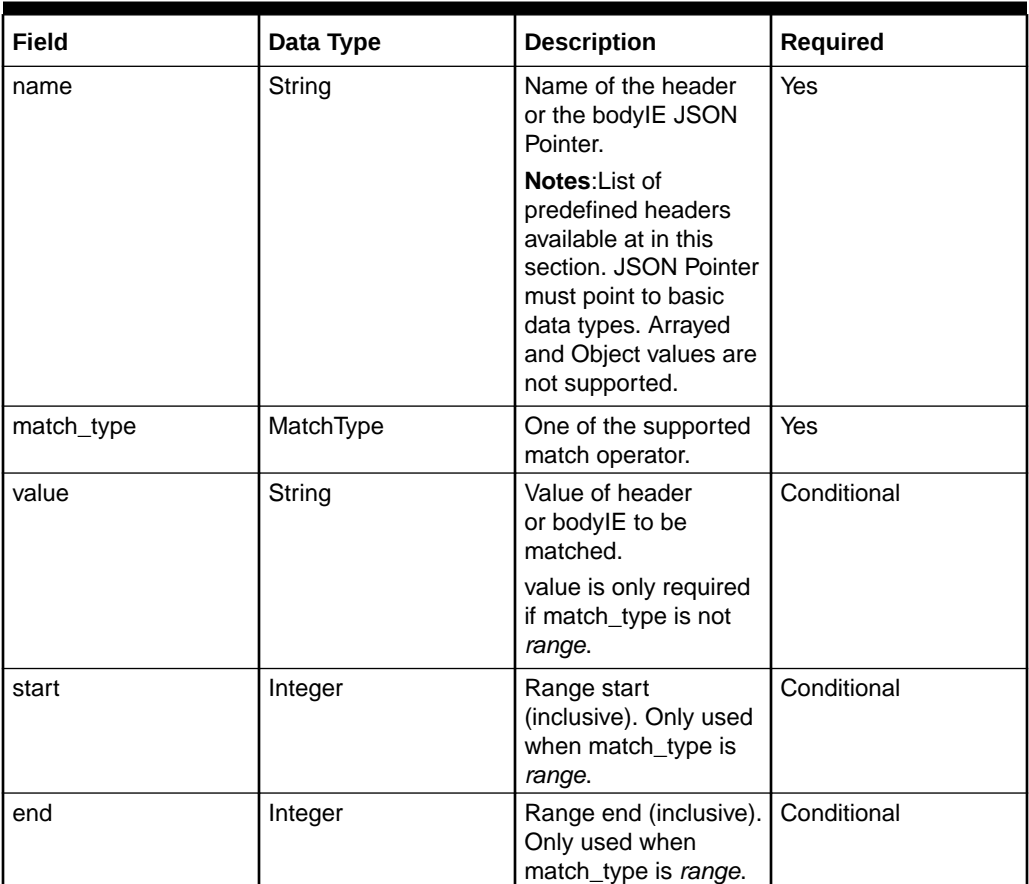

# **MatchType**

# **Table 3-9 MatchType**

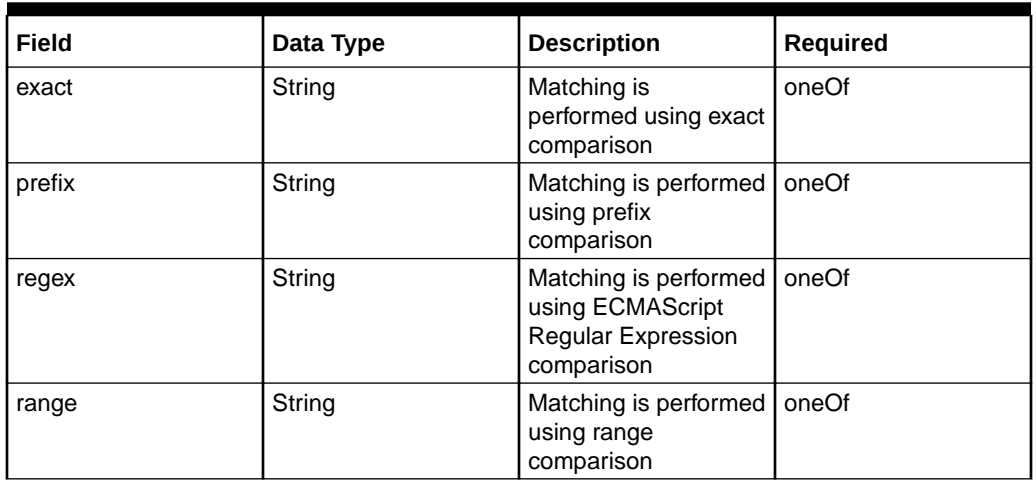

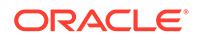

# **Configuring Operations for Mediation Options**

User can configure routing options by using the operations GET, PUT, PATCH and DELETE.

The following sections provide sample details of the operations to configure mediation options.

#### **Request\_Type**: GET

**URL**: /soothsayer/v1/mediationconfiguration/

#### **Message**

```
[
   {
     "nfType": "AUSF",
     "nfService": "nausf-auth",
     "messageType": "ue-authentications",
     "match": [
       {
          "name": "invalid-suci",
          "body": [
            {
              "name": "/supiOrSuci",
              "value": ".*0-0-0.*",
              "match-type": "regex"
            }
         ]
       }
     ],
     "triggerPoints": [
       "requestIngress"
     ],
     "groupId": "scp",
     "id": "ausf@nausf-auth@ue-authentications"
   }
]
```
## **Request\_Type**: PUT

**URL**: /soothsayer/v1/mediationconfiguration/

#### **Message**

```
'{
     "nfType":"AUSF",
     "nfService":"nausf-auth",
     "messageType":"ue-authentications",
     "match":[
         {"name":"invalid-suci",
         "body":[
             {"name":"/supiOrSuci",
             "value":".*0-0-0.*",
             "match-type":"regex"}]}],
```
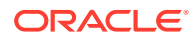

```
 "triggerPoints":["requestIngress"],"groupId":"scp"
 }'
```
#### **Request\_Type**: PATCH

**URL**: /soothsayer/v1/mediationconfiguration/

#### **Message**

```
'{
     "triggerPoints":["requestIngress", "responseEgress"],
     "groupId":"scp"
    }'
```
#### **Request\_Type**: DELETE

**URL**: /soothsayer/v1/mediationconfiguration/

#### **Message**

```
curl -X DELETE "http://10.178.254.214:32655/soothsayer/v1/
mediationconfiguration/NRF?serviceName=nnrf-disc" -H "accept: text/
plain"
```
# Configuring MessagePriority Options

Message Priority assignment/override is supported for below 5G NFs. User can configure routing options by using the operations **LIST**, **GET**, **PUT** and **PATCH**.

- NRF
	- Message Priority assignment/override is supported for below NF services:
	- Nnrf\_NFManagement Service
		- \* All message supported except Notification Callback messages.
	- Nnrf\_NFDiscovery Service
- UDM

Message Priority assignment/override is supported for below NF services:

- Nudm\_SubscriberDataManagement Service
- Nudm\_UEContextManagement Service
- Nudm\_UEAuthentication Service
- Nudm\_EventExposure Service
- Nudm\_ParameterProvision Service
- PCF

Message Priority assignment/override is supported for below NF services:

- Npcf\_AMPolicyControl Service
- Npcf\_SMPolicyControl Service
- Npcf\_PolicyAuthorization Service

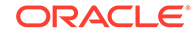

- Npcf\_BDTPolicyControl Service
- CHF

Message Priority assignment/override is supported for below NF services:

- Nchf\_SpendingLimitControl
- Nchf\_ConvergedCharging
- **AUSF**

Message Priority assignment/override is supported for below NF services:

– Nausf\_UEAuthentication

"3gpp-Sbi-Message-Priority" header carries the message priority of 5G messages. The SCP includes/modifies the header based on the configuration parameters.

HTTP2 stream priorities are valid only per connection, it is not an E2E mechanism so to have it:

• 3gpp-Sbi-Message-Priority header contains the HTTP/2 message priority value anything between 1 to 256. The default is 16.

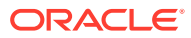

| Operat<br>ion | Param<br>eter            | <b>Type</b>              | <b>Description</b> | <b>REST Command</b>                                                                                                    |
|---------------|--------------------------|--------------------------|--------------------|----------------------------------------------------------------------------------------------------|
| <b>LIST</b>   | $\overline{\phantom{a}}$ | $\overline{\phantom{a}}$ | ÷,                 | curl --header 'Content-<br>type: application/json'<br>--header 'accept:<br>application/json' --<br>request GET 'http://<br><soothsayerfqdn>:8081/<br/>soothsayer/v1/<br/>messagepriority'<br/>"requestResponse":<br/>"REQUEST",<br/>"nfServiceName":<br/>"nudm-uecm",<br/>"messageType":<br/>"amf-3gpp-access",<br/>"whenHeaderPresent": <math>\{</math><br/>"overrideFlag":<br/>false,<br/>"headerValue": ""<br/><math>\}</math> ,<br/>"whenHeaderNotPresent": <math>\{</math><br/>"overrideFlag":<br/>false,<br/>"headerValue": ""<br/>"requestResponse":<br/>"RESPONSE",<br/>"nfServiceName":<br/>"nudm-uecm",<br/>"messageType":<br/>"amf-3gpp-access",<br/>"whenHeaderPresent": <math>\{</math><br/>"overrideFlag":<br/>false,<br/>"headerValue": ""<br/><math>\}</math> ,<br/>"whenHeaderNotPresent": {<br/>"overrideFlag":<br/>true,<br/>"headerValue": ""<br/><math>\}</math> ,</soothsayerfqdn> |

**Table 3-10 Configuring Parameters for MessagePriority Options**

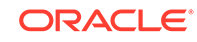

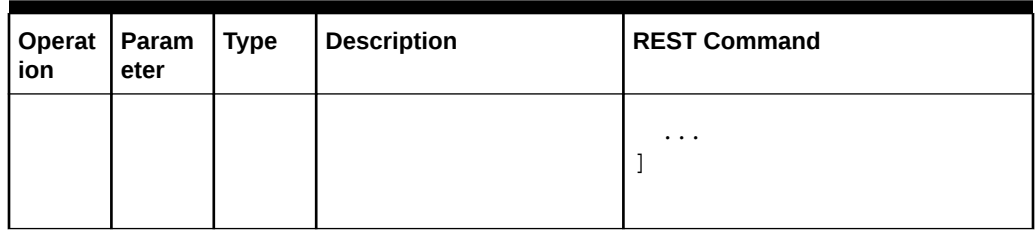

# **Table 3-10 (Cont.) Configuring Parameters for MessagePriority Options**

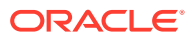

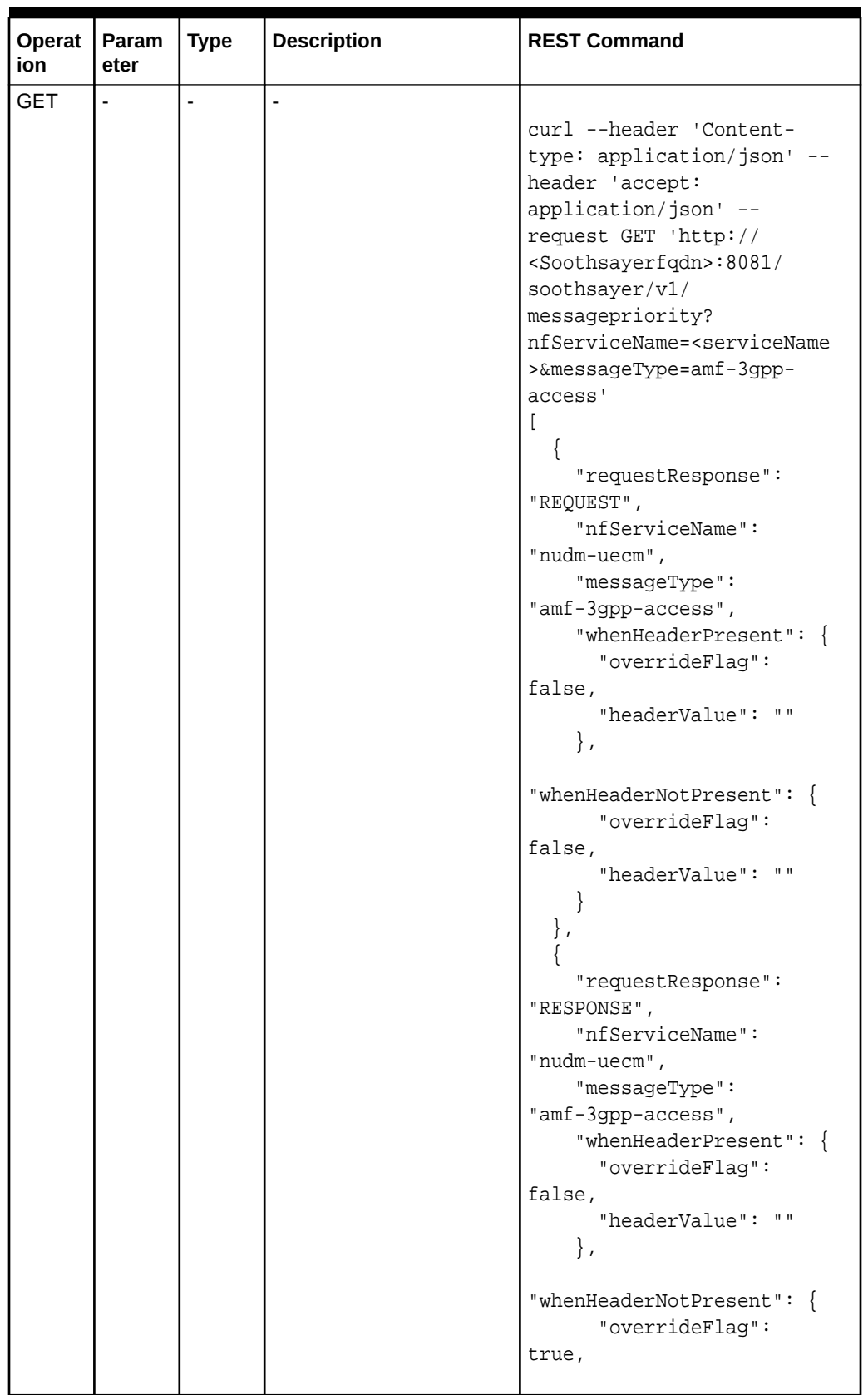

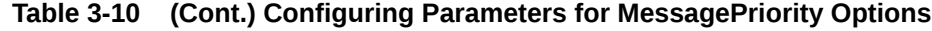

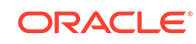

| Operat<br>ion | Param<br>eter           | <b>Type</b> | <b>Description</b>                                                                                                    | <b>REST Command</b>                                                                                                    |
|---------------|-------------------------|-------------|----------------------------------------------------------------------------------------------------|----------------------------------------------------------------------------------------------------|
|               |                         |             |                                                                                                    | "headerValue": ""<br>ł<br>1                                                                                                    |
| <b>PUT</b>    | request<br>Respon<br>se | Enum        | If the value is<br>$\bullet$<br><b>RESPONSE - Egress</b><br>Response<br>If the value is<br>$\bullet$<br>REQUEST - Ingress<br>Request | Set the value of field<br>requestResponse and masterIP and<br>Configuration as REQUEST or<br>RESPONSE in the curl command<br>below requestResponse UPDATE<br>Command<br>curl $-X$ PUT $\setminus$<br>http://<br><soothsayerfqdn>:8081/<br/>soothsayer/v1/<br/>messagepriority <math>\setminus</math><br/>-H 'Content-Type:<br/><math>application/json' \ (</math><br/><math>-d</math> '{<br/>"requestResponse" :<br/>"REQUEST",<br/>"nfServiceName":<br/>"nudm-uecm",<br/>"messageType":<br/>"amf-3gpp-access",<br/>"whenHeaderPresent" : {<br/>"overrideFlag" : false,<br/>"headerValue" : "10"<br/><math>\}</math>,<br/>"whenHeaderNotPresent" :<br/><math>\{</math><br/>"overrideFlag" : true,<br/>"headerValue" : "5"<br/>ł<br/><math>\}</math>'</soothsayerfqdn> |

**Table 3-10 (Cont.) Configuring Parameters for MessagePriority Options**

| Operat<br>ion | Param<br>eter         | <b>Type</b> | <b>Description</b>                                                                                                    | <b>REST Command</b>                                                                                                    |
|---------------|-----------------------|-------------|----------------------------------------------------------------------------------------------------|----------------------------------------------------------------------------------------------------|
|               | nfServi<br>ceNam<br>e | String      | Name of the NF Service<br><b>List of NF Services</b><br>nnrf-disc<br>nnrf-nfm<br>nnwdaf-<br>analyticsinfo<br>$n$ sms $f$ -sms<br>nnwdaf-<br>eventssubscription<br>nudr-dr<br>nlmf-loc<br>$nchf -$<br>spendinglimitcontro<br>L.<br>nchf_convergedcharg<br>ing<br>nbsf-management<br>$nnssf-$<br>nssaiavailability<br>n5g-eir-eic<br>nnssf-nsselection<br>nudm-ee<br>nudm-ueau<br>nudm-sdm<br>nudm-uecm<br>nudm-pp<br>nnef-pfdmanagement<br>$namf$ -com<br>namf-evts<br>namf-mt<br>namf-location<br>nausf-sorprotection<br>nsmf-event-exposure<br>nsmf-pdusession<br>nausf-auth<br>nausf_ueauthenticat<br>ion<br>$npcf -$<br>smpolicycontrol<br>npcf-am-policy-<br>control<br>$npcf -$<br>bdtpolicycontrol<br>$npcf -$<br>policyauthorization | Set the value of field<br>nfServiceName in the curl command<br>below nfServiceName UPDATE<br>Command<br>curl $-X$ PUT $\setminus$<br>http://<br><soothsayerfqdn>:8081/<br/>soothsayer/v1/<br/>messagepriority \<br/>-H 'Content-Type:<br/>application/json'<br/><math>-d</math> '{<br/>"requestResponse" :<br/>"REQUEST",<br/>"nfServiceName":<br/>"nudm-uecm",<br/>"messageType" :<br/>"amf-3gpp-access",<br/>"whenHeaderPresent" : {<br/>"overrideFlag" : false,<br/>"headerValue": "10"<br/><math>\}</math>,<br/>"whenHeaderNotPresent":<br/><math>\{</math><br/>"overrideFlag" : true,<br/>"headerValue" : "5"<br/><math>\}</math><br/><math>\}</math>'</soothsayerfqdn> |

**Table 3-10 (Cont.) Configuring Parameters for MessagePriority Options**

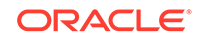

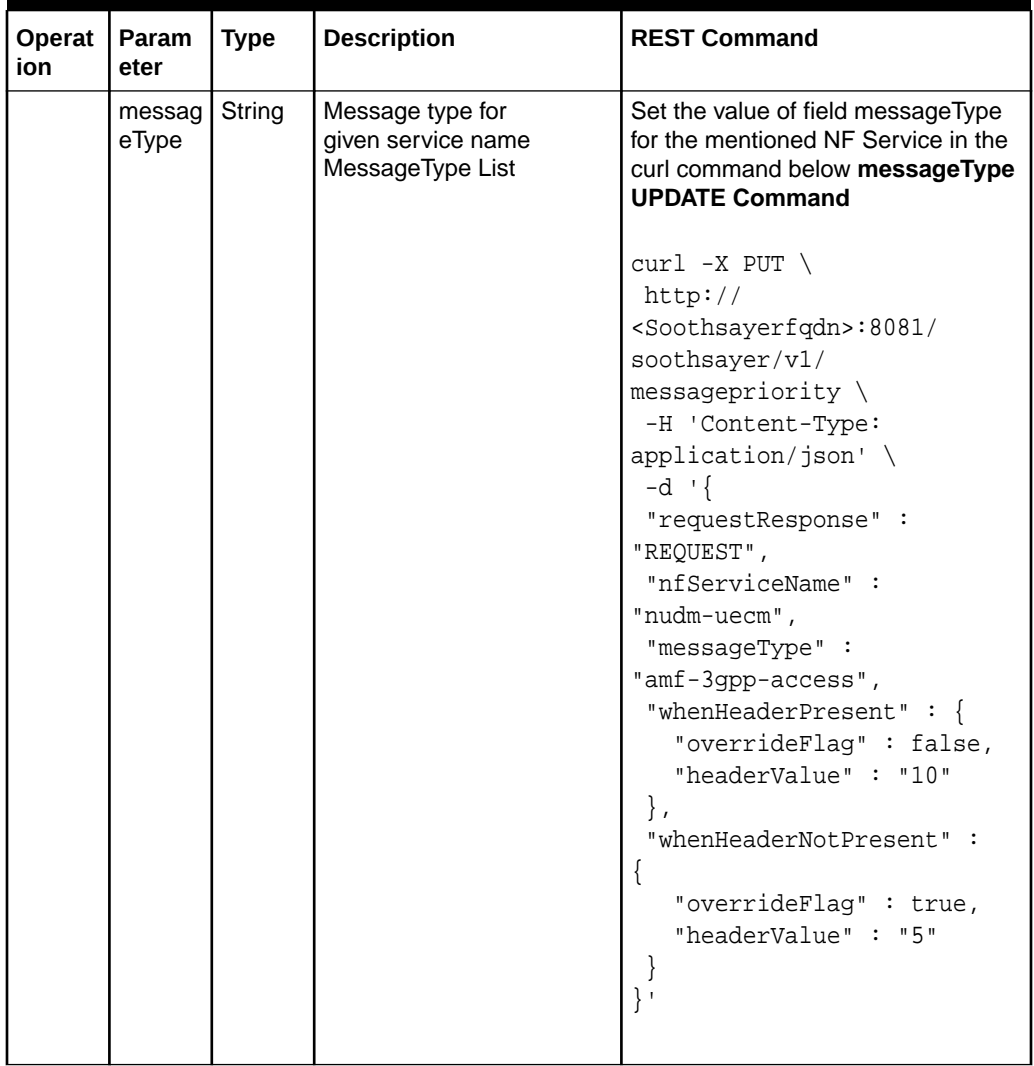

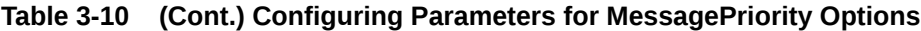

| Operat<br>ion | Param<br>eter                                  | <b>Type</b> | <b>Description</b>                                   | <b>REST Command</b>                                                                                                    |
|---------------|------------------------------------------------|-------------|------------------------------------------------------|----------------------------------------------------------------------------------------------------|
|               | whenH<br>eaderPr<br>esent.o<br>verride<br>Flag | boolean I   | Override Flag for the case<br>when Header is Present | Set the value of field overrideFlag<br>section in the curl command below<br>overrideFlag UPDATE Command<br>$curl -X$ PUT \<br>http://<br><soothsayerfqdn>:8081/<br/>soothsayer/v1/<br/><math>message priority \setminus</math><br/>-H 'Content-Type:<br/>application/json' \<br/><math>-d</math> <math>\{</math><br/>"requestResponse" :<br/>"REQUEST",<br/>"nfServiceName":<br/>"nudm-uecm",<br/>"messageType":<br/>"amf-3gpp-access",<br/>"whenHeaderPresent" : {<br/>"overrideFlag" : false,<br/>"headerValue": "10"<br/>∤,<br/>"whenHeaderNotPresent":<br/><math>\{</math><br/>"overrideFlag" : true,<br/>"headerValue" : "5"<br/><math>\}</math>'</soothsayerfqdn> |
|               |                                                |             |                                                      |                                                                                                    |

**Table 3-10 (Cont.) Configuring Parameters for MessagePriority Options**

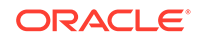

| Operat<br>ion | Param<br>eter                         | <b>Type</b> | <b>Description</b>                                                                                   | <b>REST Command</b>                                                                                     |
|---------------|---------------------------------------|-------------|----------------------------------------------------------------------------------------------------|----------------------------------------------------------------------------------------------------|
|               | whenH<br>eaderPr<br>esent.h<br>eaderV | String      | Value of the priority header<br>for the corresponding flag<br>for the case when Header<br>is Present | Set the value of field header Value<br>section in the curl command below<br>header Value UPDATE Command |
|               | alue                                  |             |                                                                                                    | $curl -X$ PUT \<br>http://<br><soothsayerfqdn>:8081/<br/>soothsayer/v1/</soothsayerfqdn>                |
|               |                                       |             |                                                                                                    | $message priority \setminus$<br>-H 'Content-Type:<br>$application/json' \ ($<br>$-d$ $\{$               |
|               |                                       |             |                                                                                                    | "requestResponse" :<br>"REQUEST",<br>"nfServiceName":                                                   |
|               |                                       |             |                                                                                                    | "nudm-uecm",<br>"messageType" :<br>"amf-3gpp-access",<br>"whenHeaderPresent" : {                        |
|               |                                       |             |                                                                                                    | "overrideFlag" : false,<br>"headerValue": "10"<br>$\}$ ,<br>"whenHeaderNotPresent" :                    |
|               |                                       |             |                                                                                                    | "overrideFlag" : true,<br>"headerValue" : "5"                                                           |
|               |                                       |             |                                                                                                    | $\}$ '                                                                                                  |

**Table 3-10 (Cont.) Configuring Parameters for MessagePriority Options**

| Operat<br>ion | Param<br>eter                                     | <b>Type</b> | <b>Description</b>                                                       | <b>REST Command</b>                                                                                                    |
|---------------|---------------------------------------------------|-------------|--------------------------------------------------------------------------|----------------------------------------------------------------------------------------------------|
|               | whenH<br>eaderN<br>otPrese<br>nt.overri<br>deFlag | boolean I   | Override Flag for the case<br>for the case when Header<br>is not Present | Set the value of field overrideFlag<br>section in the curl command below<br>overrideFlag UPDATE Command<br>$curl -X$ PUT \<br>http://<br><soothsayerfqdn>:8081/<br/>soothsayer/v1/<br/>messagepriority <math>\setminus</math><br/>-H 'Content-Type:<br/><math>application/json' \ (</math><br/><math>-d</math> <math>\{</math><br/>"requestResponse" :<br/>"REQUEST",<br/>"nfServiceName":<br/>"nudm-uecm",<br/>"messageType":<br/>"amf-3gpp-access",<br/>"whenHeaderPresent" : <math>\{</math><br/>"overrideFlag" : false,<br/>"headerValue": "10"<br/><math>\}</math>,<br/>"whenHeaderNotPresent":<br/>"overrideFlag" : true,<br/>"headerValue" : "5"<br/><math>\}</math>'</soothsayerfqdn> |

**Table 3-10 (Cont.) Configuring Parameters for MessagePriority Options**

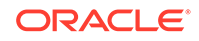

| Operat<br>ion | Param<br>eter                         | <b>Type</b> | <b>Description</b>                                                                                       | <b>REST Command</b>                                                                                                    |
|---------------|---------------------------------------|-------------|----------------------------------------------------------------------------------------------------|----------------------------------------------------------------------------------------------------|
|               | whenH<br>eaderN<br>otPrese<br>nt.head | String      | Value of the priority header<br>for the corresponding flag<br>for the case when Header<br>is not Present | Set the value of field header Value<br>section in the curl command below<br>header Value UPDATE Command                                                                                                    |
|               | erValue                               |             |                                                                                                    | $curl -X$ PUT \<br>http://<br><soothsayerfqdn>:8081/<br/>soothsayer/v1/<br/><math>message priority \setminus</math><br/>-H 'Content-Type:<br/><math>application/json' \ (</math><br/><math>-d \mid \{</math><br/>"requestResponse" :<br/>"REQUEST",<br/>"nfServiceName":<br/>"nudm-uecm",<br/>"messageType" :<br/>"amf-3gpp-access",<br/>"whenHeaderPresent" : {<br/>"overrideFlag" : false,<br/>"headerValue" : "10"</soothsayerfqdn> |
|               |                                       |             |                                                                                                    | $\}$ ,<br>"whenHeaderNotPresent" :<br>ł<br>"overrideFlag" : true,<br>"headerValue" : "5"<br>י {                                                                                                    |

**Table 3-10 (Cont.) Configuring Parameters for MessagePriority Options**

| Operat<br>Param<br>ion<br>eter | <b>Type</b> | <b>Description</b>                                                               | <b>REST Command</b>                                                                                                    |
|--------------------------------|-------------|----------------------------------------------------------------------------------|----------------------------------------------------------------------------------------------------|
| <b>PATCH</b>                   | String      | Modify message priority<br>options for a particular<br>service and message type. | $curl -X$ PATCH \<br>http://<br><soothsayerfqdn>:8081/<br/>soothsayer/v1/<br/>messagepriority <math>\setminus</math><br/>-H 'Content-<br/>Type: application/merge-<br/><math>patch+json' \ \n</math><br/><math>-d</math> ' {<br/>"requestResponse" :<br/>"REQUEST",<br/>"nfServiceName":<br/>"nudm-uecm",<br/>"messageType" :<br/>"amf-3gpp-access",<br/>"whenHeaderPresent": {<br/>"overrideFlag":true,<br/>"headerValue":"5"<br/><math>\}</math></soothsayerfqdn> |

**Table 3-10 (Cont.) Configuring Parameters for MessagePriority Options**

# Configuring SystemOptions

These options are used to control system behavior per service-wide. The user can configure SystemOptions by using the operations **GET** and **PUT**.

# **Note:**

Default systemOptions are provided during the installation of Service Communication Proxy through helm.

#### **REST Message sample**

**ORACLE** 

# Request\_Type: **GET and PUT**

URL: http://<Soothsayerfqdn>:8081/soothsayer/v1/systemoptions

```
{
     "cbEnabled": false,
     "odEnabled": false,
     "trafficPolicy": {
         "connectionPool": {
             "http": {
                  "http2MaxRequests": 1000,
                  "idleTimeout": "3600s"
             },
            "top": {
                  "connectTimeout": "250ms",
                  "tcpKeepalive": {
                      "probes": 9,
                      "time": "180s",
                      "interval": "60s"
 }
             }
         },
         "outlierDetection": {
             "consecutiveErrors": 5,
             "interval": "10s",
             "baseEjectionTime": "30s",
             "maxEjectionPercent": 100
         }
     }
}
```
Table 3-11 provides SystemOptions for the GET and PUT operations.

**Table 3-11 Configuring Parameters for SystemOptions**

| Operat<br>ion | <b>Parameter</b>                                           | Value          | <b>Description</b>                                                                            |
|---------------|------------------------------------------------------------|----------------|-----------------------------------------------------------------------------------------------|
| <b>GET</b>    | ۰                                                          |                | <b>Get System Options</b>                                                                     |
| <b>PUT</b>    | cbEnabled                                                  | <b>Boolean</b> | Provides information whether the Circuit-<br>Breaking is enabled or not.<br>Default is false  |
|               | odEnabled                                                  | <b>Boolean</b> | Provides information whether the Outlier-<br>Detection is enabled or not.<br>Default is false |
|               | trafficPolicy.connectio<br>nPool.http.http2MaxR<br>equests | Integer        | Maximum number of requests to a backend.<br>Default is 1024.                                  |

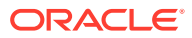

| Operat<br>ion | <b>Parameter</b>                                               | Value                   | <b>Description</b>                                                                                                    |
|---------------|----------------------------------------------------------------|-------------------------|----------------------------------------------------------------------------------------------------|
|               | trafficPolicy.connectio<br>nPool.http.idleTimeout              | String                  | The idle timeout for upstream connection pool<br>connections. The idle timeout is defined as the<br>period in which there are no active requests.<br>If not set, there is no idle timeout. When the<br>idle timeout is reached the connection will<br>be closed. Note that request based timeouts<br>mean that HTTP/2 PINGs will not keep the<br>connection alive. Default is 3600s. |
|               | trafficPolicy.connectio<br>nPool.tcp.connectTim<br>eout        | String                  | TCP Connection timeout. Valid time units are<br>ns, us (or µs), ms, s. For example: 300ms.                                                                                                    |
|               | trafficPolicy.connectio<br>nPool.tcp.tcpKeepaliv<br>e          | <b>TcpKeepaliv</b><br>e | Contains TcpKeepalive information. If set,<br>enable TCP Keepalives to upstream peer. All<br>the parameters of tcpkeepAlive are needed if<br>this information is being configured.                                                                                                    |
|               | trafficPolicy.connectio<br>nPool.tcp.tcpKeepaliv<br>e.probes   | Integer                 | Maximum number of keepalive probes to<br>send without response before deciding the<br>connection is dead. For example: 9                                                                                                    |
|               |                                                                |                         | Default is to use the OS level configuration<br>(unless overridden, Linux defaults to 9.)                                                                                                    |
|               | trafficPolicy.connectio<br>nPool.tcp.tcpKeepaliv<br>e.time     | String                  | The time duration a connection needs to be<br>idle before keep-alive probes start being sent.<br>Valid time units are ns, us (or µs), ms, s. For<br>example: 180s                                                                                                    |
|               |                                                                |                         | Default is to use the OS level configuration<br>(unless overridden, Linux defaults to 7200s<br>(i.e. 2 hours.)                                                                                                    |
|               | trafficPolicy.connectio<br>nPool.tcp.tcpKeepaliv<br>e.interval | String                  | The time duration between keep-alive probes.<br>Valid time units are ns, us (or µs), ms, s. For<br>example: 60s                                                                                                    |
|               |                                                                |                         | Default is to use the OS level configuration<br>(unless overridden, Linux defaults to 75s.)                                                                                                    |
|               | outlierDetection.conse<br>cutiveErrors                         | Integer                 | Number of errors before a host is ejected from<br>the connection pool. Defaults to 5. When the<br>upstream host is accessed over HTTP, a 502,<br>503 or 504 return code qualifies as an error.<br>When the upstream host is accessed over<br>an opaque TCP connection, connect timeouts<br>and connection error/failure events qualify as<br>an error.                               |
|               | outlierDetection.interv<br>al                                  | String                  | Time interval between ejection sweep<br>analysis. format: 1h/1m/1s/1ms. Must be<br>>=1ms. Default is 10s.                                                                                                    |

**Table 3-11 (Cont.) Configuring Parameters for SystemOptions**

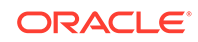

| <b>Operat</b><br>ion. | <b>Parameter</b>                        | Value   | <b>Description</b>                                                                                                    |
|-----------------------|-----------------------------------------|---------|----------------------------------------------------------------------------------------------------|
|                       | outlierDetection.base<br>EjectionTime   | String  | Minimum ejection duration. A host will remain<br>ejected for a period equal to the product of<br>minimum ejection duration and the number<br>of times the host has been ejected. This<br>technique allows the system to automatically<br>increase the ejection period for unhealthy<br>upstream servers. format: 1h/1m/1s/1ms. Must<br>be >=1ms. Default is 30s. |
|                       | outlierDetection.maxE<br>jectionPercent | Integer | Maximum % of hosts in the load balancing<br>pool for the upstream service that can be<br>ejected. Defaults to 10%.                                                                                                    |

**Table 3-11 (Cont.) Configuring Parameters for SystemOptions**

# Configuring Circuit Breaking and Outlier Detection

Outlier detection in SCP tracks the status of each individual endpoint of the producer NFs/NF Services. Upstream producer endpoints that continually returns 5xx errors for service requests are ejected from the routing pool for a pre-defined period of time.

Outlier detection is a form of *passive* health checking of producer NFs. Outlier detection is per endpoint (of producer NF instance) and triggers when SCP receives consecutively 5xx error response and exceeds the configurable number of consecutive 5xx errors.

Circuit breaking is triggered on a per FQDN basis when its outstanding transactions exceeds a configurable value. When circuit breaking is activated, requests are alternate routed if possible or rejected.

Operator configuration:

- Enable/Disable the circuit breaking on a per NF or FQDN basis.
- Outstanding transactions threshold beyond which Circuit breaking shall be invoked on a per NF or FQDN basis.

[Table 3-12](#page-54-0) provides information about the configuring parameters for outlier detection.

# **Note:**

Circuit Breaking and Outlier Detection are global or system wide options.

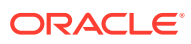

| <b>Parameter</b> | Value       | <b>Description</b>                                                             | <b>Example</b>                                                                                                    |
|------------------|-------------|--------------------------------------------------------------------------------|----------------------------------------------------------------------------------------------------|
| cbEnabled        | Boolea<br>n | This tells whether<br>Circuit-Breaking is<br>enabled or not.<br>Default: False | Set the value of field <b>cbEnabled</b> in the curl<br>command below:<br>$curl -X$ PUT \<br>http:// <soothsayerfqdn>:8081/<br/>soothsayer/v1/systemoptions <math>\setminus</math><br/>-H 'Content-Type: application/<br/>json'<br/><math>-d \leq</math><br/>"cbEnabled": False,<br/>"odEnabled": False,<br/>"trafficPolicy": <math>\{</math><br/>"connectionPool": {<br/>"<math>http":</math>}<br/>"http2MaxRequests": 1000<br/><math>\}</math>,<br/>"outlierDetection": {<br/>"consecutiveErrors": 5,<br/>"interval": "10s",<br/>"baseEjectionTime": "30s",<br/>"maxEjectionPercent": 100</soothsayerfqdn> |

<span id="page-54-0"></span>**Table 3-12 Outlier Detection Parameters**

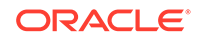

| <b>Parameter</b> | Value              | <b>Description</b>                                                                     | <b>Example</b>                                                                                                    |
|------------------|--------------------|----------------------------------------------------------------------------------------|----------------------------------------------------------------------------------------------------|
| odEnabled        | <b>Boolea</b><br>n | This tells whether<br><b>Outlier-Detection is</b><br>enabled or not.<br>Default: False | Set the value of field odEnabled in the curl<br>command below:<br>curl $-X$ PUT $\setminus$<br>http:// <soothsayerfqdn>:8081/<br/>soothsayer/v1/systemoptions \<br/>-H 'Content-Type: application/<br/>json'<br/><math>-d \leq</math><br/>"cbEnabled": False,<br/>"odEnabled": False,<br/>"trafficPolicy": <math>\{</math><br/>"connectionPool": {<br/>"<math>http":</math>}<br/>"http2MaxRequests": 1000<br/><math>\}</math>,<br/>"outlierDetection": {<br/>"consecutiveErrors": 5,<br/>"interval": "10s",<br/>"baseEjectionTime": "30s",<br/>"maxEjectionPercent": 100</soothsayerfqdn> |

**Table 3-12 (Cont.) Outlier Detection Parameters**

| <b>Parameter</b>                                                   | Value   | <b>Description</b>                                              | <b>Example</b>                                                                                                    |
|--------------------------------------------------------------------|---------|-----------------------------------------------------------------|----------------------------------------------------------------------------------------------------|
| trafficPolicy.c<br>onnectionPo<br>ol.http.http2<br>MaxRequest<br>s | Integer | Maximum number<br>of requests to a<br>backend. Default<br>1024. | Set the value of field http2MaxRequests<br>under trafficPolicy.connectionPool.http in<br>the curl command below:<br>$curl -X$ PUT \ |
|                                                                    |         |                                                                 | http:// <soothsayerfgdn>:8081/<br/>soothsayer/v1/systemoptions \<br/>-H 'Content-Type: application/</soothsayerfgdn>                |
|                                                                    |         |                                                                 | json'<br>$-d \mid \{$<br>"cb_and_od_enabled": true,                                                                                 |
|                                                                    |         |                                                                 | "trafficPolicy": {<br>"connectionPool": {<br>"http": $\{$                                                                           |
|                                                                    |         |                                                                 | "http2MaxRequests": 1000<br>$\}$ ,                                                                                                  |
|                                                                    |         |                                                                 | "outlierDetection": {<br>"consecutiveErrors": 5,<br>"interval": " $10s$ ",<br>"baseEjectionTime": "30s",                            |
|                                                                    |         |                                                                 | "maxEjectionPercent": 100                                                                                                    |
|                                                                    |         |                                                                 |                                                                                                    |

**Table 3-12 (Cont.) Outlier Detection Parameters**

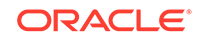

| Parameter                                                   | Value | <b>Description</b>                                          | <b>Example</b>                                                                                                    |
|-------------------------------------------------------------|-------|-------------------------------------------------------------|----------------------------------------------------------------------------------------------------|
| outlierDetect   Integer<br>ion.consecut<br><i>iveErrors</i> |       | 5G defined NF Type.<br>For example, BSF,<br>UDR, UDSF, etc. | Set the value of Consecutive Errors<br>field under outlierDetection in the curl<br>command below consecutive Errors UPDATE<br>Command                                                                                                    |
|                                                             |       |                                                             | $curl -X$ PUT \<br>http:// <soothsayerfqdn>:8081/<br/>soothsayer/v1/systemoptions <math>\setminus</math><br/>-H 'Content-Type: application/<br/>ison'<br/><math>-d'</math><br/>"cb_and_od_enabled": true,<br/>"trafficPolicy": {<br/>"connectionPool": {<br/>"http": <math>\{</math><br/>"http2MaxRequests": 1000<br/>Σ,<br/>"outlierDetection": {<br/>"consecutiveErrors": 5,<br/>"interval": "10s",<br/>"baseEjectionTime": "30s",<br/>"maxEjectionPercent": 100</soothsayerfqdn> |

**Table 3-12 (Cont.) Outlier Detection Parameters**

| <b>Parameter</b>              | Value  | <b>Description</b>                                                                                                    | <b>Example</b>                                                                                                    |
|-------------------------------|--------|----------------------------------------------------------------------------------------------------|----------------------------------------------------------------------------------------------------|
| outlierDetect<br>ion.interval | String | Time interval between<br>ejection sweep<br>analysis.<br>Format: 1h/1m/1s/<br>1ms.<br>MUST BE $>=1$ ms.<br>Default is 10s | Set the value of <b>interval</b> field under<br>outlierDetection in the curl command below<br>interval UPDATE Command<br>$curl -X$ PUT \<br>http:// <soothsayerfgdn>:8081/<br/>soothsayer/v1/systemoptions \<br/>-H 'Content-Type: application/<br/>json'<br/><math>-d \leq</math><br/>"cb_and_od_enabled": true,<br/>"trafficPolicy": {<br/>"connectionPool": {<br/>"<math>http":</math>}<br/>"http2MaxRequests": 1000<br/>ł,<br/>"outlierDetection": {<br/>"consecutiveErrors": 5,<br/>"interval": "10s",<br/>"baseEjectionTime": "30s",<br/>"maxEjectionPercent": 100</soothsayerfgdn> |

**Table 3-12 (Cont.) Outlier Detection Parameters**

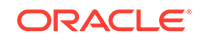

| <b>Parameter</b>                            | <b>Value</b> | <b>Description</b>                                         | <b>Example</b>                                                                                                    |
|---------------------------------------------|--------------|------------------------------------------------------------|----------------------------------------------------------------------------------------------------|
| outlierDetect  <br>ion.baseEjec<br>tionTime | String       | Minimum ejection<br>duration.<br>Format: 1h/1m/1s/<br>1ms. | Set the value of field baseEjectionTime under<br>outlierDetection in the curl command below<br>baseEjectionTime UPDATE Command                                                                                                    |
|                                             |              | MUST BE $>=1$ ms.                                          | $curl -X$ PUT \                                                                                                    |
|                                             |              | Default is 30s.                                            | http:// <soothsayerfqdn>:8081/<br/>soothsayer/v1/systemoptions \<br/>-H 'Content-Type: application/<br/>ison'<br/><math>-d \leq</math><br/>"cb and od enabled": true,<br/>"trafficPolicy": {<br/>"connectionPool": {<br/>"http": <math>\{</math><br/>"http2MaxRequests": 1000<br/><math>\}</math>,<br/>"outlierDetection": {<br/>"consecutiveErrors": 5,<br/>"interval": "<math>10s</math>",<br/>"baseEjectionTime": "30s",<br/>"maxEjectionPercent": 100</soothsayerfqdn> |
|                                             |              |                                                            |                                                                                                    |

**Table 3-12 (Cont.) Outlier Detection Parameters**

| <b>Parameter</b>                            | Value   | <b>Description</b>                                                                                               | <b>Example</b>                                                                                                    |
|---------------------------------------------|---------|----------------------------------------------------------------------------------------------------|----------------------------------------------------------------------------------------------------|
| outlierDetect<br>ion.maxEject<br>ionPercent | Integer | Maximum percentage<br>of hosts in the load<br>balancing pool for the<br>upstream service that<br>can be ejected. | Set the value of field maxEjectionPercent<br>under outlierDetection in the curl command<br>below maxEjectionPercent UPDATE<br>Command                                                                                                    |
|                                             |         |                                                                                                    | curl $-X$ PUT $\setminus$<br>http:// <soothsayerfqdn>:8081/<br/>soothsayer/v1/systemoptions <math>\setminus</math><br/>-H 'Content-Type: application/<br/>json'<br/><math>-d \leq</math><br/>"cb_and_od_enabled": true,<br/>"trafficPolicy": {<br/>"connectionPool": {<br/>"<math>http":</math>}<br/>"http2MaxRequests": 1000<br/>"outlierDetection": {<br/>"consecutiveErrors": 5,<br/>"interval": "<math>10s</math>",<br/>"baseEjectionTime": "30s",<br/>"maxEjectionPercent": 100</soothsayerfqdn> |

**Table 3-12 (Cont.) Outlier Detection Parameters**

# Configuring NF Service Groups

SCP provides NF/Service Group Configuration, where the operator provides the primary and secondary CHF instance information to create the routing rules based

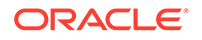

on the CHF NF topology information provided by the NRF via NF register/reregister/ change notifications.

# **Parameters for Configuring NF Service Groups**

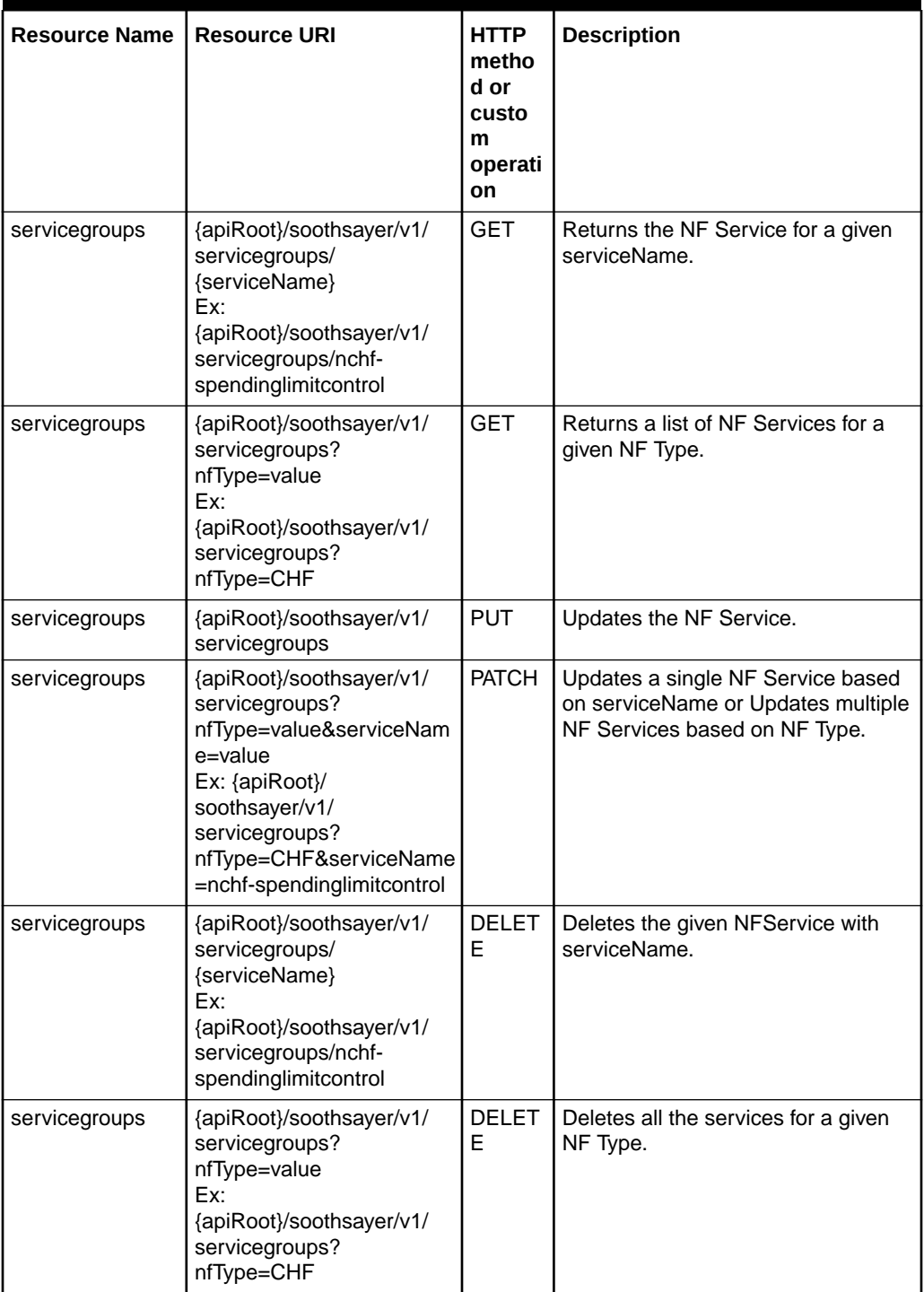

# **Table 3-13 Parameters for NF Service Groups**

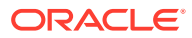

# **Resource Definition**

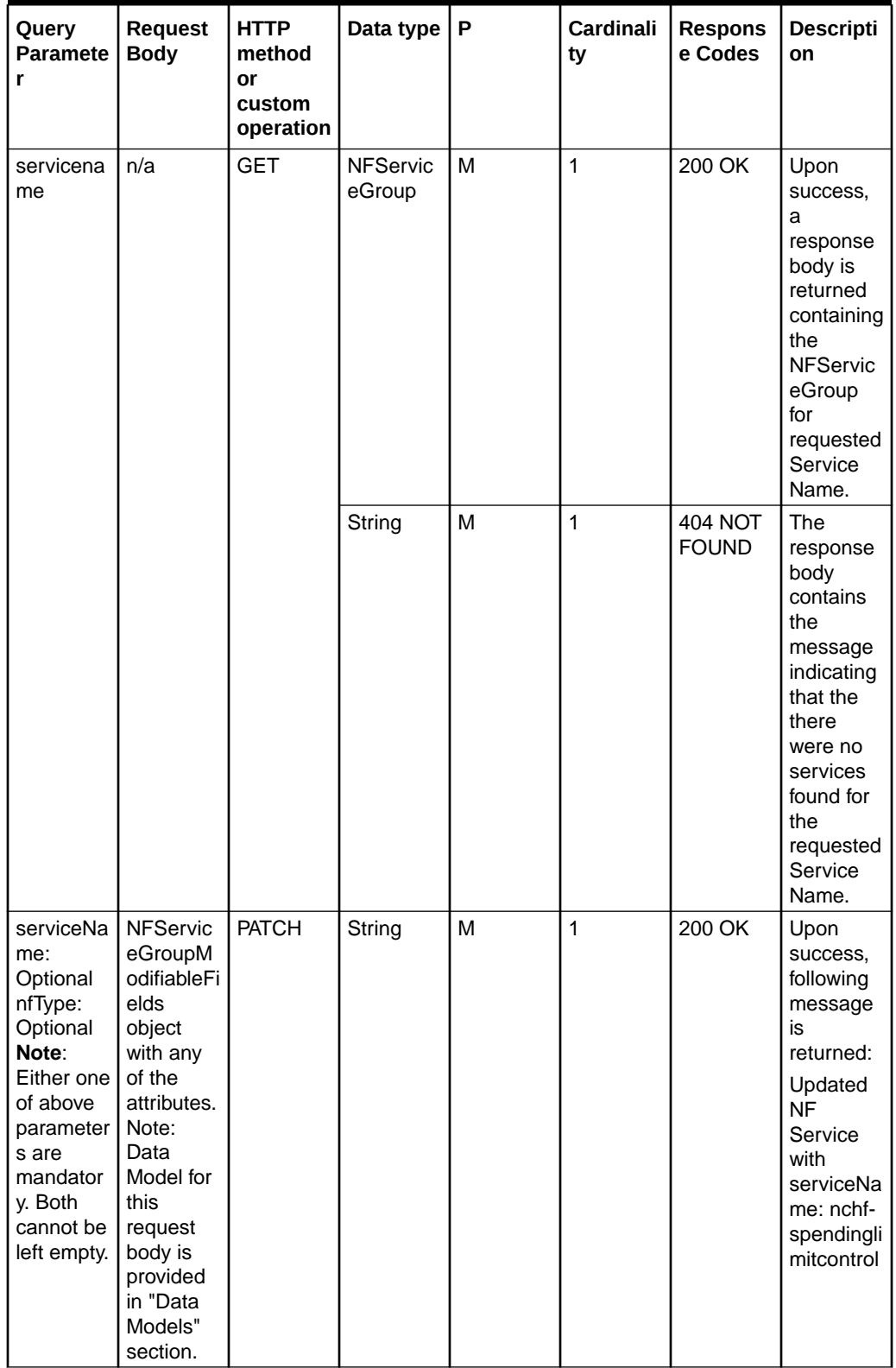

# **Table 3-14 Supported Parameters**

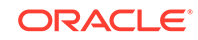

| Query<br>Paramete<br>r | <b>Request</b><br><b>Body</b> | <b>HTTP</b><br>method<br>or<br>custom<br>operation | Data type | P | Cardinali<br>ty | <b>Respons</b><br>e Codes     | <b>Descripti</b><br>on                                                                                                    |
|------------------------|-------------------------------|----------------------------------------------------|-----------|---|-----------------|-------------------------------|----------------------------------------------------------------------------------------------------|
|                        |                               |                                                    | String    | M | $\mathbf{1}$    | 403<br><b>FORBIDD</b><br>EN   | primaryRe<br>gionLocali<br>ties can<br>not be<br>empty or<br>its size<br>cannot be<br>zero.                                                                                                    |
|                        |                               |                                                    | String    | M | $\mathbf{1}$    | 400 BAD<br><b>REQUES</b><br>Τ | If both<br>request<br>parameter<br>s are<br>missing<br>then Bad<br>Request<br>error<br>would be<br>returned<br>with<br>following<br>message:<br>Please<br>pass<br>either<br>serviceNa<br>me or<br>nfType. |
| serviceNa<br>me        | n/a                           | <b>DELETE</b>                                      | String    | M | $\mathbf{1}$    | 200 OK                        | Upon<br>success,<br>following<br>message<br>is<br>returned:<br>Successfu<br>lly deleted<br>the Nf<br>Service<br>for<br>ServiceNa<br>me:<br>nchf $-$<br>spending<br>limitcon<br>trol                       |

**Table 3-14 (Cont.) Supported Parameters**

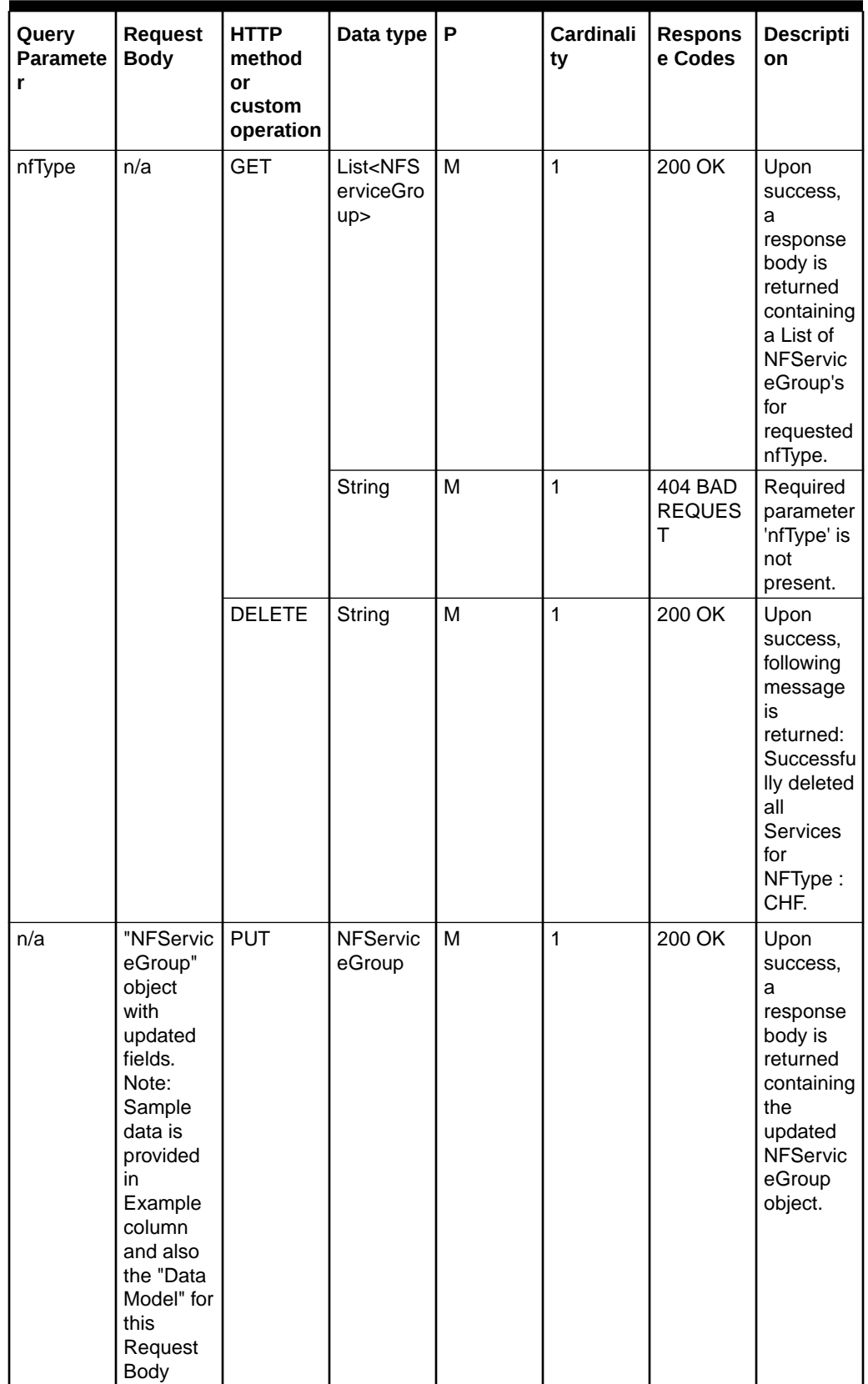

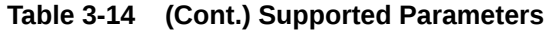

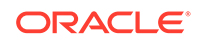

| Query<br>Paramete<br>r | Request<br><b>Body</b>                                   | <b>HTTP</b><br>method<br>or<br>custom<br>operation | Data type $ P $ |   | Cardinali<br>ty | <b>Respons</b><br>e Codes     | <b>Descripti</b><br>on                                                                                                    |
|------------------------|----------------------------------------------------------|----------------------------------------------------|-----------------|---|-----------------|-------------------------------|----------------------------------------------------------------------------------------------------|
|                        | could be<br>found in<br>the "Data<br>Models"<br>section. |                                                    | String          | M | $\overline{1}$  | 403<br><b>FORBIDD</b><br>EN   | Not<br>allowed to<br>modify<br>NfType or<br>serviceNa<br>me of<br>NFServic<br>eGroup.                                                                                                    |
|                        |                                                          |                                                    | String          | M | $\mathbf{1}$    | 400 BAD<br><b>REQUES</b><br>T | If any of<br>the<br>mandator<br>y<br>parameter<br>s are<br>missing in<br>the<br>Request<br>Body,<br>then BAD<br><b>REQUES</b><br>T error<br>would be<br>returned.<br>Note:<br>Refer to<br>Data<br>Model for<br>Mandator<br>y<br>parameter<br>s. |

**Table 3-14 (Cont.) Supported Parameters**

| Query<br>Paramete<br>r | <b>Request</b><br><b>Body</b> | <b>HTTP</b><br>method<br>or<br>custom<br>operation | Data type | P | Cardinali<br>ty | <b>Respons</b><br>e Codes     | <b>Descripti</b><br>on                                                                                                    |
|------------------------|-------------------------------|----------------------------------------------------|-----------|---|-----------------|-------------------------------|----------------------------------------------------------------------------------------------------|
|                        |                               |                                                    | String    | M | $\mathbf{1}$    | 400 BAD<br><b>REQUES</b><br>T | If<br>"primaryR<br>egionLoca<br>lities"<br>attribute in<br>Request<br>Body is<br>assigned<br>with<br>empty list,<br>then a<br><b>BAD</b><br><b>REQUES</b><br>T error<br>would be<br>returned<br>as this<br>value<br>cannot be<br>empty.<br>Response<br>message:<br>Primary<br>Region<br>Localities<br>for a NF<br>Service<br>cannot be<br>Null or<br>empty. |

**Table 3-14 (Cont.) Supported Parameters**

**Data Models for NF Service Groups**

# **NFServiceGroup**

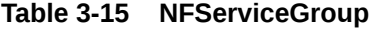

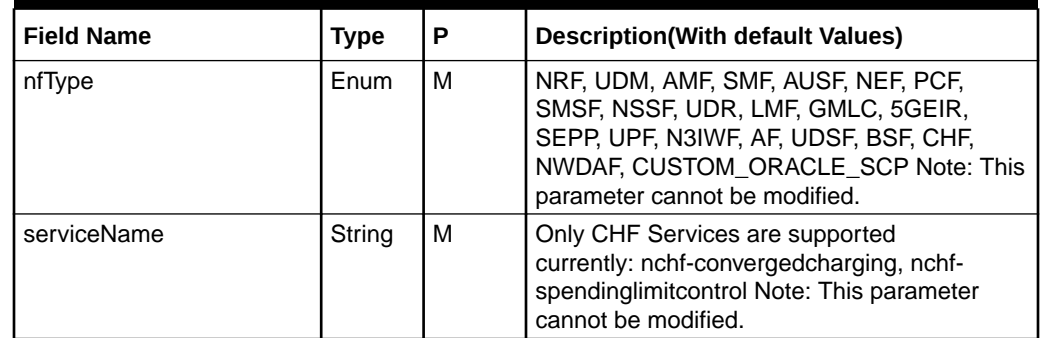

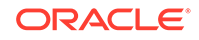

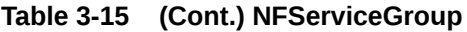

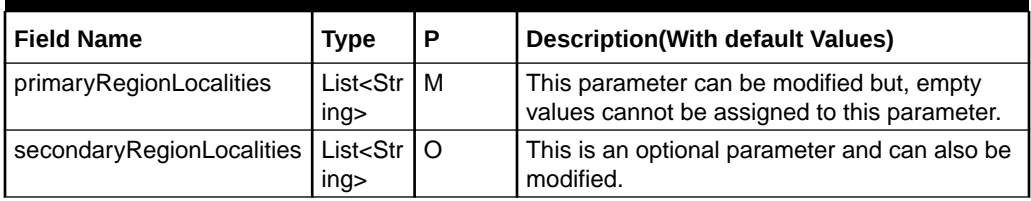

#### **ReroutePolicy**

# **Table 3-16 ReroutePolicy**

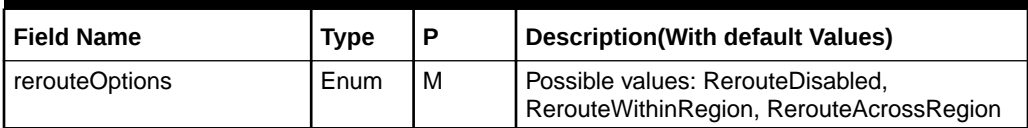

### **NFServiceGroupModifiableFields**

# **Table 3-17 NFServiceGroupModifiableFields**

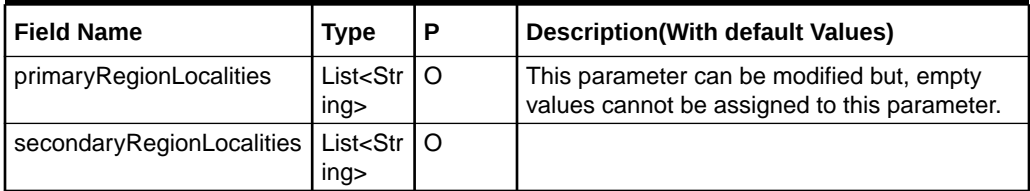

# **Configuring Operations for NF Service Groups**

User can configure routing options by using the operations GET, PUT and PATCH.

The following table provides sample details of the operations to configure routing options.

**Table 3-18 NF Service Groups Operations**

| <b>GET</b> |                                                                                                    |
|------------|----------------------------------------------------------------------------------------------------|
|            | $curl$ $-X$<br>GET "http://10.178.246.62:31108/soothsayer/v1/<br>servicegroups/nchf-spendinglimitcontrol"<br>-H "accept: application/json" |

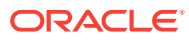

| <b>PUT</b>   | curl -X PUT "http://10.178.246.62:31108/<br>soothsayer/vl/servicegroups"<br>-H "accept: application/json"<br>-H "Content-Type: application/json"                                                                                                    |
|--------------|----------------------------------------------------------------------------------------------------|
|              | $-d$ "{ \"nfType\": \"CHF\",<br>\"serviceName\": \"nchf-spendinglimitcontrol\",<br>\"primaryRegionLocalities\":<br>\"secondaryRegionLocalities\": [\"Loc8\",<br>\"Loc9\" ], \"reroutePolicy\":<br>$\{ \ \verb \vrerouteOptions \v: \ \verb \vrerouteWithinRegion \v  }  \v  \}$ |
| <b>PATCH</b> | $curl$ -X<br>PATCH "http://10.178.246.62:31108/soothsayer/v1/<br>servicegroups?serviceName=nchf-spendinglimitcontrol"<br>-H "accept: application/json"<br>-H "Content-Type: application/merge-patch+json"<br>-d "{ \"primaryRegionLocalities\": [ \"Loc7\" ] }"                 |

**Table 3-18 (Cont.) NF Service Groups Operations**

# Configuring NF Topology Groups

This section describes the configuration at SCP, which allows SCP to learn the 5G topology from NRF and use it for creating the routing rules or stop learning the 5G topology info NRF and use the user configured/updated NF profiles (SCP will not delete any already learned 5G topology info from NRF, when it stops learning from NRF).

# **5G Topology source info**

This is the configuration which will be used by SCP to determine the 5G topology source and SCP will learn and create the routing rules accordingly. **TopologySourceInfo**

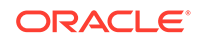

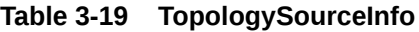

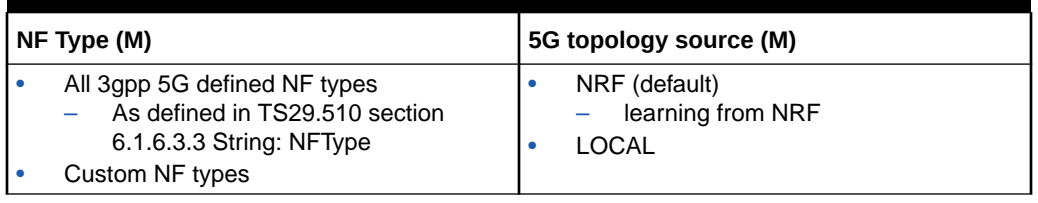

**Enumeration: TopologySource**

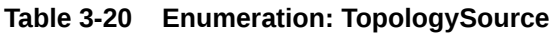

| <b>Enumeration value</b> | <b>Description</b>                                                                                                    |
|--------------------------|----------------------------------------------------------------------------------------------------|
| "NRF"                    | SCP 5G Topology info source is NRF.                                                                                                    |
| "LOCAL"                  | SCP 5G Topology info source is user<br>configured and not from NRF.                                                                                                    |
|                          | This status may result from a NF Service<br>failure and may trigger restoration procedures<br>(see clause 6.2 of 3GPP 23.527 [27]).<br>transition from NRF $==$ > LOCAL: stop<br>learning from NRF and use available/<br>modified/created info at SCP from now<br>onwards.<br>transition from LOCAL $==$ > NRF: start<br>learning from NRF and create the<br>routing rules accordingly. In this scenario<br>statically configured NF rules may get<br>deleted (as there info is not available at<br>NRF). |

**Table 3-21 Resources and Methods Overview**

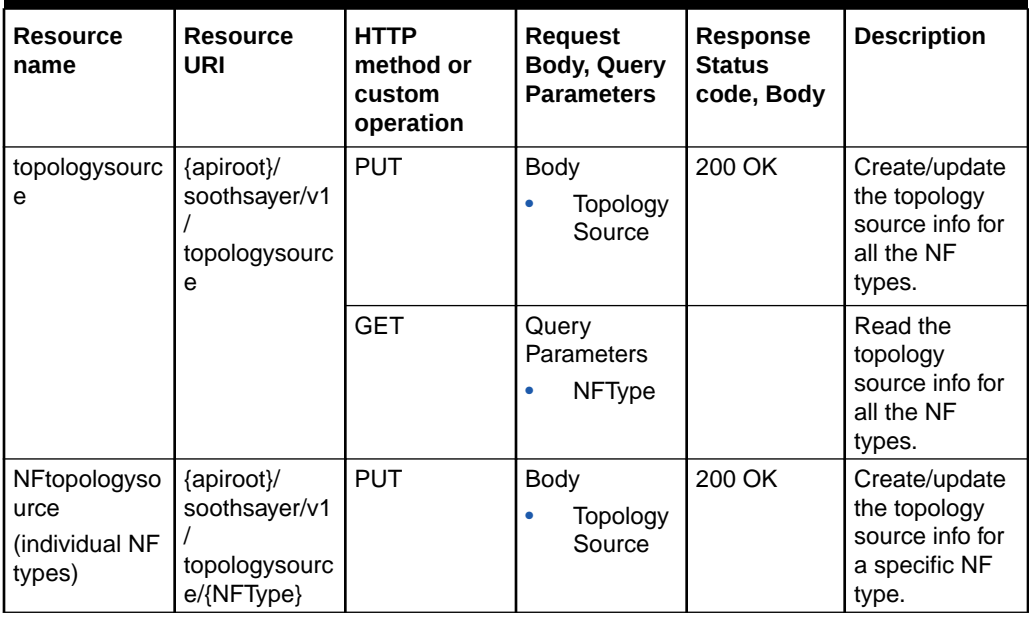

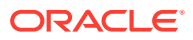

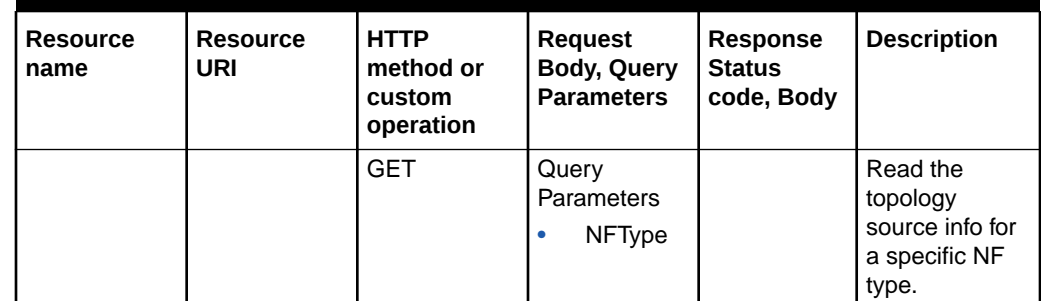

### **Table 3-21 (Cont.) Resources and Methods Overview**

#### **5G NF topology Info**

This is the information for configuring 5G NF Profiles for NF for which source has been set as 'Local'. User can modify the 5G NF Profile irrespective of whether they are learnt from NRF (i.e. source='NRF) or configured statically (i.e source='Local') once learning source is set to 'Local'. Setting source to Local will not delete already learnt profiles.

#### **Table 3-22 Parameters for NF Topology Groups**

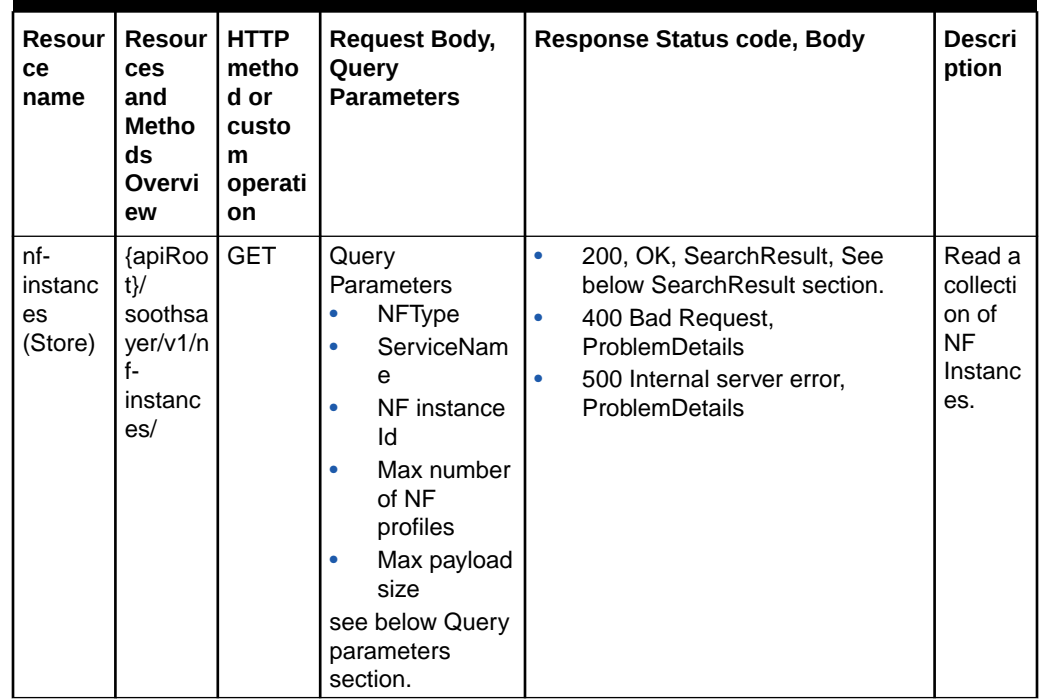

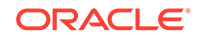

| <b>Resour</b><br>cе<br>name           | <b>Resour</b><br>ces<br>and<br>Metho<br>ds<br>Overvi<br>ew                            | <b>HTTP</b><br>metho<br>d or<br>custo<br>m<br>operati<br>on | <b>Request Body,</b><br>Query<br><b>Parameters</b>                                        | <b>Response Status code, Body</b>                                                                                                    | <b>Descri</b><br>ption                                                                                                    |
|---------------------------------------|---------------------------------------------------------------------------------------|-------------------------------------------------------------|-------------------------------------------------------------------------------------------|----------------------------------------------------------------------------------------------------|----------------------------------------------------------------------------------------------------|
|                                       | {apiRoo<br>$t$ }/<br>soothsa<br>yer/v1/n<br>f-<br>instanc<br>es/<br>nflnstan<br>celds | <b>GET</b>                                                  | Query<br>Parameters<br>$\bullet$<br>NFType (M)<br>array(Servic<br>$\bullet$<br>eName) (O) | $\bullet$<br>200, OK, UriList, See below<br>urList section.<br>The response body<br>$\equiv$<br>contains a "_links" object<br>containing the URI of each<br>NF in the SCP, or an empty<br>object if there are no NFs<br>to return in the query result<br>(e.g., because there are no<br>learned/configured NFs in<br>the SCP, or because there<br>are no matching NFs of<br>the type specified in the "nf-<br>type" query parameter).<br>400 Bad Request,<br>۰<br>ProblemDetails<br>500 Internal server error,<br>۰<br>ProblemDetails | Read a<br>collecti<br>on of<br><b>NF</b><br>Instanc<br>e Id.                                                                                                    |
| nf-<br>instanc<br>е<br>(Docum<br>ent) | {apiRoo<br>t}/<br>soothsy<br>aer/v1/<br>nf-<br>instanc<br>es/<br>{nflnsta<br>ncelD    | <b>GET</b>                                                  | Query<br>Parameters<br>n/a<br>$\bullet$<br>Body<br>n/a<br>$\bullet$                       | 200 OK, NFProfile                                                                                                    | Read<br>the<br>profile<br>of a<br>given<br><b>NF</b><br>Instanc<br>е.                                                                                                    |
|                                       |                                                                                       | <b>PUT</b>                                                  | Body<br><b>NFProfile</b>                                                                  | 200 OK, NFProfile 201 Created,<br><b>NFProfile</b>                                                                                                    | Registe<br>r/<br>configur<br>e in<br>SCP a<br>new NF<br>Instanc<br>e, or<br>replace<br>the<br>profile<br>of an<br>existing<br><b>NF</b><br>Instanc<br>e, by<br>providin<br>g an NF<br>profile. |

**Table 3-22 (Cont.) Parameters for NF Topology Groups**

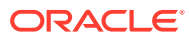
| <b>Resour</b><br>ce<br>name | Resour<br>ces<br>and<br><b>Metho</b><br>ds<br>Overvi<br>ew | <b>HTTP</b><br>metho<br>d or<br>custo<br>m<br>operati<br>on | <b>Request Body,</b><br>Query<br><b>Parameters</b>                                                                                                    | <b>Response Status code, Body</b>                              | <b>Descri</b><br>ption                                                                       |
|-----------------------------|------------------------------------------------------------|-------------------------------------------------------------|----------------------------------------------------------------------------------------------------|----------------------------------------------------------------|----------------------------------------------------------------------------------------------|
|                             |                                                            | <b>PATCH</b>                                                | Body<br>PatchDocum<br>ent<br>It<br>÷,<br>contains<br>the list<br>οf<br>changes<br>to be<br>made to<br>the<br>profile of<br>the NF<br>Instance<br>$\overline{\phantom{a}}$<br>accordin<br>g to the<br><b>JSON</b><br><b>PATCH</b><br>format<br>specifie<br>d in<br><b>IETF</b><br><b>RFC</b><br>6902. | $\bullet$<br>200 OK, NFProfile<br>204, NO content<br>$\bullet$ | Modify<br>the NF<br>profile<br>of an<br>existing<br><b>NF</b><br>Instanc<br>e.               |
|                             |                                                            | <b>DELET</b><br>E                                           | Query<br>n/a<br>۰<br>Body<br>n/a<br>٠                                                                                                    | $\bullet$<br>204, NO content                                   | Deregis<br>ter/<br>delete<br>from<br>SCP <sub>a</sub><br>given<br><b>NF</b><br>Instanc<br>е. |

**Table 3-22 (Cont.) Parameters for NF Topology Groups**

**Query Parameters**

**Table 3-23 Query Parameters**

| <b>Name</b> | Data<br>Type | P | Cardin<br>ality | <b>Description</b>                                                                | Applicability                                                                |
|-------------|--------------|---|-----------------|-----------------------------------------------------------------------------------|------------------------------------------------------------------------------|
| nf-type     | NFType   M   |   |                 | This IE shall contain the<br>NF type of the NF Service<br>Producer being queried. | NF type of the NF<br>Instances whose status is<br>requested to be monitored. |

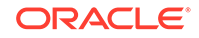

| <b>Name</b>              | <b>Data</b><br><b>Type</b> | P        | Cardin<br>ality | <b>Description</b>                                                                                                    | <b>Applicability</b>                                                                                                    |
|--------------------------|----------------------------|----------|-----------------|----------------------------------------------------------------------------------------------------|----------------------------------------------------------------------------------------------------|
| service-<br>names        | array(S<br>erviceN<br>ame) | O        | 1N              | If included, this IE contains<br>an array of service names<br>for which the SCP is<br>queried to provide the list<br>of NF profiles. The SCP<br>returns the NF profiles<br>that have at least one NF<br>service matching the NF<br>service names in this list.<br>If not included, the NRF<br>returns all the NF service<br>names registered in the NF<br>profile. | Service name offered by<br>the NF Instances whose<br>status is requested to be<br>monitored. This parameter<br>is optional but if provided<br>it returns with NF profile<br>information. |
| nf-<br>instanc<br>e-id   | Nflnsta<br>nceld           | $\Omega$ | 0.1             | Identity of the NF instance<br>being queried.                                                                                                    | NF Instance ID of the NF<br>Instance whose status is<br>requested to be monitored.                                                                                                    |
| limit                    | integer                    | $\Omega$ | 0.1             | Maximum number of<br>NFProfiles to be returned<br>in the response.                                                                                                    | Query-Params-Ext1                                                                                                    |
| max-<br>payload<br>-size | integer                    | O        | 0.1             | Maximum payload size<br>(before compression, if<br>any) of the response,<br>expressed in kilo octets.<br>When present, the NRF<br>limits the number of NF<br>profiles returned in the<br>response such as to<br>not exceed the maximum<br>payload size indicated in<br>the request. Default = $124$ .<br>Maximum = 2000 (i.e. 2<br>Mo).                            | Query-Params-Ext1                                                                                                    |

**Table 3-23 (Cont.) Query Parameters**

### **SearchResult**

**Table 3-24 SearchResult**

| <b>Attribu</b><br>te<br>name | Data<br>type                         | Р | Cardin<br>ality | <b>Description</b>                                                                                                    |
|------------------------------|--------------------------------------|---|-----------------|----------------------------------------------------------------------------------------------------|
| nflnstan  <br>ces            | $array(N \mid M)$<br><b>FProfile</b> |   | 1N              | It contains an array of NF Instance profiles, matching<br>the search criteria indicated by the query parameters of<br>the query request. An empty array means there is no<br>NF instance that can match the search criteria. |

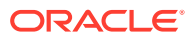

**uriList**

**Table 3-25 uriList**

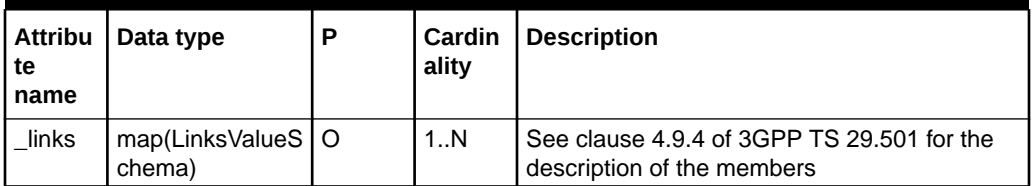

### **Configuring NFProfile**

Following are the minimum information required by SCP for statically configuring NFProfile.

**Table 3-26 Configuring NFProfile**

| <b>Attribute name</b> | <b>Data</b><br>type | P        | Cardina<br>lity | <b>Description</b>                                                                                                    |
|-----------------------|---------------------|----------|-----------------|----------------------------------------------------------------------------------------------------|
| nflnstanceld          | String              | M        | $\mathbf{1}$    | Identity of the NF instance being queried.                                                                                                    |
| nfType                | <b>NFType</b>       | M        | $\mathbf{1}$    | This IE contains the NF type of the NF<br>Service Producer being queried.                                                                                 |
| nfStatus              | <b>NFStatu</b><br>s | M        | $\mathbf{1}$    | This contains the NF status of NF<br>Service Producer.                                                                                                    |
| nsiList               | array(Str<br>ing)   | O        | 0.N             | Only returned in case of NFType is SMF<br>and if provided.                                                                                                |
| fqdn                  | String              | O        | 0.1             | FQDN of the Network Function.                                                                                                    |
| interPlmnFqdn         | String              | $\Omega$ | 0.1             | If the NF needs to be discoverable by<br>other NFs in a different PLMN, then<br>an FQDN that is used for inter-PLMN<br>routing.                           |
| ipv4Addresses         | array(Str<br>ing)   | O        | 0.N             | IPv4 address(es) of the Network<br>Function.                                                                                                    |
| priority              | Integer             | O        | 0.1             | Priority (relative to other NFs of the same<br>type) in the range of 0-65535, to be used<br>for NF selection: lower values indicate a<br>higher priority. |
| locality              | String              | O        | 0.1             | Operator defined information about the<br>location of the NF instance.                                                                                    |
| udminfo               | <b>UDMInfo</b>      | $\circ$  | 0.1             | Specific data for the UDM (ranges of<br>SUPI, group ID)                                                                                                   |
| ausfinfo              | <b>AUSFInf</b><br>0 | O        | 0.1             | Specific data for the AUSF (ranges of<br>SUPI, group ID)                                                                                                  |
| amflnfo               | AMFInfo             | $\circ$  | 0.1             | Specific data for the AMF (AMF Set ID,<br>. )                                                                                                    |
| smflnfo               | <b>SMFInfo</b>      | O        | 0.1             | Specific data for the SMF (DNN's, ).                                                                                                    |
| pcfInfo               | PCFInfo             | O        | 0.1             | Specific data for the PCF                                                                                                    |
| chfInfo               | CHFInfo             | O        | 0.1             | Specific data for the CHF                                                                                                    |

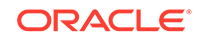

| <b>Attribute name</b> | Data<br>type         | P | Cardina<br>lity | <b>Description</b>                                                                                                    |
|-----------------------|----------------------|---|-----------------|----------------------------------------------------------------------------------------------------|
| nfServices            | array(NF<br>Service) | Ω | 0.N             | List of NF Service Instances. It includes<br>the services produced by the NF that can<br>be discovered by other NFs, if any. |
| servingScope          | String               | Ω | 0.1             | If not provided it is taken as "default". It<br>must lie under servingScope of SCP or<br>else the Profile would be rejected. |
|                       |                      |   |                 | If serving Scope of SCP is not provided, it<br>must be left empty.                                                           |
|                       |                      |   |                 | If serving Scope of SCP is provided,<br>then it must be set to any one of the<br>configured servingScope.                    |
|                       |                      |   |                 | Note: servingScope is SCP introduced<br>parameter and used only for NRF<br>profiles or Statically configured profiles.       |

**Table 3-26 (Cont.) Configuring NFProfile**

#### **Configuring UDMInfo**

Following are the minimum information required by SCP for statically configuring UDMInfo.

**Note**: All the below mentioned parameters are according to spec 3GPP TS 29.510 and any parameters other than below mentioned are not used in SCP.

**Table 3-27 Configuring UDMInfo**

| <b>Attribute name</b> | Data<br>type                  | P | Cardin<br>ality | <b>Description</b>                                                               |
|-----------------------|-------------------------------|---|-----------------|----------------------------------------------------------------------------------|
| supiRanges            | array(S<br>upiRan<br>ge)      | O | 0N              | List of ranges of SUPI's whose profile data is<br>available in the UDM instance. |
| gpsiRanges            | arrray(I<br>dentity<br>Range) | O | 0.N             | List of ranges of GPSIs whose profile data is<br>available in the UDM instance.  |

### **Configuring AUSFInfo**

Following are the minimum information required by SCP for statically configuring AUSFInfo.

**Table 3-28 Configuring AUSFInfo**

| <b>Attribute name</b> | Data<br>type             | P | Cardin<br>ality | <b>Description</b>                                                                                                   |
|-----------------------|--------------------------|---|-----------------|----------------------------------------------------------------------------------------------------|
| supiRanges            | array(S<br>upiRan<br>ge) |   | 1N              | List of ranges of SUPIs that can be served by<br>the AUSF instance. If not provided, the AUSF<br>can serve any SUPI. |

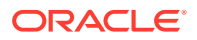

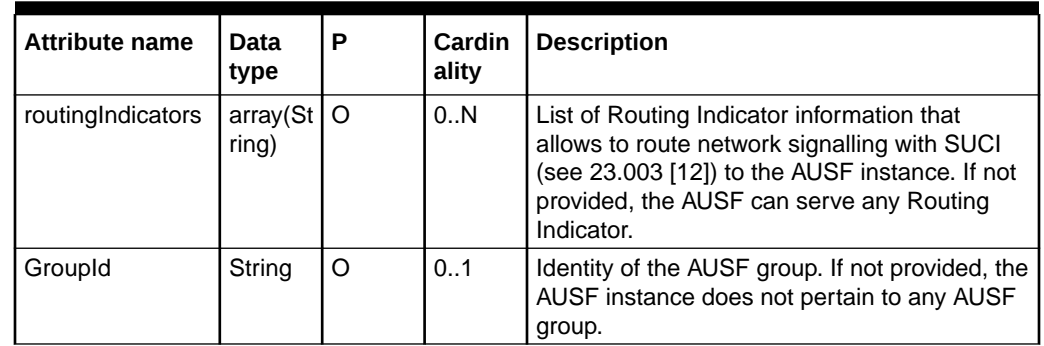

### **Table 3-28 (Cont.) Configuring AUSFInfo**

### **Configuring AMFInfo**

Following are the minimum information required by SCP for statically configuring AMFInfo.

**Note**: All the below mentioned parameters are according to spec 3GPP TS 29.510 and any parameters other than below mentioned are not used in SCP.

**Table 3-29 Configuring AMFInfo**

| <b>Attribute name</b> | Data<br>type            | D | Cardin<br>ality | <b>Description</b>       |
|-----------------------|-------------------------|---|-----------------|--------------------------|
| guamiList             | $\arctan(G)$ M<br>uami) |   | 1N              | List of supported GUAMIs |

### **Configuring SMFInfo**

Following are the minimum information required by SCP for statically configuring SMFInfo.

**Table 3-30 Configuring SMFInfo**

| <b>Attribute name</b> | Data<br>type                          | Р | Cardin<br>ality | <b>Description</b>                                                                                                    |
|-----------------------|---------------------------------------|---|-----------------|----------------------------------------------------------------------------------------------------|
| sNssaiSmfInfoLis      | arrav(S)<br>nssaiS<br>mflnfolt<br>em) | м | 1N              | List of parameters supported by the SMF per<br>S-NSSAI.                                                                                                    |
| pgwFgdn               | String                                | O | 0.1             | The FQDN of the PGW if the SMF is a<br>combined SMF/PGW-C                                                                                                    |
| accessType            | array(A)<br>ccessTy<br>pe)            | O | 0.N             | If included, this IE shall contain the<br>access type (3GPP_ACCESS and/or<br>NON_3GPP_ACCESS) supported by the<br>SMF. If not included, it is assumed the both<br>access types are supported. |

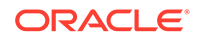

### **Configuring PCFInfo**

Following are the minimum information required by SCP for statically configuring PCFInfo.

**Note**: All the below mentioned parameters are according to spec 3GPP TS 29.510 and any parameters other than below mentioned are not used in SCP.

**Table 3-31 Configuring PCFInfo**

| <b>Attribute name</b> | Data<br>type             | P | Cardin<br>ality | <b>Description</b>                                                                                                 |
|-----------------------|--------------------------|---|-----------------|----------------------------------------------------------------------------------------------------|
| supiRanges            | array(S<br>upiRan<br>ge) |   | 1N              | List of ranges of SUPIs that can be served by<br>the PCF instance. If not provided, the PCF can<br>serve any SUPI. |

### **Configuring CHFInfo**

Following are the minimum information required by SCP for statically configuring CHFInfo.

**Note**: All the below mentioned parameters are according to spec 3GPP TS 29.510 and any parameters other than below mentioned are not used in SCP.

**Table 3-32 Configuring CHFInfo**

| <b>Attribute name</b> | Data<br>type                  | P | Cardin<br>ality | <b>Description</b>                                                                                                 |
|-----------------------|-------------------------------|---|-----------------|----------------------------------------------------------------------------------------------------|
| supiRangeList         | array(S<br>upiRan<br>ge)      | O | 1N              | List of ranges of SUPIs that can be served<br>by the CHF instance. If not provided, the CHF<br>can serve any SUPI. |
| gpsiRangeList         | arrray(I<br>dentity<br>Range) | O | 0.N             | List of ranges of GPSI that can be served by<br>the CHF instance. If not provided, the CHF<br>can serve any GPSI.  |

### **Configuring NFService**

Following are the minimum information required by SCP for statically configuring NFService.

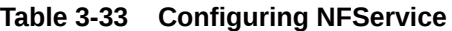

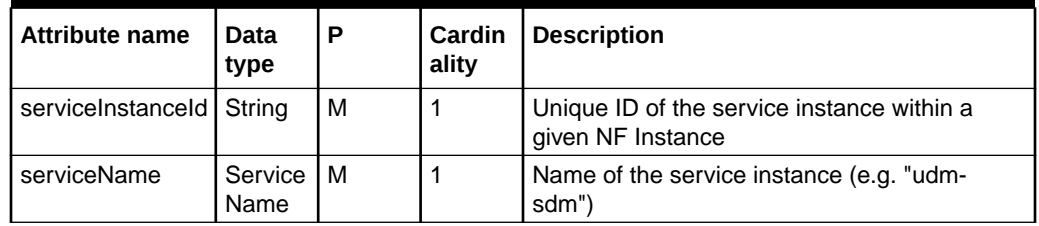

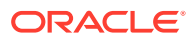

| <b>Attribute name</b> | Data<br>type                               | P       | Cardin<br>ality | <b>Description</b>                                                                                                    |
|-----------------------|--------------------------------------------|---------|-----------------|----------------------------------------------------------------------------------------------------|
| nfServiceStatus       | <b>NFServ</b><br>iceStat<br>us.            | M       | 1               | Status of the NF Service Instance                                                                                                    |
| versions              | array(N<br><b>FServic</b><br>eVersio<br>n) | M       | 1N              | The API versions supported by the NF Service<br>and if available, the corresponding retirement<br>date of the NF Service.                                                                                    |
| scheme                | UriSche I<br>me                            | M       | 1               | URI scheme (e.g. "http", "https"). Note: Only<br>HTTP is supported currently.                                                                                                    |
| fqdn                  | String                                     | O       | 0.1             | FQDN of the NF Service Instance                                                                                                    |
| <i>ipEndPoints</i>    | array(lp<br>EndPoi<br>nt)                  | $\circ$ | 0.N             | IP address(es) and port information of the<br>Network Function (including IPv4 and/or IPv6<br>address) where the service is listening for<br>incoming service requests. Note: IPV4 is<br>supported currently |
| apiPrefix             | String                                     | O       | 0.1             | Optional path segment(s) used to construct<br>the {apiRoot} variable of the different API<br>URIs, as described in 3GPP 29.501 [5], clause<br>4.4.1.                                                         |
| priority              | Integer                                    | O       | 0.1             | Priority (relative to other services of the same<br>type) in the range of 0-65535, to be used for<br>NF Service selection; lower values indicate a<br>higher priority.                                       |
| capacity              | Integer                                    | O       | 0.1             | Static capacity information in the range of<br>0-65535, expressed as a weight relative to<br>other services of the same type.                                                                                |
| load                  | Integer                                    | O       | 0.1             | Dynamic load information, ranged from 0 to<br>100, indicates the current load percentage of<br>the NF Service.                                                                                               |

**Table 3-33 (Cont.) Configuring NFService**

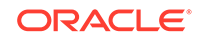

# $\Delta$ Configuring SCP using CNC Console

The REST API configurations can also be performed using Cloud Native Core Console. This section explains the procedure to configure SCP using CNC Console.

## CNC Console Interface

### **CNC Console Login**

Following is the procedure to login to CNC Console:

- **1.** Open any browser.
- **2.** Enter the URL: *http://<host name>:<port number>*.
- **3.** Enter valid credentials.
- **4.** Click **Log in**. The CNC Console interface is displayed.

### **Figure 4-1 CNC Console**

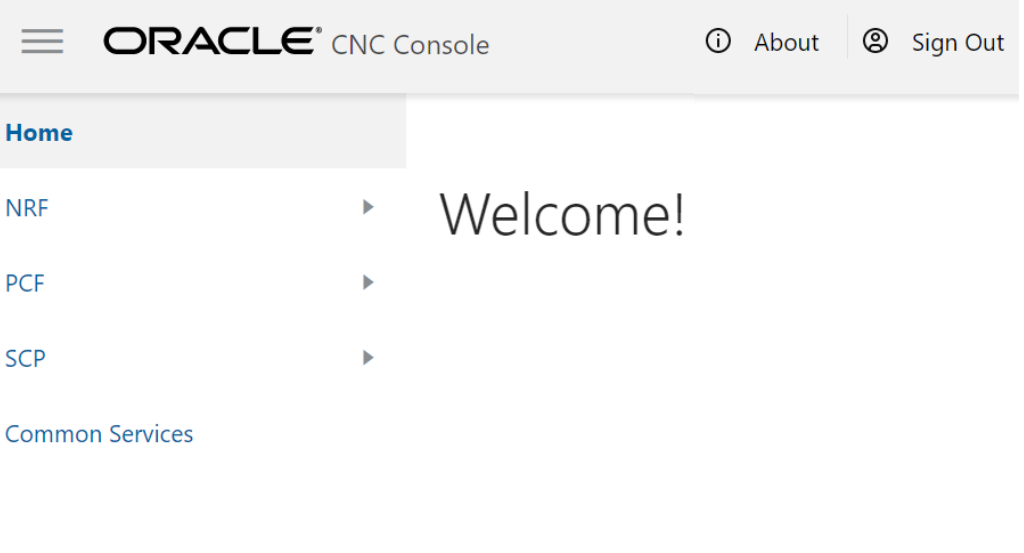

### **Common Services**

### **Top Ribbon**

The top ribbon has following options:

- **1.** About
- **2.** Sign Out
- **3.** Help

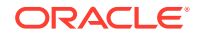

The Collapse button at the left side allows the user to collapse the left pane. Help navigates to the swagger.

### **Left Pane - NFs and APIs**

The left pane displays the list of Network Functions and respective APIs.

### **Right Pane - Details View**

The right pane displays details of the parameters that can be updated in the selected API.

### Configuring CanaryRelease

Following is the procedure to configure CanaryRelease parameters:

- **1.** From the left navigation menu, navigate to **SCP > Canary Release**. Select **Canary Release**.
- **2.** Click **Edit** to edit or update a Canary Release service parameter. The **Edit Canary Release** Screen appears.
- **3.** Enter the required values. Refer to [Configuring CanaryRelease Options](#page-17-0) for more information on the parameters.
- **4.** Click **Save**.
- **5.** Click **Refresh** to view the updated values on the screen.

### Configuring Mediation

Following is the procedure to configure mediation parameters.

### **Adding Mediation Configuration**

- **1.** From the left navigation menu, navigate to **SCP > Mediation Configuration**.
- **2.** Click **Add** from the top bar of the Mediation Configuration screen.
- **3.** Enter the required values. Refer to [Configuring Mediation Options](#page-34-0) for more information on parameter details.
- **4.** Click **Save**.

### **Editing Mediation Configuration**

- **1.** From the left navigation menu, navigate to **SCP > Mediation Configuration**.
- **2.** Click **Edit** against the parameter which must be modified.
- **3.** Click **Save** after performing the modifications.

### **Deleting Mediation Configuration**

- **1.** From the left navigation menu, navigate to **SCP > Mediation Configuration**.
- **2.** Click **Delete** against the parameter which must be deleted.

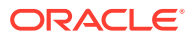

- **3.** Click **OK** when the message *" Do you want to delete the record"* appears.
- **4.** Click **Refresh** to view the updated values on the screen.

### Configuring Message Priority

Following is the procedure to configure mediation parameters.

- **1.** From the left navigation menu, navigate to **SCP > Message Priority**. Select **Message Priority**.
- **2.** Click **Edit** to edit or update a Message Priority parameter. The **Edit Canary Release** Screen appears.
- **3.** Enter/Modify the required values. Refer to [Configuring MessagePriority Options](#page-38-0) for more information on the parameters.
- **4.** Click **Save**.
- **5.** Click **Refresh** to view the updated values on the screen.

### Configuring Routing Options

Following is the procedure to configure Routing options parameters:

- **1.** From the left navigation menu, navigate to **SCP > Routing Options**. Select **Routing Options**.
- **2.** Click **Edit** to edit or update a Routing options parameter. The **Edit Routing Options** Screen appears.
- **3.** Enter/Modify the required values. Refer to [Configuring Routing Options](#page-19-0) for more information on the parameters.
- **4.** Click **Save**.
- **5.** Click **Refresh** to view the updated values on the screen.

### Configuring SCP Profile

Following is the procedure to configure SCP Profile parameters:

### **Editing SCP Profile**

- **1.** From the left navigation menu, navigate to **SCP > SCP Profile**.
- **2.** Click **Edit**. The **Edit SCP Profile** Screen appears.

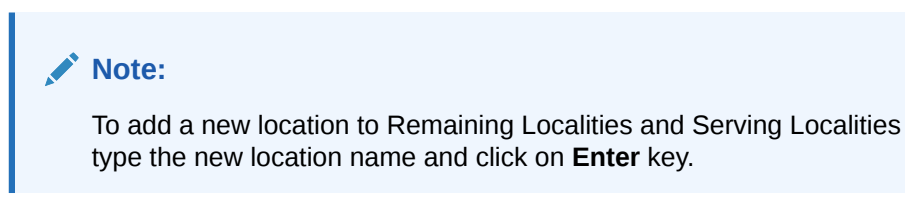

**3.** Click **Save** after performing the modifications.

**Adding NF Services**

**1.** From the left navigation menu, navigate to **SCP > SCP Profile**.

- **2.** Click **Add** from the top bar of the NF Services table.
- **3.** Enter the required values. Refer to [Configuring NF Service Groups](#page-60-0) for more information on parameter details.
- **4.** Click **Save**.

### **Deleting Mediation Configuration**

- **1.** From the left navigation menu, navigate to **SCP > Mediation Configuration**.
- **2.** Click **Delete** against the parameter which must be deleted.
- **3.** Click **Refresh** to view the updated values on the screen.

### Configuring Service Groups parameters

Following is the procedure to configure Service Groups parameters:

- **1.** From the left navigation menu, navigate to **SCP > Service Groups**.
- **2.** Click **Edit** from Actions to modify the service groups. The **Edit Service Groups** Screen appears.

### **Note:**

To add a new location to Primary Region Localities and Secondary Region Localities type the new location name and click on Enter key.

**3.** Click **Save** after performing the modifications.

### Configuring System Options

Following is the procedure to configure System Options parameters:

- **1.** From the left navigation menu, navigate to **SCP > System Options**.
- **2.** Click **Edit** from Actions to modify the service groups. The **Edit System Options** Screen appears.
	- CB and OD Enabled
	- HTTP2 Max Requests
	- Connection Timeout
	- Consecutive Errors
	- **Interval**
	- Base Ejection Time
	- Max Ejection Percent
- **3.** Click **Save** after performing the modifications.

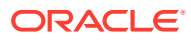

# 5 Alerts, Metrics and Traces

This section provides the information for Alerts, Metrics and Traces.

# Alerts

This section provides information about configuring alerts and supported alerts.

### **Configuring Alerts**

You can configure Alerts in Prometheus and SCPAlertrules.yaml file.

The following table provides information for Alerts for Service Communication Proxy.

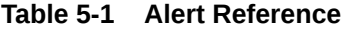

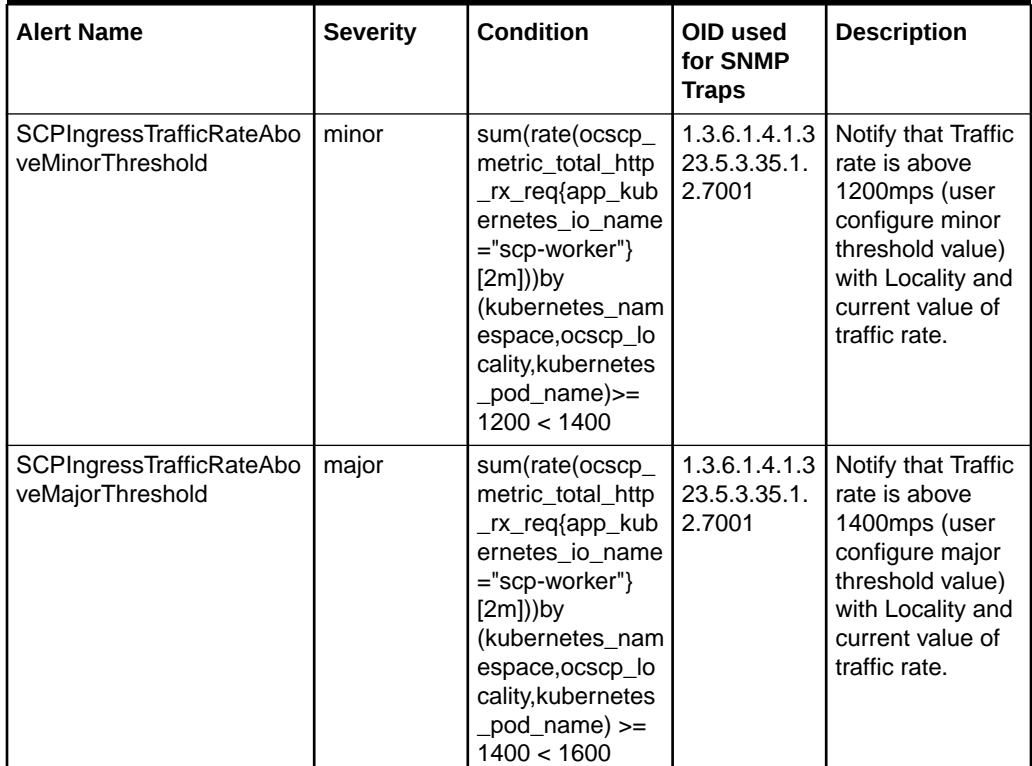

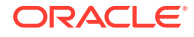

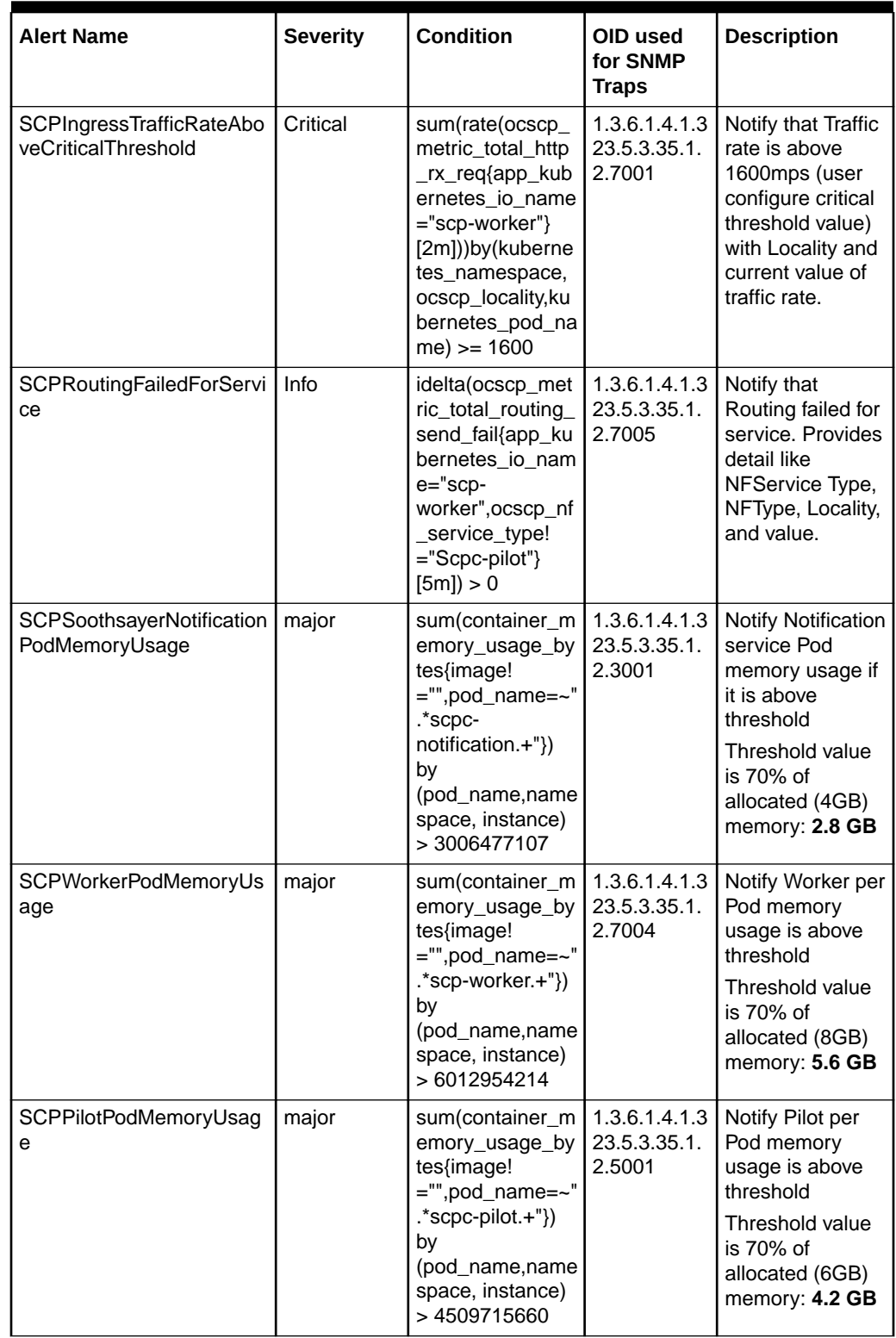

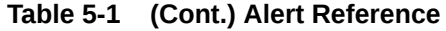

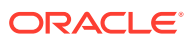

| <b>Alert Name</b>                   | <b>Severity</b> | <b>Condition</b>                                                                                                    | OID used<br>for SNMP<br><b>Traps</b>    | <b>Description</b>                                                                                                    |
|-------------------------------------|-----------------|----------------------------------------------------------------------------------------------------|-----------------------------------------|----------------------------------------------------------------------------------------------------|
| SCPIngressGatewayPodM<br>emoryUsage | major           | sum(container_m<br>emory_usage_by<br>tes{image!<br>="",pod_name=~"<br>.*ingress-<br>$gateway.+$ "}) by<br>(pod_name,name<br>space, instance)<br>> 2147483648 | 1.3.6.1.4.1.3<br>23.5.3.35.1.<br>2.7010 | Notify Ingress<br>Gateway per Pod<br>memory usage is<br>above threshold<br>Threshold value<br>is 50% of<br>allocated (4GB)<br>memory: 2 GB                                                                                        |
| <b>SCPInstanceDown</b>              | Critical        | kube pod status<br>$_{\text{ready}}$ {pod =~<br>'.*scp.* .*ingress-<br>gateway.*', conditi<br>on=~ 'true'} !=1                                               | 1.3.6.1.4.1.3<br>23.5.3.35.1.<br>2.7006 | Notify that if any<br>pod in ocscp<br>release is down.<br>Provides<br>information like<br>pod name,<br>instance id and<br>app name.                                                                                               |
| SCPSoothsayerAuditError<br>Response | Info            | scp_soothsayer_<br>audit_error_resp<br>onse $> 0$                                                                                                    | 1.3.6.1.4.1.3<br>23.5.3.35.1.<br>2.4001 | Alert is<br>generated when<br>Audit module<br>receives a<br>3xx, 4xx or 5xx<br>error from NRF.<br>Alert is labeled<br>with specific<br>nftype,<br>servingscope<br>and auditmethod.<br>Alert is cleared<br>on next Audit<br>cycle. |

**Table 5-1 (Cont.) Alert Reference**

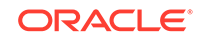

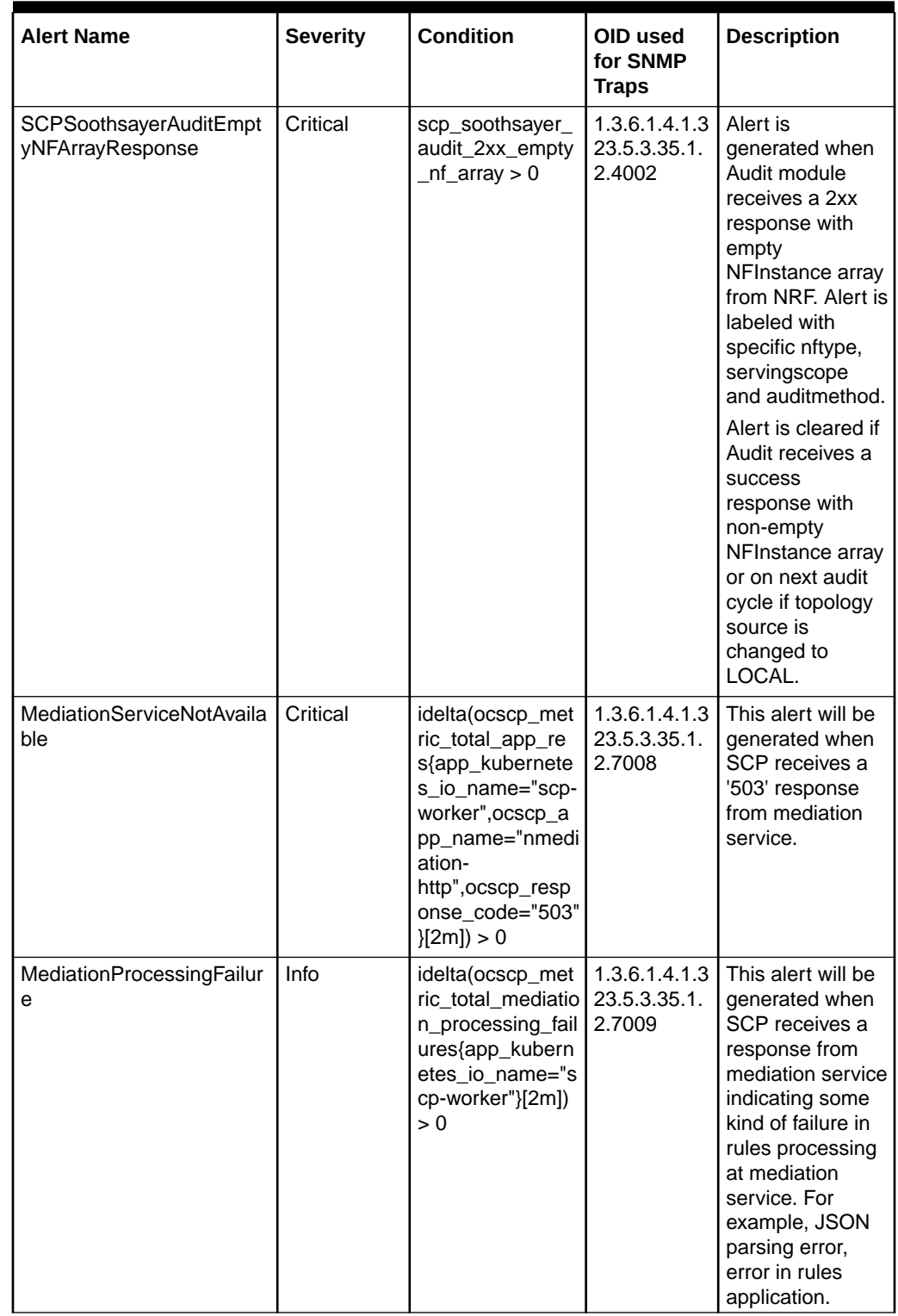

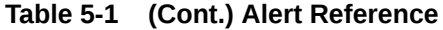

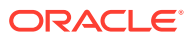

| <b>Alert Name</b>            | <b>Severity</b> | <b>Condition</b>                                                                                                    | OID used<br>for SNMP<br>Traps | <b>Description</b>                                                          |
|------------------------------|-----------------|----------------------------------------------------------------------------------------------------|-------------------------------|-----------------------------------------------------------------------------|
| NFInstanceConnectionDo<br>wn | info            | sum(hosts_cx_ac   1.3.6.1.4.1.3<br>tive{cluster_nam<br>e!<br>~".*pilot.* .*jaeger<br>.* .*prometheus.* <br>.*elasticsearch.* .<br>*tiller.* .*grafana.*<br>.*snmp-<br>notifier.* .*kibana.<br>* .*scpc-.* .*metri<br>$C-$<br>server.* .*coredn<br>s.* .*mysql.* .*scp<br>worker.* .*ingress<br>-gateway.*"}) by<br>(endpoint,<br>cluster name) $==$<br>Ω | 23.5.3.35.1.<br>2.7007        | Alert will be<br>generated when<br>any upstream<br>connection goes<br>down. |

**Table 5-1 (Cont.) Alert Reference**

All metrics operated on namespace of the Service Communication Proxy are deployed. You must configure **scp** namespace when configuring SCPAlertRule.yaml.

### Configuring Service Communication Proxy Alert in Prometheus

### **SCP Helm Chart Release Name**: \_NAME\_

**Prometheus NameSpace**: \_Namespace \_

To configure Service Communication Proxy Alert in Prometheus follow the procedure mentioned in [Table 5-2](#page-88-0).

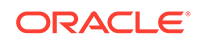

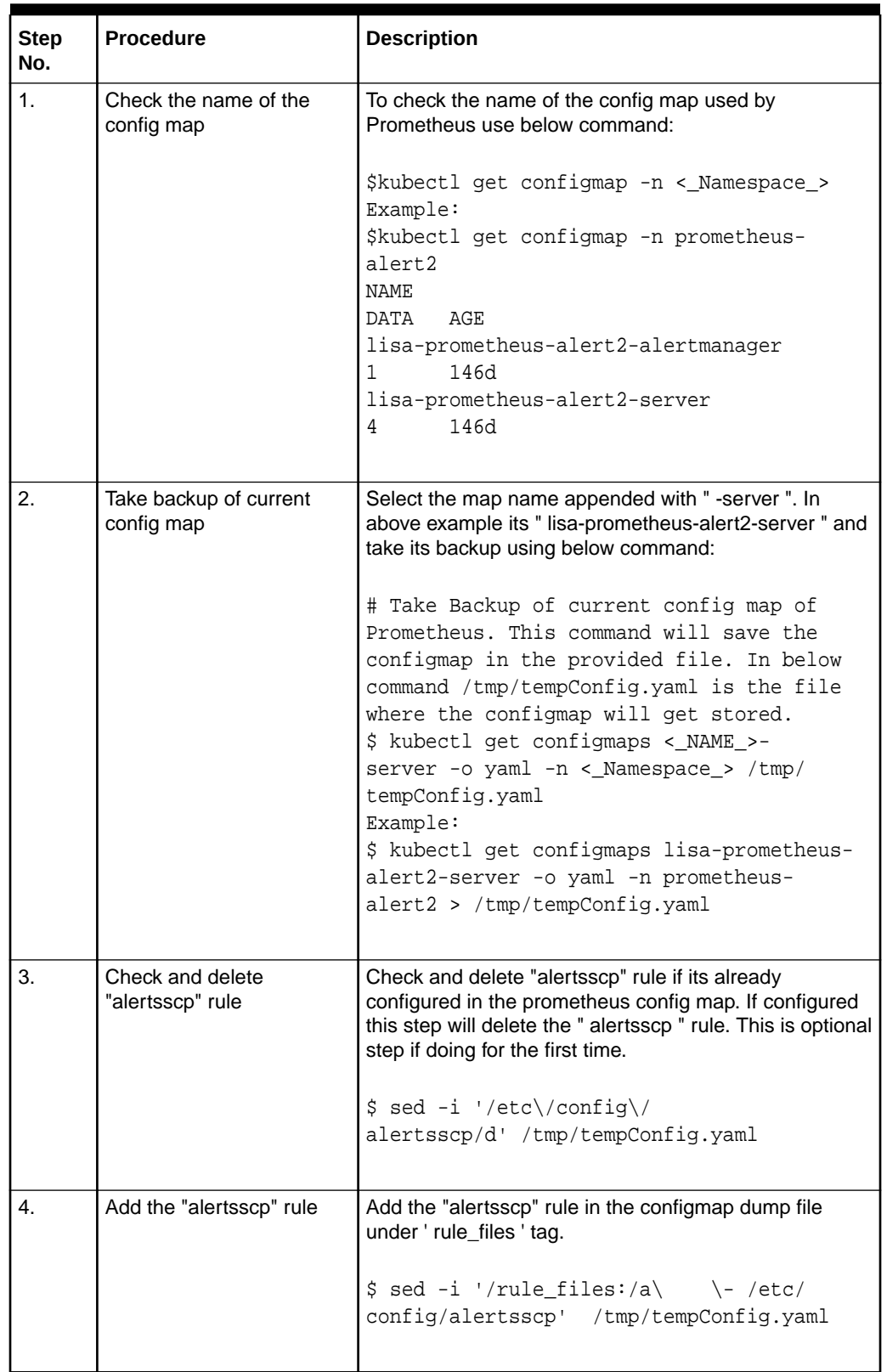

<span id="page-88-0"></span>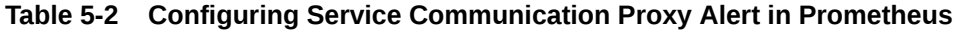

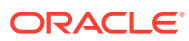

| <b>Step</b><br>No. | <b>Procedure</b>                  | <b>Description</b>                                                                                                    |
|--------------------|-----------------------------------|----------------------------------------------------------------------------------------------------|
| 5.                 | Update the configmap              | Update the configmap using below command. Ensure<br>to use same configmap name which was used to take<br>backup of prometheus configmap in step 2.                                                                                                    |
|                    |                                   | # Update Config map with updated file<br>name of SCP alert file<br>\$ kubectl replace configmap <_ NAME_>-<br>server -f /tmp/tempConfig.yaml<br>Example:<br>\$ kubectl replace configmap<br>lisa-prometheus-alert2-server -f /tmp/<br>tempConfig.yaml                                                                                                    |
| 6.                 | Add scpAlertrules in<br>configmap | Patch the configmap with new "alertsscp" rule using<br>below command. Kindly note the patch file provided<br>is the custom template file provided with SCP (i.e<br>SCPAlertrules.yaml).                                                                                                    |
|                    |                                   | # Add scpAlertrules in Config map under<br>file name of SCP alert file<br>\$ kubectl patch configmap _NAME_-server<br>-n _Namespace_ --type merge --patch "\$<br>(cat ~/SCPAlertrules.yaml)"<br>Example<br>\$ kubectl patch configmap lisa-<br>prometheus-alert2-server -n prometheus-<br>alert2 --type merge --patch "\$(cat $\sim$ /<br>SCPAlertrules.yaml)" |

**Table 5-2 (Cont.) Configuring Service Communication Proxy Alert in Prometheus**

Prometheus takes nearly 20 seconds to apply the updated Config map.

Configuring Service Communication Proxy Alert using SCPAlertrules.yaml file

### **Note:**

Default NameSpace is **scpsvc** for Service Communication Proxy. You can update the namespace as per the deployment.

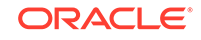

```
Following is a sample yaml file.
```

```
apiVersion: v1
data:
  alertsscp: |
     groups:
     - name: SCPAlerts
       rules:
          #Alerts for SCP Ingress Traffic Rate, it uses namespace of spc 
deployed
       - alert: SCPIngressTrafficRateAboveMinorThreshold
         annotations:
           description: 'Ingress Traffic Rate at locality: 
"{\{\text{Slabels}.\text{ocsep locally}\}}" is above minor threshold (i.e. 1200 mps)'
           summary: 'namespace: {{$labels.kubernetes_namespace}}, 
podname: {{$labels.kubernetes_pod_name}}, timestamp: {{ with query 
"time()" \{\{\}. | first | value | humanizeTimestamp \{\{\} end \}:
Current Ingress Traffic Rate is \{ \} $value | printf "\S. 2f" \} mps which
is above 70 Percent of Max MPS(1700)'
          # Provide app and kubernetes_namespace of scp deployed
         expr: 
sum(rate(ocscp_metric_total_http_rx_req{app_kubernetes_io_name="scp-
worker"[2m]) by
(kubernetes_namespace,ocscp_locality,kubernetes_pod_name) >= 1200 < 1400
         for: 1m
         labels:
           severity: minor
           alertname: "SCPIngressTrafficRateAboveMinorThreshold"
           oid: "1.3.6.1.4.1.323.5.3.35.1.2.7001"
           namespace: ' {{ $labels.kubernetes_namespace }} '
           podname: ' {{$labels.kubernetes_pod_name}} '
           vendor: oracle
       - alert: SCPIngressTrafficRateAboveMajorThreshold
         annotations:
          timestamp: ' \{ \} with query "time()" \}}\{ \}. | first | value |
humanizeTimestamp }}{{ end }} '
           description: 'Ingress Traffic Rate at locality: 
{{$labels.ocscp_locality}} is above major threshold (i.e. 1400 mps)'
           summary: 'namespace: {{$labels.kubernetes_namespace}}, 
podname: {{$labels.kubernetes_pod_name}}, timestamp: {{ with query 
"time()" \{\{\right. \} (\{\right. \} first | value | humanizeTimestamp \{\}{{ end }}:
Current Ingress Traffic Rate is \{ \} $value | printf "%.2f" } mps which
is above 80 Percent of Max MPS(1700)'
          # Provide app and kubernetes_namespace of scp deployed
         expr: 
sum(rate(ocscp_metric_total_http_rx_req{app_kubernetes_io_name="scp-
worker"}[2m])) by 
(kubernetes_namespace,ocscp_locality,kubernetes_pod_name) >= 1400 < 
1600
         for: 1m
         labels:
           severity: major
           alertname: "SCPIngressTrafficRateAboveMajorThreshold"
           oid: "1.3.6.1.4.1.323.5.3.35.1.2.7001"
           namespace: ' {{ $labels.kubernetes_namespace }} '
```

```
 podname: ' {{$labels.kubernetes_pod_name}} '
           vendor: oracle
       - alert: SCPIngressTrafficRateAbovecriticalThreshold
         annotations:
           description: 'Ingress Traffic Rate at locality: 
{{$labels.ocscp_locality}} is above critical threshold (i.e. 1600 mps)'
           summary: 'namespace: {{$labels.kubernetes_namespace}}, 
podname: {{$labels.kubernetes_pod_name}}, timestamp: {{ with query 
"time()" \{\} { . | first | value | humanizeTimestamp }} { end } }:
Current Ingress Traffic Rate is {{ $value | printf "%.2f" }} mps which 
is above 95 Percent of Max MPS(1700)'
          # Provide app and kubernetes_namespace of scp deployed
         expr: 
sum(rate(ocscp_metric_total_http_rx_req{app_kubernetes_io_name="scp-
worker"[2m]) by
(kubernetes_namespace,ocscp_locality,kubernetes_pod_name) >= 1600
         for: 1m
         labels:
           severity: critical
           alertname: "SCPIngressTrafficRateAbovecriticalThreshold"
           oid: "1.3.6.1.4.1.323.5.3.35.1.2.7001"
           namespace: ' {{ $labels.kubernetes_namespace }} '
           podname: ' {{$labels.kubernetes_pod_name}} '
           vendor: oracle
       - alert: SCPRoutingFailedForService
         annotations:
           description: 'Routing failed for nfservicetype: 
{{$labels.ocscp_nf_service_type}}'
           summary: 'Routing failed for service: nfservicetype = 
{{$labels.ocscp_nf_service_type}}, nfserviceinstanceid = 
{{$labels.ocscp_service_instance_id}}, nftype = 
{{$labels.ocscp_nf_type}}, nfinstanceid = 
{{$labels.ocscp_nf_instance_id}}, locality = 
{ {\{\text{ }}\leqslant \text{ }}} abels.ocscp_locality}}, nfendpoint =
{{$labels.ocscp_nf_end_point}}, namespace: 
{{$labels.kubernetes_namespace}}, podname: 
\{\{\text{sholes.kubernetes\_pod_name}\}\}\, timestamp: \{\{\text{ with query "time() " }\}\}\\{ \{ \ldots \mid \text{first} \mid \text{value} \mid \text{humanizeTimestamp } \} \} \{ \} and value =
\{\{\text{"value }\}\}
          # Provide app and kubernetes_namespace of scp deployed
         expr: 
idelta(ocscp_metric_total_routing_send_fail{app_kubernetes_io_name="scp-
worker",ocscp_nf_service_type!="Scpc-pilot"}[5m]) > 0
         labels:
           severity: info
           alertname: "SCPRoutingFailedForService"
           oid: "1.3.6.1.4.1.323.5.3.35.1.2.7005"
           namespace: ' {{ $labels.kubernetes_namespace }} '
           podname: ' {{$labels.kubernetes_pod_name}} '
           nfservicetype: ' {{$labels.ocscp_nf_service_type}} '
           nfendpoint: ' {{$labels.ocscp_nf_end_point}} '
           nfserviceinstanceid: ' {{$labels.ocscp_service_instance_id}} '
           nfinstanceid: ' {{$labels.ocscp_nf_instance_id}} '
           vendor: oracle
       - alert: SCPSoothsayerNotificationPodMemoryUsage
```
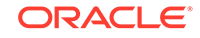

```
 # Provide kubernetes_namespace of scp deployed and pod name 
substring as its regex match of pod name
         expr: sum(container_memory_usage_bytes{image!
="",pod_name=~"scpc-notification.+"}) by (pod_name,namespace, 
instance) > 3006477107
         for: 2m
         labels:
           severity: major
           alertname: "SCPSoothsayerNotificationPodMemoryUsage"
           oid: "1.3.6.1.4.1.323.5.3.35.1.2.3001"
           namespace: ' {{ $labels.namespace }} '
           podname: ' {{$labels.pod_name}} '
           vendor: oracle
         annotations:
           description: 'instancename: {{$labels.instance}}, namespace: 
{{$labels.namespace}}, podname: {{$labels.pod_name}}: Soothsayer 
Notification Pod High Memory usage detected'
           summary: 'instancename: {{$labels.instance}}, namespace: 
{{$labels.namespace}}, podname: {{$labels.pod_name}}, timestamp: 
\{ \{ with query "time() " } \} \{ \{ . \} \text{ first } | value | humanizeTimestamp } \} \}{{ end }}: Memory usage is above 70% (current value is: {{ $value }})'
       - alert: SCPWorkerPodMemoryUsage
          # Provide kubernetes_namespace of scp deployed and pod name 
substring as its regex match of pod name
         expr: sum(container_memory_usage_bytes{image!="",pod_name=~"scp-
worker.+\) by (pod_name,namespace, instance) > 6012954214
         for: 2m
         labels:
           severity: major
           alertname: "SCPWorkerPodMemoryUsage"
           oid: "1.3.6.1.4.1.323.5.3.35.1.2.7004"
           namespace: ' {{ $labels.namespace }} '
           podname: ' {{$labels.pod_name}} '
           vendor: oracle
         annotations:
           description: 'instancename: {{$labels.instance}}, namespace: 
{{$labels.namespace}}, podname: {{$labels.pod_name}}: Worker Pod High 
Memory usage detected'
           summary: 'instancename: {{$labels.instance}}, namespace: 
{{$labels.namespace}}, podname: {{$labels.pod_name}}, timestamp: 
\{\{ with query "time() " } \} \{\{ . \} \text{ first } | value | humanizer timestamp } \}{{ end }}: Memory usage is above 70% (current value is: {{ $value }})'
       - alert: SCPPilotPodMemoryUsage
          # Provide kubernetes_namespace of scp deployed and pod name 
substring as its regex match of pod name
         expr: sum(container_memory_usage_bytes{image!="",pod_name=~"scp-
pilot.+"\}) by (pod_name,namespace, instance) > 4509715660
         for: 5m
         labels:
           severity: major
           alertname: "SCPPilotPodMemoryUsage"
           oid: "1.3.6.1.4.1.323.5.3.35.1.2.5001"
           namespace: ' {{ $labels.namespace }} '
           podname: ' {{$labels.pod_name}} '
           vendor: oracle
```

```
 annotations:
           description: 'instancename: {{$labels.instance}}, namespace: 
{{$labels.namespace}}, podname: {{$labels.pod_name}}: Pilot Pod High 
Memory usage detected'
           summary: 'instancename: {{$labels.instance}}, namespace: 
{{$labels.namespace}}, podname: {{$labels.pod_name}}, timestamp: 
\{ \{ with query "time() " } \} \{ \}. | first | value | humanizeTimestamp }}
\{\} end \}: Memory usage is above 70% (current value is: \{\} $value \})'
       - alert: SCPIngressGatewayPodMemoryUsage
          # Provide kubernetes_namespace of scp deployed and pod name 
substring as its regex match of pod name
         expr: sum(container_memory_usage_bytes{image!
="",pod_name=~".*ingress-gateway.+"}) by (pod_name,namespace, instance) 
> 2147483648
         for: 5m
         labels:
           severity: major
           alertname: "SCPIngressGatewayPodMemoryUsage"
           oid: "1.3.6.1.4.1.323.5.3.35.1.2.7010"
           namespace: ' {{ $labels.namespace }} '
           podname: ' {{$labels.pod_name}} '
           vendor: oracle
         annotations:
           description: 'instancename: {{$labels.instance}}, namespace: 
{{$labels.namespace}}, podname: {{$labels.pod_name}}: SCP Ingress 
Gateway Pod High Memory usage detected'
           summary: 'instancename: {{$labels.instance}}, namespace: 
{{$labels.namespace}}, podname: {{$labels.pod_name}}, timestamp: 
\{ \{\text{ with query "time()"} \} \} \{ \}. | first | value | humanizeTimestamp }}
{{ end }}: Memory usage is above 50% (current value is: {{ $value }})'
       - alert: SCPInstanceDown
         expr: kube_pod_status_ready{pod =~ '.*scp.*|.*ingress-
gateway.*',condition =~ 'true'} !=1
         for: 2m
         labels:
           severity: critical
           oid: "1.3.6.1.4.1.323.5.3.35.1.2.7006"
           namespace: '{{ $labels.kubernetes_namespace }} '
           podname: ' {{ $labels.kubernetes_pod_name }} '
           vendor: oracle
         annotations:
           description: 'Pod with podname: 
{{$labels.kubernetes_pod_name}}, instancename: {{$labels.instance}}, 
appname: {{$labels.app}} has been down for more than 2 minutes'
           summary: 'Pod with podname: {{$labels.kubernetes_pod_name}}, 
instancename: {{$labels.instance}}, appname: {{$labels.app}}, 
timestamp: \{ \} with query "time()" \}}\{ \}. | first | value |
humanizeTimestamp }}{{ end }} is Down '
       - alert: NFInstanceConnectionDown
         expr: sum(hosts_cx_active{cluster_name!
~".*pilot.*|.*jaeger.*|.*prometheus.*|.*elasticsearch.*|.*tiller.*|.*gra
fana.*|.*snmp-notifier.*|.*kibana.*|.*scpc-.*|.*metric-
server.*|.*coredns.*|.*mysql.*|.*scp-worker.*|.*ingress-gateway.*"}) by 
(endpoint, cluster_name) == 0
         labels:
```
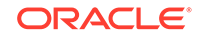

```
 severity: info
           oid: "1.3.6.1.4.1.323.5.3.35.1.2.7007"
           namespace: '{{ $labels.kubernetes_namespace }} '
           podname: ' {{ $labels.kubernetes_pod_name }} '
           nfendpoint: ' {{ $labels.endpoint }} '
           nfclustername: ' {{ $labels.cluster_name }} '
           vendor: oracle
         annotations:
           description: 'Connection down with IP Endpoint: 
{{$labels.endpoint}}, clustername: {{$labels.cluster_name}}'
           summary: 'Connection down with IP Endpoint: 
{{$labels.endpoint}}, clustername: {{$labels.cluster_name}}'
       - alert: SCPSoothsayerAuditErrorResponse
         expr: scp_soothsayer_audit_error_response > 0
         labels:
           severity: info
           alertname: "SCPSoothsayerAuditErrorResponse"
           oid: "1.3.6.1.4.1.323.5.3.35.1.2.4001"
           namespace: ' {{ $labels.kubernetes_namespace }} '
           podname: ' {{$labels.kubernetes_pod_name}} '
           vendor: oracle
         annotations:
           description: 'SCP Audit received Error response for nftype 
{{$labels.nftype}}'
           summary: 'SCP Audit received Error response for nftype 
{{$labels.nftype}}, servingscope: {{$labels.servingscope}}, 
auditmethod: {{$labels.auditmethod}}, namespace: 
{{$labels.kubernetes_namespace}}, podname: 
\{\{\text{sholes.kubernetes\_pod_name}\}\}\, timestamp: \{\{\text{ with query "time() " }\}\}\{ {\ }{\ }. | first | value | humanizeTimestamp { {\ }}{\ } { { end } }'
       - alert: SCPSoothsayerAuditEmptyNFArrayResponse
         expr: scp_soothsayer_audit_2xx_empty_nf_array > 0
         labels:
           severity: critical
           alertname: "SCPSoothsayerAuditEmptyNFArrayResponse"
           oid: "1.3.6.1.4.1.323.5.3.35.1.2.4002"
           namespace: ' {{ $labels.kubernetes_namespace }} '
           podname: ' {{$labels.kubernetes_pod_name}} '
           vendor: oracle
         annotations:
           description: 'SCP Audit received Empty NF Array Response for 
nftype {{$labels.nftype}}'
           summary: 'SCP Audit received Empty NF Array Response for 
nftype {{$labels.nftype}}, servingscope: {{$labels.servingscope}}, 
auditmethod: {{$labels.auditmethod}}, namespace: 
{{$labels.kubernetes_namespace}}, podname: 
\{\{\text{sholes.kubernetes\_pod_name}\}\}\, timestamp: \{\{\text{ with query "time() " }\}\}\{ {\ }. | first | value | humanizeTimestamp { {\ }{ {\ }}} { { {\ }}} end { {\ }}}' - alert: MediationServiceNotAvailable
         annotations:
           description: 'Mediation service not available'
           summary: 'Mediation Service is not available: triggerpoint = 
{{$labels.ocscp_trigger_name}}, nfservicetype = 
{{$labels.ocscp_nf_service_type}}, nfserviceinstanceid = 
{{$labels.ocscp_service_instance_id}}, nftype =
```

```
{{$labels.ocscp_nf_type}}, nfinstanceid = 
{{$labels.ocscp_nf_instance_id}}, locality = 
{ {\{\text{ }}\leqslant \text{ }}} abels.ocscp_locality}}, nfendpoint =
{{$labels.ocscp_nf_end_point}}, namespace: 
{{$labels.kubernetes_namespace}}, podname: 
{{$labels.kubernetes_pod_name}}, timestamp: {{ with query "time()" }}
{ {\ }. | first | value | humanizeTimestamp { {\ }{ {\ }}} { end }} and value =
\{\{\text{"value }\}\}
          # Provide app and kubernetes_namespace of scp deployed
          expr: 
idelta(ocscp_metric_total_app_res{app_kubernetes_io_name="scp-
worker",ocscp_app_name="nmediation-http",ocscp_response_code="503"}
[2m]) > 0
         labels:
            severity: critical
            alertname: "SCPMediationServiceNotAvailable"
            oid: "1.3.6.1.4.1.323.5.3.35.1.2.7008"
            namespace: ' {{ $labels.kubernetes_namespace }} '
            podname: ' {{$labels.kubernetes_pod_name}} '
            nfservicetype: ' {{$labels.ocscp_nf_service_type}} '
            nfendpoint: ' {{$labels.ocscp_nf_end_point}} '
            nfserviceinstanceid: ' {{$labels.ocscp_service_instance_id}} '
            nfinstanceid: ' {{$labels.ocscp_nf_instance_id}} '
            triggerpoint: ' {{$labels.ocscp_trigger_name}} '
            vendor: oracle
       - alert: MediationProcessingFailure
         annotations:
            description: 'Processing failure at mediation service'
            summary: 'Mediation service failed to respond properly. 
namespace: {{$labels.kubernetes_namespace}}, podname: 
\{\{\text{sholes.kubernetes\_pod_name}\}\}\, timestamp: \{\{\text{ with query "time()"} \}\}\{ \{ \ldots \mid \text{first} \mid \text{value} \mid \text{humanizer} \} \} \{ \{ \text{end } \} \} and value =
{{ $value }} '
          # Provide app and kubernetes_namespace of scp deployed
          expr: 
idelta(ocscp_metric_total_mediation_processing_failures{app_kubernetes_i
o_name="scp-worker"}[2m]) > 0
         labels:
            severity: info
            alertname: "SCPMediationProcessingFailure"
            oid: "1.3.6.1.4.1.323.5.3.35.1.2.7009"
            namespace: ' {{ $labels.kubernetes_namespace }} '
            podname: ' {{$labels.kubernetes_pod_name}} '
            vendor: oracle
```
### **Alerts Details**

Description and Summary are added by Prometheus alert manager.

Alerts are supported for three different resources/routing crosses threshold.

- SCPIngress Traffic Rate Above Threshold
	- Has three threshold level Minor (above 1400 mps to 2000mps), Major (1600 to 1800 mps), Critical (above 1800 mps). These values are configurable.

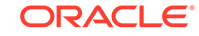

- In the description, information is presented similar to: "Ingress Traffic Rate at Locality: <Locality of scp> is above <threshold level (minor/major/critical> threshold (i.e. <value of threshold>)"
- In Summary: "Namespace: <Namespace of scp deployment that Locality>, Pod: <SCP-worker Pod name>: Current Ingress Traffic Rate is <Current rate of Ingress traffic > mps which is above 70 Percent of Max MPS(<upper limit of ingress traffic rate per pod>)"

Ingress traffic rate is per scp-worker pod in a namespace at particular SCP-Locality. Currently, 2000mps is the upper limit for per scp-worker pod.

- SCP Routing Failed For Service
	- It alerts for which NF Service Type and NF Type at particular locality, Routing failed
	- Description:- "Routing failed for service"
	- Summary: "Routing failed for service: NFService Type = <Message NF Service Type>, NFType = <Message NF Type>, Locality = <SCP Locality where Routing Failed> and value = <Accumulated failure till now, of such message for NFType and NFService Type>"

### **Note:**

The value field currently does not provide number of failures in particular time interval, instead it provides the total number of Routing failures.

- SCP Pod Memory Usage:- Three type of alerts namely SCPSoothsayerPodMemoryUsage, SCPWorkerPodMemoryUsage, SCPPilotPodMemoryUsage
	- Pod memory usage for SCP Pods (Soothsayer, Worker and Pilot) deployed at a particular node instance is provided.
	- The Soothsayer pod threshold is 8 GB
	- The Worker pod threshold is 4 GB
	- The Pilot pod threshold is 6GB
	- Summary: Instance: "<Node Instance name>, NameSpace: <Namespace of SCP deployment>, Pod: <(Soothsayer/Worker/Pilot) Pod name>: <Soothsayer/Worker/Pilot> Pod High Memory usage detected"
	- Summary: "Instance: "<Node Instance name>, Namespace: <Namespace of SCP deployment>, Pod: <(Soothsayer/Worker/Pilot) Pod name>: Memory usage is above <threshold value>G (current value is: <current value of memory usage>)"

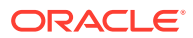

## Configuring alert manager for SNMP notifier

Grouping of alerts is based on:

- podname
- alertname
- severity
- namespace
- nfServiceType
- nfServiceInstanceId
- servingscope
- nftype

User needs to add sub-routes for SCP alerts in AlertManager config map as below:

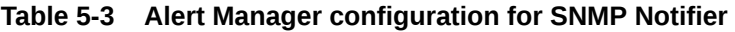

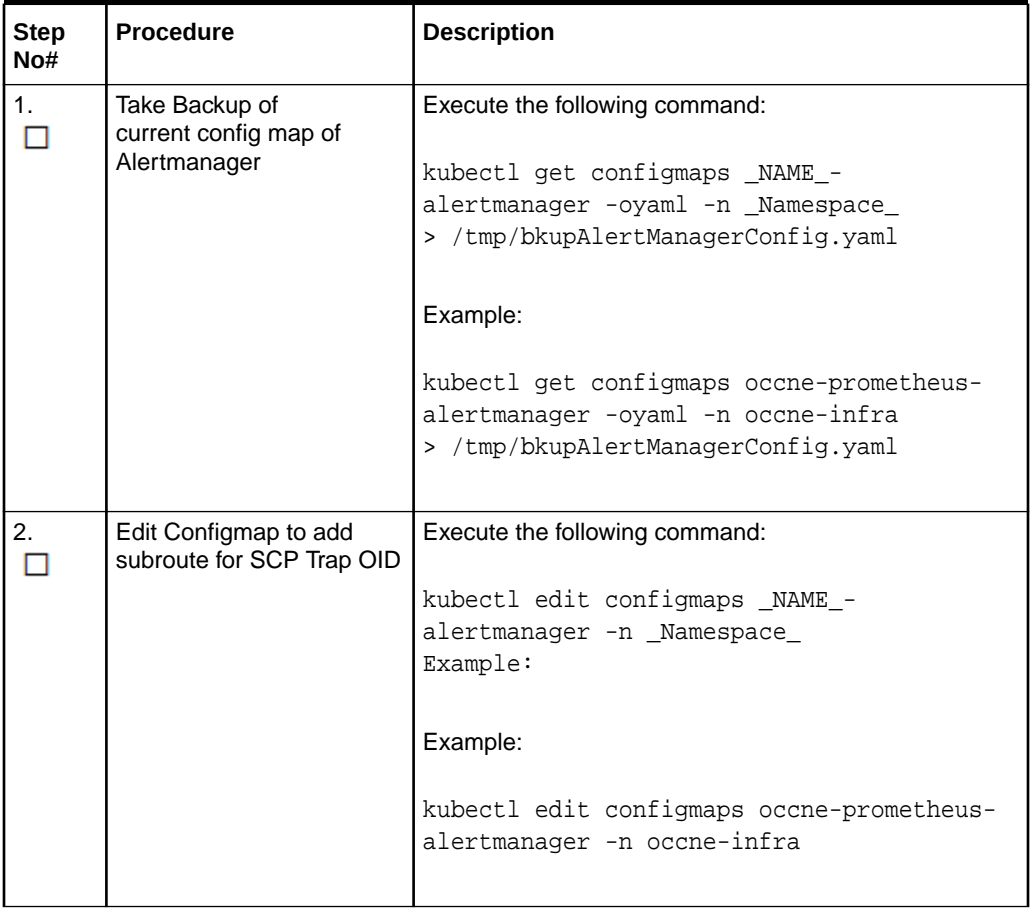

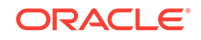

| <b>Step</b><br>No# | <b>Procedure</b>                               | <b>Description</b>                                                                                                    |
|--------------------|------------------------------------------------|----------------------------------------------------------------------------------------------------|
| 3.                 | Add the subroute under<br>'route' in configmap | routes:<br>- receiver: default-receiver<br>group_interval: 1m<br>group_wait: 10s<br>repeat_interval: 9y<br>group_by: [podname, alertname,<br>severity, namespace, nfservicetype,<br>nfserviceinstanceid, servingscope,<br>nftype]<br>match re:<br>oid: $\land$ 1.3.6.1.4.1.323.5.3.35.<br>$(\cdot, \star)$ |

**Table 5-3 (Cont.) Alert Manager configuration for SNMP Notifier**

# Metrics Reference

The following table provides information for metrics for Service Communication Proxy.

| <b>Prometheus</b><br><b>Stat Metric</b><br><b>Name</b> | <b>Metric</b><br><b>Description</b>                                                                                 | <b>Dimensions</b>                                                                                                    | <b>Example usage to filter</b><br>metric by dimension on<br><b>Grafana GUI</b>                                                                                                    |
|--------------------------------------------------------|----------------------------------------------------------------------------------------------------|----------------------------------------------------------------------------------------------------|----------------------------------------------------------------------------------------------------|
| ocscp_metric_nf_<br>total http tx req                  | Total number of<br><b>HTTP</b> requests<br>forwarded by<br>Service<br>Communication<br>Proxy to<br>upstream cluster | ocscp_nf_type<br>(e.g., UDM, PCF,<br>AMF, etc.)<br>ocscp_nf_service<br>٠<br>_type (e.g.,<br>nudm-uecm.<br>nudm-sdm, etc.)<br>ocscp_nf_end_po<br>٠<br>int (Default value<br>$= 0.0:00$ | ocscp_metric_nf_total_http<br>_tx_req{ocscp_nf_type="U<br>$DM"\}$<br>ocscp_metric_nf_total_http<br>$\bullet$<br>tx req{ocscp nf service t<br>ype="nudm-uecm"}<br>ocscp_metric_nf_total_http<br>_tx_req{ocscp_nf_end_poi<br>nt="10.96.166.65:80"} |
| ocscp_metric_nf<br>total http rx req                   | The total number<br>of incoming<br><b>HTTP</b> requests                                                             | ocscp_nf_type<br>۰<br>(e.g., UDM, PCF,<br>AMF, etc.)<br>ocscp_nf_service<br>_type (e.g.,<br>nudm-uecm,<br>nudm-sdm, etc.)                                                             | ocscp_metric_nf_total_http<br>۰<br>rx_req{ocscp_nf_type="U<br>$DM"\}$<br>ocscp_metric_nf_total_http<br>۰<br>rx req{ocscp_nf_service<br>type="nudm-uecm"}                                                                                         |

**Table 5-4 Metrics Reference**

| <b>Prometheus</b><br><b>Stat Metric</b><br><b>Name</b>     | <b>Metric</b><br><b>Description</b>                                                                                                   | <b>Dimensions</b>                                                                                                    | <b>Example usage to filter</b><br>metric by dimension on<br><b>Grafana GUI</b>                                                                                                    |
|------------------------------------------------------------|----------------------------------------------------------------------------------------------------|----------------------------------------------------------------------------------------------------|----------------------------------------------------------------------------------------------------|
| ocscp_metric_nf_<br>total_http_rx_res                      | Total number of<br>HTTP response<br>received by SCP<br>with specific<br>HTTP response<br>codes (e.g., 201,<br>503, etc.)              | $\bullet$<br>ocscp_response_<br>code (e.g., 201,<br>503, 404, etc.)<br>$\bullet$<br>ocscp_nf_type<br>(e.g., UDM, PCF,<br>AMF, etc.)<br>$\bullet$<br>ocscp_nf_service<br>_type (e.g.,<br>nudm-uecm,<br>nudm-sdm, etc.)<br>ocscp_nf_end_po<br>۰<br>int (Default value<br>$= 0.0:00$ | ocscp_metric_nf_total_http<br>_rx_res{ocscp_response_c<br>ode="201"}<br>$\bullet$<br>ocscp_metric_nf_total_http<br>_rx_res{ocscp_nf_type="U<br>$DM"\}$<br>$\bullet$<br>ocscp_metric_nf_total_http<br>_rx_res{ocscp_nf_service_t<br>ype="nudm-uecm"}<br>ocscp_metric_bf_total_http<br>$\bullet$<br>_rx_res{ocscp_nf_end_poi<br>nt="10.96.166.65:80"}                           |
| ocscp_metric_nf_<br>total_http_rx_res<br>$_{\mathsf{XXX}}$ | Total number of<br>HTTP response<br>received by SCP<br>with aggregated<br>HTTP response<br>codes (e.g., 2xx,<br>5xx, etc.)            | $\bullet$<br>ocscp_response_<br>code_class (e.g.,<br>2xx, 5xx, etc.)<br>$\bullet$<br>ocscp_nf_type<br>(e.g., UDM, PCF,<br>AMF, etc.)<br>۰<br>ocscp_nf_service<br>_type (e.g.,<br>nudm-uecm,<br>nudm-sdm, etc.)<br>ocscp_nf_end_po<br>۰<br>int (Default value<br>$= 0.0:00$        | $\bullet$<br>ocscp_metric_nf_total_http<br>_rx_res_xx{ocscp_respons<br>e_code_class="2"}<br>$\bullet$<br>ocscp_metric_nf_total_http<br>_rx_res_xx{ocscp_nf_type=<br>"UDM"}<br>$\bullet$<br>ocscp_metric_nf_total_http<br>_rx_res_xx{ocscp_nf_servi<br>ce_type="nudm-uecm"}<br>$\bullet$<br>ocscp_metric_nf_total_http<br>_rx_res_xx{ocscp_nf_end_<br>point="10.96.166.65:80"} |
| ocscp_metric_nf_<br>total_http_tx_res                      | Total number of<br>HTTP response<br>forwarded by<br>SCP with specific<br>HTTP response<br>codes (e.g., 201,<br>503, etc.)             | $\bullet$<br>ocscp_response_<br>code (e.g., 201,<br>503, 404, etc.)<br>$\bullet$<br>ocscp_nf_type<br>(e.g., UDM, PCF,<br>AMF, etc.)<br>ocscp_nf_service<br>۰<br>_type (e.g.,<br>nudm-uecm,<br>nudm-sdm, etc.)                                                                     | $\bullet$<br>ocscp_metric_nf_total_http<br>_tx_res{ocspf_response_c<br>ode="201"}<br>$\bullet$<br>ocscp_metric_nf_total_http<br>_tx_res{ocspf_nf_type="UD<br>$M''$ }<br>ocscp_metric_nf_total_http<br>$\bullet$<br>_tx_res{ocspf_nf_service_t<br>ype="nudm-uecm"}                                                                                                    |
| ocscp_metric_nf_<br>total_http_tx_res<br>XX                | Total number of<br>HTTP response<br>forwarded by<br><b>SCP with</b><br>aggregated<br>HTTP response<br>codes (e.g., 2xx,<br>5xx, etc.) | $\bullet$<br>ocscp_response_<br>code_class (e.g.,<br>2xx, 5xx, etc.)<br>ocscp_nf_type<br>$\bullet$<br>(e.g., UDM, PCF,<br>AMF, etc.)<br>ocscp_nf_service<br>_type (e.g.,<br>nudm-uecm,<br>nudm-sdm, etc.)                                                                         | $\bullet$<br>ocscp_metric_nf_total_http<br>_tx_res_xx{ocscp_respons<br>e_code_class="2"}<br>ocscp_metric_nf_total_http<br>$\bullet$<br>_tx_res_xx{ocscp_nf_type=<br>"UDM"}<br>ocscp_metric_nf_total_http<br>$\bullet$<br>_tx_res_xx{ocscp_nf_servi<br>ce_type="nudm-uecm"}                                                                                                    |

**Table 5-4 (Cont.) Metrics Reference**

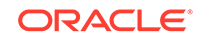

| <b>Prometheus</b><br><b>Stat Metric</b><br><b>Name</b> | <b>Metric</b><br><b>Description</b>                                                                                 | <b>Dimensions</b>                                                                                                    | <b>Example usage to filter</b><br>metric by dimension on<br><b>Grafana GUI</b>                                                                                                    |
|--------------------------------------------------------|----------------------------------------------------------------------------------------------------|----------------------------------------------------------------------------------------------------|----------------------------------------------------------------------------------------------------|
| ocscp_metric_tot<br>al_http_rx_req                     | The total number<br>of incoming<br><b>HTTP</b> requests                                                             | $\bullet$<br>ocscp_nf_type<br>(e.g., UDM, PCF,<br>AMF, etc.)<br>$\bullet$<br>ocscp_nf_service<br>_type (e.g.,<br>nudm-uecm,<br>nudm-sdm, etc.)<br>ocscp_req_msg_<br>۰<br>size (The request<br>message size<br>buckets. e.g., 1<br>$(size < 1k bytes)$ ,<br>2 (1k < size < 2k<br>bytes), $4$ (2k <<br>size $<$ 4k ), etc.)<br>ocscp_locality<br>۰<br>(SCP site name<br>e.g., Loc6, Loc7,<br>etc.)                                                                                                    | $\bullet$<br>ocscp_metric_total_http_rx<br>_req{ocscp_nf_type="UDM<br>"}<br>$\bullet$<br>ocscp_metric_total_http_rx<br>_req{ocscp_nf_service_typ<br>e="nudm-uecm"}<br>٠<br>ocscp_metric_total_http_rx<br>_req{ocscp_req_msg_size<br>$=$ "2"}<br>ocscp_metric_total_http_rx<br>۰<br>_req{ocscp_locality="Loc7"<br>ł                                                                                                    |
| ocscp_metric_tot<br>al_http_tx_req                     | Total number of<br><b>HTTP</b> requests<br>forwarded by<br>Service<br>Communication<br>Proxy to<br>upstream cluster | $\bullet$<br>ocscp_nf_type<br>(e.g., UDM, PCF,<br>AMF, etc.)<br>$\bullet$<br>ocscp_nf_service<br>_type (e.g.,<br>nudm-uecm,<br>nudm-sdm, etc.)<br>$\bullet$<br>ocscp_nf_end_po<br>int (Default value<br>$= 0.0:00$<br>ocscp_locality<br>۰<br>(SCP site name<br>e.g., Loc6, Loc7,<br>$etc.$ )<br>ocscp_nf_instanc<br>e_id (e.g.,<br>6faf1bbc-6e4a-44<br>54-a507-<br>a14ef8e1bc5c,<br>etc. Default value<br>$= NA$<br>ocscp_service_in<br>stance_id (e.g.,<br>fe137ab7-740a-4<br>6ee-<br>aa5c-951806d77<br>b02, etc. Default<br>$value = NA$ | $\bullet$<br>ocscp_metric_total_http_tx<br>_req{ocscp_nf_type="UDM<br>"}<br>٠<br>ocscp_metric_total_http_tx<br>_req{ocscp_nf_service_typ<br>e="nudm-uecm"}<br>$\bullet$<br>ocscp_metric_total_http_tx<br>_req{ocscp_nf_end_point="<br>10.96.166.65:80"}<br>ocscp_metric_total_http_tx<br>۰<br>_req{ocscp_locality="Loc7"<br>ocscp_metric_total_http_tx<br>٠<br>_req{ocscp_nf_instance_id<br>="6faf1bbc-6e4a-4454-<br>a507-a14ef8e1bc5c"}<br>ocscp_metric_total_http_tx<br>_req{ocscp_service_instan<br>ce_id="fe137ab7-740a-46e<br>e-aa5c-951806d77b02"} |

**Table 5-4 (Cont.) Metrics Reference**

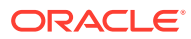

| <b>Prometheus</b><br><b>Stat Metric</b><br>Name | <b>Metric</b><br><b>Description</b>                                                                                      | <b>Dimensions</b>                                                                                                    | <b>Example usage to filter</b><br>metric by dimension on<br><b>Grafana GUI</b>                                                                                                    |
|-------------------------------------------------|----------------------------------------------------------------------------------------------------|----------------------------------------------------------------------------------------------------|----------------------------------------------------------------------------------------------------|
| ocscp_metric_tot<br>al_http_rx_res              | Total number of<br>HTTP response<br>received by SCP<br>with specific<br>HTTP response<br>codes (e.g., 201,<br>503, etc.) | $\bullet$<br>ocscp_response_<br>code (e.g., 201,<br>503, 404, etc.)<br>ocscp_nf_type<br>(e.g., UDM, PCF,<br>AMF, etc.)<br>ocscp_nf_service<br>$\bullet$<br>_type (e.g.,<br>nudm-uecm,<br>nudm-sdm, etc.)<br>ocscp_nf_end_po<br>int (Default value<br>$= 0.0:00$<br>ocscp_locality<br>(SCP site name<br>e.g., Loc6, Loc7,<br>$etc.$ )<br>ocscp_nf_instanc<br>e_id (e.g.,<br>6faf1bbc-6e4a-44<br>54-a507-<br>a14ef8e1bc5c.<br>etc. Default value<br>$= NA$<br>ocscp_service_in<br>stance_id (e.g.,<br>fe137ab7-740a-4<br>6ee-<br>aa5c-951806d77<br>b02, etc. Default<br>$value = NA$<br>ocscp_res_msg_<br>٠<br>size (The<br>response<br>message size<br>buckets. e.g., 1<br>$(size < 1k bytes)$ ,<br>2(1k < size < 2k)<br>bytes), $4$ (2k $<$<br>$size < 4k$ ), etc.) | $\bullet$<br>ocscp_metric_total_http_rx<br>_res{ocscp_response_cod<br>$e = "201"$<br>ocscp_metric_total_http_rx<br>۰<br>_res{ocscp_nf_type="UDM<br>"}<br>ocscp_metric_total_http_rx<br>$\bullet$<br>_res{ocscp_nf_service_typ<br>e="nudm-uecm"}<br>$\bullet$<br>ocscp_metric_total_http_rx<br>_res{ocscp_nf_end_point="<br>10.96.166.65:80"}<br>$\bullet$<br>ocscp_metric_total_http_rx<br>_res{ocscp_locality="Loc7"<br>ł<br>$\bullet$<br>ocscp_metric_total_http_rx<br>_res{ocscp_nf_instance_id<br>$=$ "6faf1bbc-6e4a-4454-<br>a507-a14ef8e1bc5c"}<br>$\bullet$<br>ocscp_metric_total_http_rx<br>_res{ocscp_service_instan<br>ce_id="fe137ab7-740a-46e<br>e-aa5c-951806d77b02"}<br>$\bullet$<br>ocscp_metric_total_http_rx<br>_res{ocscp_res_msg_size=<br>"2"} |

**Table 5-4 (Cont.) Metrics Reference**

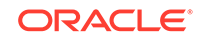

| <b>Prometheus</b><br><b>Stat Metric</b><br><b>Name</b> | <b>Metric</b><br><b>Description</b>                                                                                        | <b>Dimensions</b>                                                                                                    | <b>Example usage to filter</b><br>metric by dimension on<br><b>Grafana GUI</b>                                                                                                    |
|--------------------------------------------------------|----------------------------------------------------------------------------------------------------|----------------------------------------------------------------------------------------------------|----------------------------------------------------------------------------------------------------|
| ocscp_metric_tot<br>al_http_rx_res_x<br>x              | Total number of<br>HTTP response<br>received by SCP<br>with aggregated<br>HTTP response<br>codes (e.g., 2xx,<br>5xx, etc.) | $\bullet$<br>ocscp_response_<br>code_class (e.g.,<br>2xx, 5xx, etc.)<br>$\bullet$<br>ocscp_nf_type<br>(e.g., UDM, PCF,<br>AMF, etc.)<br>$\bullet$<br>ocscp_nf_service<br>_type $(e.g.,$<br>nudm-uecm,<br>nudm-sdm, etc.)<br>ocscp_nf_end_po<br>۰<br>int (Default value<br>$= 0.0:00$<br>ocscp_locality<br>(SCP site name<br>e.g., Loc6, Loc7,<br>$etc.$ )<br>ocscp_nf_instanc<br>e_id (e.g.,<br>6faf1bbc-6e4a-44<br>54-a507-<br>a14ef8e1bc5c,<br>etc. Default value<br>$= NA$<br>ocscp_service_in<br>۰<br>stance_id (e.g.,<br>fe137ab7-740a-4<br>6ee-<br>aa5c-951806d77<br>b02, etc. Default<br>value = $NA$ ) | $\bullet$<br>ocscp_metric_total_http_rx<br>_res_xx{ocscp_response_c<br>ode_class="2"}<br>ocscp_metric_total_http_rx<br>$\bullet$<br>_res_xx{ocscp_nf_type="U<br>$DM"\}$<br>ocscp_metric_total_http_rx<br>$\bullet$<br>_res_xx{ocscp_nf_service_<br>type="nudm-uecm"}<br>$\bullet$<br>ocscp_metric_total_http_rx<br>_res_xx{ocscp_nf_end_poi<br>nt="10.96.166.65:80"}<br>ocscp_metric_total_http_rx<br>$\bullet$<br>_res_xx{ocscp_locality="Lo<br>$c7"\}$<br>$\bullet$<br>ocscp_metric_total_http_rx<br>_res_xx{ocscp_nf_instance<br>_id="6faf1bbc-6e4a-4454-<br>a507-a14ef8e1bc5c"}<br>$\bullet$<br>ocscp_metric_total_http_rx<br>_res_xx{ocscp_service_ins<br>tance_id="fe137ab7-740a-<br>46ee-<br>aa5c-951806d77b02"} |
| ocscp_metric_tot<br>al_http_tx_res                     | Total number of<br>HTTP response<br>forwarded by<br>SCP with specific<br>HTTP response<br>codes (e.g., 201,<br>503, etc.)  | $\bullet$<br>ocscp_response_<br>code (e.g., 201,<br>503, 404, etc.)<br>$\bullet$<br>ocscp_nf_type<br>(e.g., UDM, PCF,<br>AMF, etc.)<br>$\bullet$<br>ocscp_nf_service<br>_type (e.g.,<br>nudm-uecm,<br>nudm-sdm, etc.)<br>ocscp_locality<br>(SCP site name<br>e.g., Loc6, Loc7,<br>etc.)                                                                                                    | $\bullet$<br>ocscp_metric_total_http_tx<br>_res{ocspf_response_code<br>$=$ "201"}<br>ocscp_metric_total_http_tx<br>$\bullet$<br>res{ocspf_nf_type="UDM"<br>}<br>ocscp_metric_total_http_tx<br>_res{ocspf_nf_service_type<br>$=$ "nudm-uecm"}<br>ocscp_metric_total_http_tx<br>$\bullet$<br>_res{ocscp_locality="Loc7"<br>ł                                                                                                    |

**Table 5-4 (Cont.) Metrics Reference**

| <b>Prometheus</b><br><b>Stat Metric</b><br><b>Name</b> | <b>Metric</b><br><b>Description</b>                                                                                                    | <b>Dimensions</b>                                                                                                    | <b>Example usage to filter</b><br>metric by dimension on<br><b>Grafana GUI</b>                                                                                                    |
|--------------------------------------------------------|----------------------------------------------------------------------------------------------------|----------------------------------------------------------------------------------------------------|----------------------------------------------------------------------------------------------------|
| ocscp_metric_tot<br>al http tx res xx                  | Total number of<br>HTTP response<br>forwarded by<br><b>SCP with</b><br>aggregated<br>HTTP response<br>codes (e.g., 2xx,<br>$5xx$ , etc.) | ocscp_response_<br>٠<br>code_class (e.g.,<br>2xx, 5xx, etc.)<br>ocscp_nf_type<br>(e.g., UDM, PCF,<br>AMF, etc.)<br>$\bullet$<br>ocscp_nf_service<br>_type (e.g.,<br>nudm-uecm,<br>nudm-sdm, etc.)<br>ocscp locality<br>(SCP site name<br>e.g., Loc6, Loc7,<br>$etc.$ ) | ocscp_metric_total_http_tx<br>$\bullet$<br>res xx{ocscp_response_c<br>ode_class="2"}<br>ocscp_metric_total_http_tx<br>$\bullet$<br>_res_xx{ocscp_nf_type="U<br>DM"<br>ocscp_metric_total_http_tx<br>$\bullet$<br>_res_xx{ocscp_nf_service_<br>type="nudm-uecm"}<br>ocscp_metric_total_http_tx<br>$\bullet$<br>_res_xx{ocscp_locality="Lo<br>$c7$ "} |
| ocscp_metric_tot<br>al http rx mess<br>ages            | Total incoming<br>(rx) messages to<br><b>SCP. This</b><br>includes requests<br>and responses.                                            | ocscp_nf_type<br>٠<br>(e.g., UDM, PCF,<br>AMF, etc.)<br>$\bullet$<br>ocscp_nf_service<br>_type (e.g.,<br>nudm-uecm,<br>nudm-sdm, etc.)<br>ocscp_locality<br>(SCP site name<br>e.g., Loc6, Loc7,<br>$etc.$ )                                                            | ocscp_metric_total_http_rx<br>$\bullet$<br>_messages{ocscp_nf_type<br>$=$ "UDM" $\}$<br>ocscp_metric_total_http_rx<br>$\bullet$<br>_messages{ocscp_nf_servi<br>ce_type="nudm-uecm"}<br>ocscp_metric_total_http_rx<br>$\bullet$<br>$_{\rm -}$ messages{ocscp_locality=<br>"Loc7"                                                                     |

**Table 5-4 (Cont.) Metrics Reference**

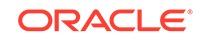

| <b>Prometheus</b><br><b>Stat Metric</b><br><b>Name</b> | <b>Metric</b><br><b>Description</b>                                                      | <b>Dimensions</b>                                                                                                    | <b>Example usage to filter</b><br>metric by dimension on<br><b>Grafana GUI</b>                                                                                                    |
|--------------------------------------------------------|------------------------------------------------------------------------------------------|----------------------------------------------------------------------------------------------------|----------------------------------------------------------------------------------------------------|
| ocscp_metric_tot<br>al http tx messa<br>ges            | Total outgoing<br>(tx) messages<br>from SCP. This<br>includes requests<br>and responses. | ocscp_nf_type<br>٠<br>(e.g., UDM, PCF,<br>AMF, etc.)<br>ocscp_nf_service<br>$\bullet$<br>_type (e.g.,<br>nudm-uecm,<br>nudm-sdm, etc.)<br>ocscp_nf_end_po<br>int (Default value<br>$= 0.0:00$<br>ocscp_locality<br>(SCP site name<br>e.g., Loc6, Loc7,<br>$etc.$ )<br>ocscp_nf_instanc<br>e_id (e.g.,<br>6faf1bbc-6e4a-44<br>54-a507-<br>a14ef8e1bc5c,<br>etc. Default value<br>$= NA$<br>ocscp_service_in<br>stance_id (e.g.,<br>fe137ab7-740a-4<br>6ee-<br>aa5c-951806d77<br>b02, etc. Default<br>$value = NA$ | ocscp_metric_total_http_tx<br>$\bullet$<br>_messages{ocscp_nf_type<br>$=$ "UDM" $\}$<br>ocscp metric total http tx<br>$\bullet$<br>_messages{ocscp_nf_servi<br>ce_type="nudm-uecm"}<br>ocscp_metric_total_http_tx<br>$\bullet$<br>_messages{ocscp_nf_end_<br>point="10.96.166.65:80"}<br>ocscp_metric_total_http_tx<br>$\bullet$<br>$_{\text{messages}$ {ocscp_locality=<br>"Loc7"<br>$\bullet$<br>ocscp_metric_total_http_tx<br>_messages{ocscp_nf_insta<br>nce_id="6faf1bbc-6e4a-445<br>4-a507-a14ef8e1bc5c"}<br>ocscp_metric_total_http_tx<br>$\bullet$<br>_messages{ocscp_service<br>instance id="fe137ab7-74<br>$0a-46ee-$<br>aa5c-951806d77b02"} |

**Table 5-4 (Cont.) Metrics Reference**

| <b>Prometheus</b><br><b>Stat Metric</b><br><b>Name</b> | <b>Metric</b><br><b>Description</b>                                                 | <b>Dimensions</b>                                                                                                    | <b>Example usage to filter</b><br>metric by dimension on<br><b>Grafana GUI</b>                                                                                                    |
|--------------------------------------------------------|-------------------------------------------------------------------------------------|----------------------------------------------------------------------------------------------------|----------------------------------------------------------------------------------------------------|
| ocscp_metric_tot<br>al_attempts_to_f<br>orward route   | Total number of<br>requests that<br>matched the<br>catch-all-route<br>routing rule. | ocscp_nf_type<br>٠<br>(e.g., UDM, PCF,<br>AMF, etc.)<br>ocscp_nf_service<br>٠<br>_type (e.g.,<br>nudm-uecm,<br>nudm-sdm, etc.)<br>ocscp_nf_end_po<br>int (Default value<br>$= 0.0:00$<br>ocscp_locality<br>(SCP site name<br>e.g., Loc6, Loc7,<br>$etc.$ )<br>ocscp_nf_instanc<br>e_id (e.g.,<br>6faf1bbc-6e4a-44<br>54-a507-<br>a14ef8e1bc5c.<br>etc. Default value<br>$= NA$<br>ocscp_service_in<br>stance_id (e.g.,<br>fe137ab7-740a-4<br>6ee-<br>aa5c-951806d77<br>b02, etc. Default<br>$value = NA$ | ocscp_metric_total_attempt<br>۰<br>s_to_forward_route{ocscp_<br>nf_type="UDM"}<br>ocscp_metric_total_attempt<br>$\bullet$<br>s_to_forward_route{ocscp_<br>nf_service_type="nudm-<br>$uecm$ "<br>ocscp metric total attempt<br>$\bullet$<br>s_to_forward_route{ocscp_<br>nf_end_point="10.96.166.6<br>5:80"<br>ocscp_metric_total_attempt<br>$\bullet$<br>s_to_forward_route{ocscp_<br>locality="Loc7"}<br>ocscp_metric_total_attempt<br>$\bullet$<br>s_to_forward_route{ocscp_<br>nf_instance_id="6faf1bbc-6<br>e4a-4454-a507-<br>a14ef8e1bc5c"}<br>ocscp_metric_total_attempt<br>$\bullet$<br>s_to_forward_route{ocscp_<br>service instance id="fe137<br>ab7-740a-46ee-<br>aa5c-951806d77b02"} |

**Table 5-4 (Cont.) Metrics Reference**

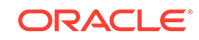

| <b>Prometheus</b><br><b>Stat Metric</b><br><b>Name</b> | <b>Metric</b><br><b>Description</b>                                                 | <b>Dimensions</b>                                                                                                    | <b>Example usage to filter</b><br>metric by dimension on<br><b>Grafana GUI</b>                                                                                                    |
|--------------------------------------------------------|-------------------------------------------------------------------------------------|----------------------------------------------------------------------------------------------------|----------------------------------------------------------------------------------------------------|
| ocscp_metric_tot<br>al_upstream_sen<br>d fail          | Total number of<br>request that SCP<br>failed to send to<br>the upstream<br>cluster | ocscp_nf_type<br>$\bullet$<br>(e.g., UDM, PCF,<br>AMF, etc.)<br>ocscp_nf_service<br>$\bullet$<br>_type (e.g.,<br>nudm-uecm,<br>nudm-sdm, etc.)<br>ocscp_nf_end_po<br>int (Default value<br>$= 0.0:00$<br>ocscp_locality<br>(SCP site name<br>e.g., Loc6, Loc7,<br>$etc.$ )<br>ocscp_nf_instanc<br>$e_id$ (e.g.,<br>6faf1bbc-6e4a-44<br>54-a507-<br>a14ef8e1bc5c,<br>etc. Default value<br>$= NA$<br>ocscp_service_in<br>stance_id (e.g.,<br>fe137ab7-740a-4<br>6ee-<br>aa5c-951806d77<br>b02, etc. Default<br>$value = NA$ | $\bullet$<br>ocscp metric total upstrea<br>m_send_fail{ocscp_nf_type<br>$=$ "UDM" $\}$<br>ocscp_metric_total_upstrea<br>$\bullet$<br>m_send_fail{ocscp_nf_serv<br>ice_type="nudm-uecm"}<br>ocscp_metric_total_upstrea<br>$\bullet$<br>m_send_fail{ocscp_nf_end<br>$\_point='10.96.166.65:80"$<br>ocscp_metric_total_upstrea<br>$\bullet$<br>m_send_fail{ocscp_locality<br>$=$ "Loc $7$ "}<br>ocscp_metric_total_upstrea<br>$\bullet$<br>m send fail{ocscp nf inst<br>ance_id="6faf1bbc-6e4a-44<br>54-a507-a14ef8e1bc5c"}<br>ocscp_metric_total_upstrea<br>$\bullet$<br>m_send_fail{ocscp_service<br>instance_id="fe137ab7-74<br>0a-46ee-<br>aa5c-951806d77b02"} |

**Table 5-4 (Cont.) Metrics Reference**

| <b>Prometheus</b><br><b>Stat Metric</b><br><b>Name</b> | <b>Metric</b><br><b>Description</b>                                            | <b>Dimensions</b>                                                                                                    | <b>Example usage to filter</b><br>metric by dimension on<br><b>Grafana GUI</b>                                                                                                    |
|--------------------------------------------------------|--------------------------------------------------------------------------------|----------------------------------------------------------------------------------------------------|----------------------------------------------------------------------------------------------------|
| ocscp_metric_tot<br>al_routing_send_<br>fail           | Total number of<br>request that SCP<br>failed to route<br>due to any<br>reason | ocscp_nf_type<br>$\bullet$<br>(e.g., UDM, PCF,<br>AMF, etc.)<br>ocscp_nf_service<br>۰<br>$\_$ type (e.g.,<br>nudm-uecm,<br>nudm-sdm, etc.)<br>ocscp_nf_end_po<br>int (Default value<br>$= 0.0:00$<br>ocscp_locality<br>(SCP site name<br>e.g., Loc6, Loc7,<br>$etc.$ )<br>ocscp_nf_instanc<br>e_id (e.g.,<br>6faf1bbc-6e4a-44<br>54-a507-<br>a14ef8e1bc5c,<br>etc. Default value<br>$= NA$<br>ocscp_service_in<br>stance_id (e.g.,<br>fe137ab7-740a-4<br>6ee-<br>aa5c-951806d77<br>b02, etc. Default<br>$value = NA$ | ocscp metric total routing<br>$\bullet$<br>_send_fail{ocscp_nf_type="<br>UDM"}<br>ocscp_metric_total_routing<br>$\bullet$<br>_send_fail{ocscp_nf_servic<br>e_type="nudm-uecm"}<br>ocscp_metric_total_routing<br>$\bullet$<br>_send_fail{ocscp_nf_end_p<br>oint="10.96.166.65:80"}<br>ocscp_metric_total_routing<br>_send_fail{ocscp_locality="<br>Loc7"<br>ocscp_metric_total_routing<br>$\bullet$<br>_send_fail{ocscp_nf_instan<br>ce_id="6faf1bbc-6e4a-4454<br>$-a507-a14ef8e1bc5c"$<br>$\bullet$<br>ocscp_metric_total_routing<br>_send_fail{ocscp_service_i<br>nstance_id="fe137ab7-740<br>a-46ee-<br>aa5c-951806d77b02"} |

**Table 5-4 (Cont.) Metrics Reference**

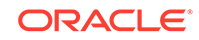
| <b>Prometheus</b><br><b>Stat Metric</b><br><b>Name</b> | <b>Metric</b><br><b>Description</b>                                                                                                    | <b>Dimensions</b>                                                                                                    | <b>Example usage to filter</b><br>metric by dimension on<br><b>Grafana GUI</b>                                                                                                    |
|--------------------------------------------------------|----------------------------------------------------------------------------------------------------|----------------------------------------------------------------------------------------------------|----------------------------------------------------------------------------------------------------|
| ocscp_metric_re<br>quest_processing<br>time            | This metric<br>captures the<br>processing time<br>by SCP for<br>ingress requests<br>into the time<br>buckets(e.g.,<br>1ms, 2ms, 4ms,<br>8ms and so on) | $\bullet$<br>ocscp_nf_type<br>(e.g., UDM, PCF,<br>AMF, etc.)<br>ocscp_nf_service<br>$\bullet$<br>_type (e.g.,<br>nudm-uecm,<br>nudm-sdm, etc.)<br>$\bullet$<br>ocscp_nf_end_po<br>int (Default value<br>$= 0.0:00$<br>ocscp_locality<br>٠<br>(SCP site name<br>e.g., Loc6, Loc7,<br>etc.)<br>ocscp_nf_instanc<br>e_id (e.g.,<br>6faf1bbc-6e4a-44<br>54-a507-<br>a14ef8e1bc5c,<br>etc. Default value<br>$= NA$<br>ocscp_service_in<br>stance_id (e.g.,<br>fe137ab7-740a-4<br>6ee-<br>aa5c-951806d77<br>b02, etc. Default<br>$value = NA$<br>ocscp_processin<br>۰<br>$g$ _time (e.g., 1ms,<br>2ms, 4ms, 8ms,<br>etc.) | $\bullet$<br>ocscp_metric_request_pro<br>cessing_time{ocscp_nf_typ<br>$e = "UDM"$<br>ocscp_metric_request_pro<br>$\bullet$<br>cessing_time{ocscp_nf_ser<br>vice_type="nudm-uecm"}<br>$\bullet$<br>ocscp_metric_request_pro<br>cessing_time{ocscp_nf_en<br>d_point="10.96.166.65:80"}<br>ocscp_metric_request_pro<br>$\bullet$<br>cessing_time{ocscp_localit<br>$V="Loc7"$<br>$\bullet$<br>ocscp_metric_request_pro<br>cessing_time{ocscp_nf_ins<br>tance_id="6faf1bbc-6e4a-4<br>454-a507-a14ef8e1bc5c"}<br>$\bullet$<br>ocscp_metric_request_pro<br>cessing_time{ocscp_servic<br>e_instance_id="fe137ab7-7<br>40a-46ee-<br>aa5c-951806d77b02"}<br>$\bullet$<br>ocscp_metric_request_pro<br>cessing_time{ocscp_proce<br>ssing_time="1ms"} |

**Table 5-4 (Cont.) Metrics Reference**

| <b>Prometheus</b><br><b>Stat Metric</b><br><b>Name</b> | <b>Metric</b><br><b>Description</b>                                                                                                    | <b>Dimensions</b>                                                                                                    | <b>Example usage to filter</b><br>metric by dimension on<br><b>Grafana GUI</b>                                                                                                    |
|--------------------------------------------------------|----------------------------------------------------------------------------------------------------|----------------------------------------------------------------------------------------------------|----------------------------------------------------------------------------------------------------|
| ocscp_metric_res<br>ponse_processin<br>g_time          | This metric<br>captures the<br>processing time<br>by SCP for<br>ingress<br>responses into<br>the time<br>buckets(e.g.,<br>1ms, 2ms, 4ms,<br>8ms and so on) | ocscp_nf_type<br>$\bullet$<br>(e.g., UDM, PCF,<br>AMF, etc.)<br>ocscp_nf_service<br>$\bullet$<br>_type (e.g.,<br>nudm-uecm,<br>nudm-sdm, etc.)<br>ocscp_nf_end_po<br>int (Default value<br>$= 0.0:00$<br>ocscp_locality<br>$\bullet$<br>(SCP site name<br>e.g., Loc6, Loc7,<br>$etc.$ )<br>ocscp_nf_instanc<br>e_id (e.g.,<br>6faf1bbc-6e4a-44<br>54-a507-<br>a14ef8e1bc5c,<br>etc. Default value<br>$= NA$<br>ocscp_service_in<br>stance_id (e.g.,<br>fe137ab7-740a-4<br>6ee-<br>aa5c-951806d77<br>b02, etc. Default<br>$value = NA$<br>ocscp_processin<br>$g$ _time (e.g., 1ms,<br>2ms, 4ms, 8ms,<br>$etc.$ ) | $\bullet$<br>ocscp_metric_response_pr<br>ocessing_time{ocscp_nf_ty<br>pe="UDM"}<br>ocscp_metric_response_pr<br>$\bullet$<br>ocessing_time{ocscp_nf_s<br>ervice_type="nudm-uecm"}<br>ocscp_metric_response_pr<br>$\bullet$<br>ocessing_time{ocscp_nf_e<br>nd_point="10.96.166.65:80<br>"}<br>$\bullet$<br>ocscp_metric_response_pr<br>ocessing_time{ocscp_locali<br>$ty="Loc7"$<br>$\bullet$<br>ocscp_metric_response_pr<br>ocessing_time{ocscp_nf_in<br>stance_id="6faf1bbc-6e4a-<br>4454-a507-a14ef8e1bc5c"}<br>$\bullet$<br>ocscp_metric_response_pr<br>ocessing_time{ocscp_servi<br>ce_instance_id="fe137ab7-<br>740a-46ee-<br>aa5c-951806d77b02"}<br>$\bullet$<br>ocscp_metric_response_pr<br>ocessing_time{ocscp_proc<br>essing_time="1ms"} |

**Table 5-4 (Cont.) Metrics Reference**

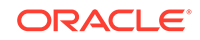

| <b>Prometheus</b><br><b>Stat Metric</b><br><b>Name</b> | <b>Metric</b><br><b>Description</b>                                                              | <b>Dimensions</b>                                                                                                    | <b>Example usage to filter</b><br>metric by dimension on<br><b>Grafana GUI</b>                                                                                                    |
|--------------------------------------------------------|--------------------------------------------------------------------------------------------------|----------------------------------------------------------------------------------------------------|----------------------------------------------------------------------------------------------------|
| ocscp_metric_re<br>quest_per_try_ti<br>meout           | This metric<br>captures the<br>number of<br>incoming request<br>whose per try<br>timeout expired | ocscp_nf_type<br>٠<br>(e.g., UDM, PCF,<br>AMF, etc.)<br>$\bullet$<br>ocscp_nf_service<br>_type (e.g.,<br>nudm-uecm,<br>nudm-sdm, etc.)<br>ocscp_nf_end_po<br>int (Default value<br>$= 0.0:00$<br>ocscp_locality<br>(SCP site name<br>e.g., Loc6, Loc7,<br>$etc.$ )<br>ocscp_nf_instanc<br>٠<br>e_id (e.g.,<br>6faf1bbc-6e4a-44<br>54-a507-<br>a14ef8e1bc5c,<br>etc. Default value<br>$= NA$<br>ocscp_service_in<br>stance_id (e.g.,<br>fe137ab7-740a-4<br>6ee-<br>aa5c-951806d77<br>b02, etc. Default<br>$value = NA$ | $\bullet$<br>ocscp_metric_request_per<br>_try_timeout{ocscp_nf_typ<br>$e="UDM"\}$<br>ocscp_metric_request_per<br>$\bullet$<br>_try_timeout{ocscp_nf_ser<br>vice_type="nudm-uecm"}<br>ocscp_metric_request_per<br>$\bullet$<br>_try_timeout{ocscp_nf_end<br>point="10.96.166.65:80"}<br>ocscp_metric_request_per<br>٠<br>_try_timeout{ocscp_locality<br>$=$ "Loc $7$ "}<br>ocscp_metric_request_per<br>٠<br>_try_timeout{ocscp_nf_inst<br>ance_id="6faf1bbc-6e4a-44<br>54-a507-a14ef8e1bc5c"}<br>$\bullet$<br>ocscp_metric_request_per<br>_try_timeout{ocscp_service<br>instance_id="fe137ab7-74<br>0a-46ee-<br>aa5c-951806d77b02"} |

**Table 5-4 (Cont.) Metrics Reference**

| <b>Prometheus</b><br><b>Stat Metric</b><br><b>Name</b> | <b>Metric</b><br><b>Description</b>                                                         | <b>Dimensions</b>                                                                                                    | <b>Example usage to filter</b><br>metric by dimension on<br><b>Grafana GUI</b>                                                                                                    |
|--------------------------------------------------------|---------------------------------------------------------------------------------------------|----------------------------------------------------------------------------------------------------|----------------------------------------------------------------------------------------------------|
| ocscp_metric_tot<br>al transaction ti<br>meout         | This metric<br>captures the total<br>number of<br>request whose<br>transaction timed<br>out | ocscp_nf_type<br>$\bullet$<br>(e.g., UDM, PCF,<br>AMF, etc.)<br>ocscp_nf_service<br>$\bullet$<br>_type (e.g.,<br>nudm-uecm,<br>nudm-sdm, etc.)<br>ocscp_nf_end_po<br>int (Default value<br>$= 0.0:00$<br>ocscp_locality<br>(SCP site name<br>e.g., Loc6, Loc7,<br>$etc.$ )<br>ocscp_nf_instanc<br>e_id (e.g.,<br>6faf1bbc-6e4a-44<br>54-a507-<br>a14ef8e1bc5c,<br>etc. Default value<br>$= NA$<br>ocscp_service_in<br>stance_id (e.g.,<br>fe137ab7-740a-4<br>6ee-<br>aa5c-951806d77<br>b02, etc. Default<br>$value = NA$ | ocscp metric total transac<br>۰<br>tion_timeout{ocscp_nf_type<br>$=$ "UDM" $\}$<br>ocscp_metric_total_transac<br>$\bullet$<br>tion_timeout{ocscp_nf_serv<br>ice_type="nudm-uecm"}<br>ocscp_metric_total_transac<br>$\bullet$<br>tion_timeout{ocscp_nf_end<br>point="10.96.166.65:80"}<br>ocscp metric total transac<br>tion_timeout{ocscp_locality<br>$=$ "Loc7"}<br>ocscp_metric_total_transac<br>tion_timeout{ocscp_nf_inst<br>ance_id="6faf1bbc-6e4a-44<br>54-a507-a14ef8e1bc5c"}<br>$\bullet$<br>ocscp_metric_total_transac<br>tion_timeout{ocscp_service<br>instance_id="fe137ab7-74<br>$0a-46ee-$<br>aa5c-951806d77b02"} |

**Table 5-4 (Cont.) Metrics Reference**

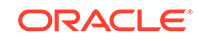

| <b>Prometheus</b><br><b>Stat Metric</b><br><b>Name</b> | <b>Metric</b><br><b>Description</b>                                                                                                    | <b>Dimensions</b>                                                                                                    | <b>Example usage to filter</b><br>metric by dimension on<br><b>Grafana GUI</b>                                                                                                    |
|--------------------------------------------------------|----------------------------------------------------------------------------------------------------|----------------------------------------------------------------------------------------------------|----------------------------------------------------------------------------------------------------|
| ocscp_metric_ma<br>x_routing_attemp<br>ts_exhausted    | This metric<br>captures the total<br>number of<br>requests whose<br>maximum routing<br>attempts expired<br>during alternate<br>routing | ocscp_nf_type<br>$\bullet$<br>(e.g., UDM, PCF,<br>AMF, etc.)<br>$\bullet$<br>ocscp_nf_service<br>_type (e.g.,<br>nudm-uecm,<br>nudm-sdm, etc.)<br>ocscp_nf_end_po<br>۰<br>int (Default value<br>$= 0.0:00$<br>ocscp_locality<br>(SCP site name<br>e.g., Loc6, Loc7,<br>$etc.$ )<br>ocscp_nf_instanc<br>e_id (e.g.,<br>6faf1bbc-6e4a-44<br>54-a507-<br>a14ef8e1bc5c.<br>etc. Default value<br>$= NA$<br>ocscp_service_in<br>٠<br>stance id (e.g.,<br>fe137ab7-740a-4<br>6ee-<br>aa5c-951806d77<br>b02, etc. Default<br>$value = NA$ | $\bullet$<br>ocscp_metric_max_routing<br>_attempts_exhausted{ocsc<br>p_nf_type="UDM"}<br>ocscp metric max routing<br>$\bullet$<br>_attempts_exhausted{ocsc<br>p_nf_service_type="nudm-<br>$uecm$ "}<br>ocscp_metric_max_routing<br>۰<br>_attempts_exhausted{ocsc<br>p_nf_end_point="10.96.16<br>6.65:80"<br>ocscp_metric_max_routing<br>$\bullet$<br>_attempts_exhausted{ocsc<br>p_locality="Loc7"}<br>ocscp_metric_max_routing<br>۰<br>_attempts_exhausted{ocsc<br>p_nf_instance_id="6faf1bb<br>c-6e4a-4454-a507-<br>a14ef8e1bc5c"}<br>ocscp_metric_max_routing<br>٠<br>_attempts_exhausted{ocsc<br>p_service_instance_id="fe1<br>37ab7-740a-46ee-<br>aa5c-951806d77b02"} |

**Table 5-4 (Cont.) Metrics Reference**

| <b>Prometheus</b><br>Metric<br><b>Stat Metric</b><br><b>Description</b><br><b>Name</b>                                                                                                    | <b>Dimensions</b>                                                                                         | <b>Example usage to filter</b><br>metric by dimension on<br><b>Grafana GUI</b>                                                                                                    |
|----------------------------------------------------------------------------------------------------|----------------------------------------------------------------------------------------------------|----------------------------------------------------------------------------------------------------|
| Total number of<br>ocscp_sds_dbme<br>trics_total<br>db operations<br>(create, update,<br>delete and find)<br><b>Metrics Pegging</b><br>Condition:<br>This metrics is<br>pegged<br>whenever create,<br>update, delete<br>and find<br>operation are<br>triggered. | nftype (eg:<br>1.<br>amf,smf)<br>ueid<br>2.<br>3.<br>dboperation<br>4.<br>responsecode<br>5.<br>tablename | <b>AMF CREATE SUCCESS</b><br>ocscp_sds_dbmetrics_tota<br>l{nftype="amf",dboperation<br>="create",responsecode="2<br>00",table="subscriberamfbi<br>ndingdata", ueid="supi; gpsi;<br>pei"}<br>ocscp_sds_dbmetrics_tota<br>l{nftype="amf",dboperation<br>="create",responsecode="2<br>00",table="subscriberamfbi<br>ndinggpsi", ueid="supi; gpsi"<br>ocscp_sds_dbmetrics_tota<br>I{nftype="amf",dboperation<br>="create",responsecode="2<br>00",table="subscriberamfbi<br>ndingpei", ueid="supi; pei"}<br><b>AMF CREATE FAILURE</b><br>ocscp_sds_dbmetrics_tota<br>۰<br>l{nftype="amf",dboperation<br>="create",responsecode="4<br>00",table="unknown",ueid=<br>"unknown"}<br>ocscp_sds_dbmetrics_tota<br>l{nftype="amf",dboperation<br>="create",responsecode="4<br>22", table="unknown", ueid=<br>"unknown"}<br>ocscp_sds_dbmetrics_tota<br>l{nftype="amf",dboperation<br>="create",responsecode="5<br>00",table="unknown",ueid=<br>"unknown"}<br><b>AMF UPDATE SUCCESS</b><br>ocscp sds dbmetrics tota<br>l{nftype="amf",dboperation<br>="update",responsecode="<br>200", table="subscriberamfb<br>indingdata", ueid="supi;gpsi<br>;pei"}<br>ocscp_sds_dbmetrics_tota<br>l{nftype="amf",dboperation<br>="update",responsecode="<br>200", table="subscriberamfb<br>indinggpsi", ueid="supi; gpsi"<br>ocscp_sds_dbmetrics_tota<br>l{nftype="amf",dboperation<br>="update",responsecode=" |

**Table 5-4 (Cont.) Metrics Reference**

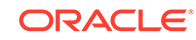

| <b>Prometheus</b><br><b>Stat Metric</b><br><b>Name</b> | Metric<br><b>Description</b> | <b>Dimensions</b> | <b>Example usage to filter</b><br>metric by dimension on<br><b>Grafana GUI</b>                                                                                                    |
|--------------------------------------------------------|------------------------------|-------------------|----------------------------------------------------------------------------------------------------|
|                                                        |                              |                   | <b>AMF UPDATE FAILURE</b><br>ocscp_sds_dbmetrics_tota<br>I{nftype="amf",dboperation<br>="update",responsecode="<br>400", table="subscriberamfb<br>indingdata", ueid="supi; gpsi<br>;pei"}<br>ocscp_sds_dbmetrics_tota                       |
|                                                        |                              |                   | l{nftype="amf",dboperation<br>="update",responsecode="<br>400", table="unknown", ueid<br>$=$ "unknown"}<br>ocscp_sds_dbmetrics_tota<br>l{nftype="amf",dboperation<br>="update",responsecode="<br>500", table="unknown", ueid<br>="unknown"} |
|                                                        |                              |                   | <b>AMF FIND SUCCESS</b><br>ocscp_sds_dbmetrics_tota<br>$\bullet$<br>I{nftype="amf",dboperation<br>="find",responsecode="200<br>",table="subscriberamfbindi<br>ngdata", ueid="supi"}                                                         |
|                                                        |                              |                   | ocscp_sds_dbmetrics_tota<br>l{nftype="amf",dboperation<br>="find",responsecode="200<br>",table="subscriberamfbindi<br>ngdata", ueid="supi; amfinst<br>anceid}                                                                               |
|                                                        |                              |                   | ocscp_sds_dbmetrics_tota<br>l{nftype="amf",dboperation<br>="find",responsecode="200<br>",table="subscriberamfbindi<br>ngdata", ueid="supi; gpsi}                                                                                            |
|                                                        |                              |                   | ocscp_sds_dbmetrics_tota<br>I{nftype="amf",dboperation<br>="find",responsecode="200<br>",table="subscriberamfbindi<br>ngdata", ueid="supi; guami}                                                                                           |
|                                                        |                              |                   | ocscp_sds_dbmetrics_tota<br>l{nftype="amf",dboperation<br>="find",responsecode="200<br>",table="subscriberamfbindi<br>ngdata", ueid="supi; groupid                                                                                          |
|                                                        |                              |                   | ocscp_sds_dbmetrics_tota<br>I{nftype="amf",dboperation<br>="find",responsecode="200<br>",table="subscriberamfbindi<br>ngdata", ueid="supi; pei}                                                                                             |
|                                                        |                              |                   | ocscp_sds_dbmetrics_tota<br>l{nftype="amf",dboperation                                                                                                    |

**Table 5-4 (Cont.) Metrics Reference**

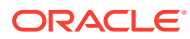

| <b>Prometheus</b><br><b>Stat Metric</b><br><b>Name</b> | <b>Metric</b><br><b>Description</b> | <b>Dimensions</b> | <b>Example usage to filter</b><br>metric by dimension on<br><b>Grafana GUI</b>                                                                                                    |
|--------------------------------------------------------|-------------------------------------|-------------------|----------------------------------------------------------------------------------------------------|
|                                                        |                                     |                   | ="find",responsecode="200<br>",table="subscriberamfbindi<br>ngdata, subscriberamfbindi<br>nggpsi", ueid="gpsi"}<br>ocscp_sds_dbmetrics_tota<br>$\bullet$<br>l{nftype="amf",dboperation<br>="find",responsecode="200<br>",table="subscriberamfbindi<br>ngdata, subscriberamfbindi<br>ngpei", ueid="pei"} |
|                                                        |                                     |                   | <b>AMF FIND FAILURE</b><br>ocscp_sds_dbmetrics_tota<br>l{nftype="amf",dboperation<br>="find",responsecode="400<br>",table="subscriberamfbindi<br>ngdata", ueid="invalidparam<br>"}                                                                                                    |
|                                                        |                                     |                   | ocscp_sds_dbmetrics_tota<br>$\bullet$<br>l{nftype="amf",dboperation<br>="find",responsecode="404<br>",table="subscriberamfbindi<br>ngdata", ueid="supi"}                                                                                                    |
|                                                        |                                     |                   | ocscp_sds_dbmetrics_tota<br>l{nftype="amf",dboperation<br>="find",responsecode="404<br>",table="subscriberamfbindi<br>ngdata", ueid="supi; amfinst<br>anceid}                                                                                                    |
|                                                        |                                     |                   | ocscp_sds_dbmetrics_tota<br>۰<br>l{nftype="amf",dboperation<br>="find",responsecode="404<br>",table="subscriberamfbindi<br>ngdata", ueid="supi; gpsi}                                                                                                    |
|                                                        |                                     |                   | ocscp_sds_dbmetrics_tota<br>٠<br>l{nftype="amf",dboperation<br>="find",responsecode="404<br>",table="subscriberamfbindi<br>ngdata", ueid="supi; guami}                                                                                                    |
|                                                        |                                     |                   | ocscp_sds_dbmetrics_tota<br>۰<br>l{nftype="amf",dboperation<br>="find",responsecode="404<br>",table="subscriberamfbindi<br>ngdata", ueid="supi; groupid                                                                                                    |
|                                                        |                                     |                   | ocscp_sds_dbmetrics_tota<br>l{nftype="amf",dboperation<br>="find",responsecode="404<br>",table="subscriberamfbindi<br>ngdata", ueid="supi; pei}                                                                                                    |
|                                                        |                                     |                   | ocscp_sds_dbmetrics_tota<br>l{nftype="amf",dboperation<br>="find",responsecode="404                                                                                                    |

**Table 5-4 (Cont.) Metrics Reference**

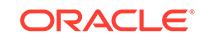

| <b>Prometheus</b><br><b>Stat Metric</b><br><b>Name</b> | Metric<br><b>Description</b> | <b>Dimensions</b> | <b>Example usage to filter</b><br>metric by dimension on<br><b>Grafana GUI</b>                                                                                                    |
|--------------------------------------------------------|------------------------------|-------------------|----------------------------------------------------------------------------------------------------|
|                                                        |                              |                   | ",table="subscriberamfbindi<br>ngdata;subscriberamfbindi<br>nggpsi", ueid="gpsi"}<br>ocscp_sds_dbmetrics_tota<br>l{nftype="amf",dboperation<br>="find",responsecode="404<br>",table="subscriberamfbindi<br>ngdata;subscriberamfbindi<br>ngpei", ueid="pei"}<br>ocscp_sds_dbmetrics_tota<br>I{nftype="amf",dboperation<br>="find",responsecode="500<br>",table="unknown",ueid="u<br>nknown"} |
|                                                        |                              |                   | <b>AMF DELETE SUCCESS</b>                                                                                                    |
|                                                        |                              |                   | ocscp_sds_dbmetrics_tota<br>l{nftype="amf",dboperation<br>="delete",responsecode="2<br>00",table="subscriberamfbi<br>ndingdata", ueid="supi; gpsi"                                                                                                    |
|                                                        |                              |                   | ocscp_sds_dbmetrics_tota<br>l{nftype="amf",dboperation<br>="delete",responsecode="2<br>00",table="subscriberamfbi<br>ndingdata", ueid="supi; gua<br>$mi"\}$                                                                                                    |
|                                                        |                              |                   | ocscp_sds_dbmetrics_tota<br>l{nftype="amf",dboperation<br>="delete",responsecode="2<br>00",table="subscriberamfbi<br>ndingdata", ueid="supi; amfi<br>nstanceid"}                                                                                                    |
|                                                        |                              |                   | ocscp_sds_dbmetrics_tota<br>I{nftype="amf",dboperation<br>="delete",responsecode="2<br>00",table="subscriberamfbi<br>ndingdata", ueid="supi; grou<br>pid"}                                                                                                    |
|                                                        |                              |                   | ocscp_sds_dbmetrics_tota<br>I{nftype="amf",dboperation<br>="delete",responsecode="2<br>00",table="subscriberamfbi<br>ndingdata", ueid="supi; pei"}                                                                                                    |
|                                                        |                              |                   | ocscp_sds_dbmetrics_tota<br>l{nftype="amf",dboperation<br>="delete",responsecode="2<br>00",table="subscriberamfbi<br>ndinggpsi", ueid="supi; gpsi"<br>λ                                                                                                    |
|                                                        |                              |                   | ocscp_sds_dbmetrics_tota<br>l{nftype="amf",dboperation                                                                                                    |

**Table 5-4 (Cont.) Metrics Reference**

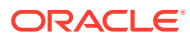

| <b>Prometheus</b><br><b>Stat Metric</b><br><b>Name</b> | <b>Metric</b><br><b>Description</b> | <b>Dimensions</b> | <b>Example usage to filter</b><br>metric by dimension on<br><b>Grafana GUI</b>                                                                                                    |
|--------------------------------------------------------|-------------------------------------|-------------------|----------------------------------------------------------------------------------------------------|
|                                                        |                                     |                   | ="delete",responsecode="2<br>00",table="subscriberamfbi<br>ndingpei", ueid="supi; pei"}                                                                                                    |
|                                                        |                                     |                   | <b>AMF DELETE FAILURE</b><br>ocscp_sds_dbmetrics_tota<br>I{nftype="amf",dboperation<br>="delete",responsecode="5<br>00",table="subscriberamfbi<br>ndingdata", ueid="unknown"                 |
|                                                        |                                     |                   | <b>AMF UNKNOWN FAILURE</b><br>ocscp_sds_dbmetrics_tota<br>I{nftype="amf",dboperation<br>="unknown",responsecode<br>="500",table="unknown",ue<br>id="unknown"}                                |
|                                                        |                                     |                   | <b>SMF CREATE SUCCESS</b><br>ocscp_sds_dbmetrics_tota<br>l{nftype="smf",dboperation<br>="create",responsecode="2<br>00",table="subscribersmfbi<br>ndingdata", ueid="supi; pdus<br>essionid"} |
|                                                        |                                     |                   | <b>SMF CREATE FAILURE</b><br>ocscp_sds_dbmetrics_tota<br>l{nftype="smf",dboperation<br>="create",responsecode="4<br>00",table="subscribersmfbi<br>ndingdata", ueid="supi; pdus<br>essionid"} |
|                                                        |                                     |                   | ocscp_sds_dbmetrics_tota<br>٠<br>l{nftype="smf",dboperation<br>="create",responsecode="4<br>22",table="subscribersmfbi<br>ndingdata", ueid="supi; pdus<br>essionid"}                         |
|                                                        |                                     |                   | ocscp_sds_dbmetrics_tota<br>l{nftype="smf",dboperation<br>="create",responsecode="5<br>00",table="subscribersmfbi<br>ndingdata", ueid="supi; pdus<br>essionid"}                              |
|                                                        |                                     |                   | <b>SMF UPDATE SUCCESS</b><br>ocscp_sds_dbmetrics_tota<br>l{nftype="smf",dboperation<br>="update",responsecode="<br>200", table="subscribersmfb<br>indingdata", ueid="supi;pdu<br>sessionid"} |
|                                                        |                                     |                   | <b>SMF UPDATE FAILURE</b><br>ocscp_sds_dbmetrics_tota<br>l{nftype="smf",dboperation                                                                                                    |

**Table 5-4 (Cont.) Metrics Reference**

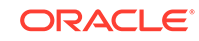

| <b>Prometheus</b><br><b>Stat Metric</b><br><b>Name</b> | Metric<br><b>Description</b> | <b>Dimensions</b> | <b>Example usage to filter</b><br>metric by dimension on<br><b>Grafana GUI</b>                                                                                                    |
|--------------------------------------------------------|------------------------------|-------------------|----------------------------------------------------------------------------------------------------|
|                                                        |                              |                   | ="update",responsecode="<br>400", table="subscribersmfb<br>indingdata", ueid="supi; pdu<br>sessionid"}                                                                                       |
|                                                        |                              |                   | ocscp_sds_dbmetrics_tota<br>۰<br>l{nftype="smf",dboperation<br>="update",responsecode="<br>500", table="subscribersmfb<br>indingdata", ueid="supi;pdu<br>sessionid"}                         |
|                                                        |                              |                   | <b>SMF DELETE SUCCESS</b><br>ocscp_sds_dbmetrics_tota<br>l{nftype="smf",dboperation<br>="delete",responsecode="2<br>00",table="subscribersmfbi<br>ndingdata", ueid="supi; pdus<br>essionid"} |
|                                                        |                              |                   | <b>SMF DELETE FAILURE</b><br>ocscp_sds_dbmetrics_tota<br>l{nftype="smf",dboperation<br>="delete",responsecode="4<br>00",table="subscribersmfbi<br>ndingdata", ueid="invalidpar<br>$am$ "}    |
|                                                        |                              |                   | ocscp_sds_dbmetrics_tota<br>l{nftype="smf",dboperation<br>="delete",responsecode="5<br>00",table="subscribersmfbi<br>ndingdata", ueid="supi; pdus<br>essionid"}                              |
|                                                        |                              |                   | <b>SMF FIND SUCCESS</b><br>ocscp_sds_dbmetrics_tota<br>l{nftype="smf",dboperation<br>="find",responsecode="200<br>",table="subscribersmfbindi<br>ngdata", ueid="supi; pduses<br>sionid"}     |
|                                                        |                              |                   | ocscp_sds_dbmetrics_tota<br>l{nftype="smf",dboperation<br>="find",responsecode="200<br>",table="subscribersmfbindi<br>ngdata", ueid="gpsi; pduses<br>sionid"}                                |
|                                                        |                              |                   | <b>SMF FIND FAILURE</b><br>ocscp_sds_dbmetrics_tota<br>l{nftype="smf",dboperation<br>="find",responsecode="400<br>",table="subscribersmfbindi<br>ngdata", ueid="invalidparam<br>"}           |
|                                                        |                              |                   | ocscp_sds_dbmetrics_tota<br>l{nftype="smf",dboperation                                                                                                    |

**Table 5-4 (Cont.) Metrics Reference**

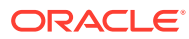

| <b>Prometheus</b><br><b>Stat Metric</b><br><b>Name</b> | <b>Metric</b><br><b>Description</b> | <b>Dimensions</b> | <b>Example usage to filter</b><br>metric by dimension on<br><b>Grafana GUI</b>                                                                                |
|--------------------------------------------------------|-------------------------------------|-------------------|----------------------------------------------------------------------------------------------------|
|                                                        |                                     |                   | ="find",responsecode="404<br>",table="subscribersmfbindi<br>ngdata", ueid="supi; pduses<br>sionid"}                                                           |
|                                                        |                                     |                   | ocscp_sds_dbmetrics_tota<br>I{nftype="smf",dboperation<br>="find",responsecode="404<br>",table="subscribersmfbindi<br>ngdata", ueid="gpsi; pduses<br>sionid"} |
|                                                        |                                     |                   | ocscp_sds_dbmetrics_tota<br>I{nftype="smf",dboperation<br>="find",responsecode="500<br>",table="subscribersmfbindi<br>ngdata", ueid="unknown"}                |
|                                                        |                                     |                   | <b>SMF UNKNOWN FAILURE</b><br>ocscp_sds_dbmetrics_tota<br>I{nftype="smf",dboperation<br>="unknown",responsecode<br>="500",table="unknown",ue<br>id="unknown"} |

**Table 5-4 (Cont.) Metrics Reference**

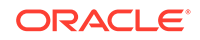

| <b>Prometheus</b><br><b>Stat Metric</b><br><b>Name</b> | <b>Metric</b><br><b>Description</b>                                                                                                    | <b>Dimensions</b>                                                                                                    | <b>Example usage to filter</b><br>metric by dimension on<br><b>Grafana GUI</b>                                                                                                    |
|--------------------------------------------------------|----------------------------------------------------------------------------------------------------|----------------------------------------------------------------------------------------------------|----------------------------------------------------------------------------------------------------|
| ocscp_sds_dbme<br>trics_latencies_s<br>econds_bucket   | Calculates<br>processing time<br>of each database<br>request and put<br>those values in a<br>seconds bucket.<br>Seconds bucket<br>configured with<br>[0.1, 0.2, 0.4, 0.8, 1.<br>0,2.0,4.0,8.0,10.0<br>] values. | 1.<br>nftype (eg:<br>amf,smf)<br>2.<br>ueid<br>3.<br>dboperation<br>4.<br>le (time in<br>millisecond)<br>tablename<br>5. | $\bullet$<br>ocscp_sds_dbmetrics_tota<br>I{nftype="amf",dboperation<br>="create",table="subscriber<br>amfbindingdata", ueid="supi<br>;gpsi;pei"}<br>$\bullet$<br>ocscp_sds_dbmetrics_tota<br>l{nftype="amf",dboperation<br>="create",table="subscriber<br>amfbindinggpsi", ueid="supi<br>;gpsi"}<br>ocscp_sds_dbmetrics_tota<br>۰<br>l{nftype="amf",dboperation<br>="create",table="subscriber<br>amfbindingpei", ueid="supi;<br>pei"}<br>$\bullet$<br>ocscp_sds_dbmetrics_tota<br>l{nftype="amf",dboperation<br>="update",table="subscribe<br>ramfbindingdata", ueid="sup<br>i;gpsi;pei"}<br>ocscp_sds_dbmetrics_tota<br>$\bullet$<br>l{nftype="amf",dboperation<br>="update",table="subscribe<br>ramfbindinggpsi", ueid="sup<br>i;gpsi"}<br>ocscp_sds_dbmetrics_tota<br>$\bullet$<br>l{nftype="amf",dboperation<br>="update",table="subscribe<br>ramfbindingpei", ueid="supi;<br>pei"}<br>ocscp_sds_dbmetrics_tota<br>۰<br>I{nftype="amf",dboperation<br>="find",table="subscribera<br>mfbindingdata", ueid="supi"}<br>ocscp_sds_dbmetrics_tota<br>۰<br>l{nftype="amf",dboperation<br>="find",table="subscribera<br>mfbindingdata", ueid="supi;<br>amfinstanceid}<br>ocscp_sds_dbmetrics_tota<br>$\bullet$<br>l{nftype="amf",dboperation<br>="find",table="subscribera<br>mfbindingdata", ueid="supi;<br>gpsi}<br>ocscp_sds_dbmetrics_tota<br>l{nftype="amf",dboperation<br>="find",table="subscribera<br>mfbindingdata", ueid="supi;<br>groupid}<br>ocscp_sds_dbmetrics_tota<br>۰<br>l{nftype="amf",dboperation<br>="find",table="subscribera |

**Table 5-4 (Cont.) Metrics Reference**

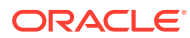

| <b>Prometheus</b><br><b>Stat Metric</b><br><b>Name</b> | <b>Metric</b><br><b>Description</b> | <b>Dimensions</b> | <b>Example usage to filter</b><br>metric by dimension on<br><b>Grafana GUI</b>                                                                                                    |
|--------------------------------------------------------|-------------------------------------|-------------------|----------------------------------------------------------------------------------------------------|
|                                                        |                                     |                   | mfbindingdata", ueid="supi;<br>pei}<br>ocscp_sds_dbmetrics_tota<br>۰<br>I{nftype="amf",dboperation<br>="find",table="subscribera<br>mfbindingdata, subscribera<br>mfbindinggpsi", ueid="gpsi"}<br>ocscp_sds_dbmetrics_tota<br>$\bullet$<br>l{nftype="amf",dboperation<br>="find",table="subscribera<br>mfbindingdata, subscribera<br>mfbindingpei", ueid="pei"}<br>ocscp_sds_dbmetrics_tota<br>$\bullet$<br>I{nftype="amf",dboperation<br>="find",table="subscribera<br>mfbindingdata", ueid="supi"}<br>ocscp_sds_dbmetrics_tota<br>۰<br>l{nftype="amf",dboperation<br>="find",table="subscribera<br>mfbindingdata", ueid="supi;<br>amfinstanceid}<br>ocscp_sds_dbmetrics_tota<br>$\bullet$<br>l{nftype="amf",dboperation<br>="find",table="subscribera<br>mfbindingdata", ueid="supi;<br>gpsi}<br>ocscp_sds_dbmetrics_tota<br>$\bullet$<br>l{nftype="amf",dboperation<br>="find",table="subscribera<br>mfbindingdata", ueid="supi;<br>guami}<br>ocscp_sds_dbmetrics_tota<br>$\bullet$<br>l{nftype="amf",dboperation<br>="find",table="subscribera<br>mfbindingdata", ueid="supi;<br>groupid}<br>ocscp_sds_dbmetrics_tota<br>۰<br>l{nftype="amf",dboperation<br>="find",table="subscribera<br>mfbindingdata", ueid="supi;<br>pei}<br>ocscp_sds_dbmetrics_tota<br>$\bullet$<br>I{nftype="amf",dboperation<br>="find",table="subscribera<br>mfbindingdata, subscribera |
|                                                        |                                     |                   | mfbindinggpsi", ueid="gpsi"}<br>ocscp_sds_dbmetrics_tota<br>۰<br>I{nftype="amf",dboperation<br>="find",table="subscribera<br>mfbindingdata, subscribera<br>mfbindingpei", ueid="pei"}                                                                                                    |
|                                                        |                                     |                   | ocscp_sds_dbmetrics_tota<br>۰<br>l{nftype="smf",dboperation                                                                                                    |

**Table 5-4 (Cont.) Metrics Reference**

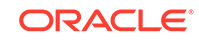

| <b>Prometheus</b><br><b>Stat Metric</b><br><b>Name</b> | <b>Metric</b><br><b>Description</b>                                                                                                    | <b>Dimensions</b>                    | <b>Example usage to filter</b><br>metric by dimension on<br><b>Grafana GUI</b>                                                                                                    |
|--------------------------------------------------------|----------------------------------------------------------------------------------------------------|--------------------------------------|----------------------------------------------------------------------------------------------------|
|                                                        |                                                                                                    |                                      | ="create",table="subscriber<br>smfbindingdata", ueid="supi<br>;pdusessionid"}<br>ocscp_sds_dbmetrics_tota<br>۰<br>l{nftype="smf",dboperation<br>="update",table="subscribe<br>rsmfbindingdata", ueid="sup<br>i;pdusessionid"}<br>ocscp_sds_dbmetrics_tota<br>$\bullet$<br>l{nftype="smf",dboperation<br>="delete",table="subscriber<br>smfbindingdata", ueid="supi<br>;pdusessionid"}<br>ocscp_sds_dbmetrics_tota<br>$\bullet$<br>l{nftype="smf",dboperation<br>="find",table="subscribersm<br>fbindingdata", ueid="supi;pd<br>usessionid"}<br>ocscp_sds_dbmetrics_tota<br>$\bullet$<br>l{nftype="smf",dboperation<br>="find",table="subscribersm<br>fbindingdata", ueid="gpsi;pd<br>usessionid"} |
| hosts_cx_total                                         | Total number of<br>connections<br>attempted to the<br>host<br><b>Metrics Pegging</b><br>Condition:<br>New connection<br>attempted.                                            | 1.<br>cluster_name<br>2.<br>endpoint | hosts_cx_total{cluster_name="o<br>utbound 80 <br>udm1_udm1svc_svc_cluster_lo<br>cal", endpoint="192.168.219.75:<br>80"                                                                                                    |
| hosts_cx_active                                        | Total number of<br>active<br>connections to<br>the host<br><b>Metrics Pegging</b><br>Condition:<br>New connection<br>established and<br>active (no failure<br>or disconnect). | 1.<br>cluster_name<br>2.<br>endpoint | hosts_cx_active{cluster_name=<br>"outbound 80  <br>udm1_udm1svc_svc_cluster_lo<br>cal", endpoint="192.168.219.75:<br>80"}                                                                                                    |

**Table 5-4 (Cont.) Metrics Reference**

| <b>Prometheus</b><br><b>Stat Metric</b><br><b>Name</b> | <b>Metric</b><br><b>Description</b>                                                                                                    |          | <b>Dimensions</b>        | <b>Example usage to filter</b><br>metric by dimension on<br><b>Grafana GUI</b>                                                 |
|--------------------------------------------------------|----------------------------------------------------------------------------------------------------|----------|--------------------------|----------------------------------------------------------------------------------------------------|
| hosts_cx_connec<br>t_fail                              | Total number of<br>connection<br>attempts to the<br>host which<br>resulted in failure<br>(local + remote<br>failures)<br><b>Metrics Pegging</b><br>Condition:<br>Connection<br>attempt failed. | 1.<br>2. | cluster_name<br>endpoint | hosts_cx_connect_fail{cluster_n<br>ame="outbound 80  <br>udm1_udm1svc_svc_cluster_lo<br>cal", endpoint="192.168.219.75:<br>80" |
| hosts_rq_total                                         | Total requests<br>sent to the host<br><b>Metrics Pegging</b><br>Condition:<br>Request<br>forwarded to<br>host.                                                                                 | 1.<br>2. | cluster_name<br>endpoint | hosts_rq_total{cluster_name="o<br>utbound 80   <br>udm1_udm1svc_svc_cluster_lo<br>cal", endpoint="192.168.219.75:<br>80"}      |
| hosts_rq_timeout                                       | Total timed out<br>requests<br><b>Metrics Pegging</b><br>Condition:<br>Request timed<br>out (upon expiry<br>of timeout).                                                                       | 1.<br>2. | cluster_name<br>endpoint | hosts_rq_timeout{cluster_name<br>="outbound 80  <br>udm1_udm1svc_svc_cluster_lo<br>cal", endpoint="192.168.219.75:<br>80"}     |
| hosts_rq_succes<br>s                                   | Total requests<br>with non-5xx<br>responses from<br>host<br><b>Metrics Pegging</b><br>Condition:<br>Success(non<br>5xx) response<br>received from<br>nost.                                     | 1.<br>2. | cluster_name<br>endpoint | hosts_rq_success{cluster_nam<br>e="outbound 80  <br>udm1_udm1svc_svc_cluster_lo<br>cal", endpoint="192.168.219.75:<br>80"}     |
| hosts_rq_error                                         | Total requests<br>with 5xx<br>responses from<br>host<br><b>Metrics Pegging</b><br>Condition:<br>Failure(5xx)<br>response<br>received from<br>host.                                             | 1.<br>2. | cluster_name<br>endpoint | hosts_rq_error{cluster_name="<br>outbound 80   <br>udm1_udm1svc_svc_cluster_lo<br>cal", endpoint="192.168.219.75:<br>80"}      |

**Table 5-4 (Cont.) Metrics Reference**

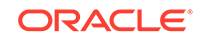

| <b>Prometheus</b><br><b>Stat Metric</b><br>Name                        | <b>Metric</b><br><b>Description</b>                                                                                                    | <b>Dimensions</b>                    | <b>Example usage to filter</b><br>metric by dimension on<br><b>Grafana GUI</b>                                               |
|------------------------------------------------------------------------|----------------------------------------------------------------------------------------------------|--------------------------------------|----------------------------------------------------------------------------------------------------|
| hosts_rq_active                                                        | Total active<br>requests (in-flight<br>transactions)<br><b>Metrics Pegging</b><br>Condition:<br>Request<br>forwarded to<br>host. It is<br>decremented<br>once response is<br>received.                                                                                               | 1.<br>cluster name<br>2.<br>endpoint | hosts_rq_active{cluster_name="<br>outbound 80   <br>udm1_udm1svc_svc_cluster_lo<br>cal", endpoint="192.168.219.75:<br>80"    |
| hosts_success_r<br>ate                                                 | Request success<br>rate (0-100).<br>If there was not<br>enough request<br>volume in the<br>interval to<br>calculate it.                                                                                                    | 1.<br>cluster_name<br>2.<br>endpoint | hosts_success_rate{cluster_na<br>me="outbound 80  <br>udm1_udm1svc_svc_cluster_lo<br>cal", endpoint="192.168.219.75:<br>80"} |
| scp_notifications<br>rejected_topolo<br>gysource_local<br>total        | Number of NF<br>notification<br>messages<br>rejected because<br>"learning from<br>NRF" was<br>configured as<br>"not allowed".<br><b>Metrics Pegging</b><br>Condition:<br>This metrics will<br>be pegged<br>whenever<br>notification is<br>received for NF<br>configured as<br>LOCAL. | nftype (eg: UDM,<br>AMF)             | scp_local_topology_source_tot<br>$al{NFType = "UDM"}$                                                                        |
| scp_topologysour<br>ce_toggle_nrf_to<br>local_total                    | Number of times<br>topology source<br>changed from<br>"NRF" to "Local"<br>for given NF.                                                                                                    | nftype (eg: UDM,<br>AMF)             | scp_topologysource_toggle_nrf<br>to_local_total{NFType =<br>"UDM"}                                                           |
| scp_topologysour<br>ce_toggle_local_t   topology source<br>o_nrf_total | Number of times<br>changed from<br>"Local" to "NRF"<br>for given NF.                                                                                                    | nftype (eg: UDM,<br>AMF)             | scp_topologysource_toggle_loc<br>al_to_nrf_total{NFType =<br>"UDM"}                                                          |
| scp_soothsayer<br>audit_db_fetch_f<br>ailure_total                     | Number of times<br>audit failed due to<br>database failure                                                                                                    |                                      | scp_soothsayer_audit_db_fetch<br>failure                                                                                     |

**Table 5-4 (Cont.) Metrics Reference**

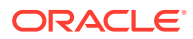

| <b>Prometheus</b><br><b>Stat Metric</b><br><b>Name</b>     | <b>Metric</b><br><b>Description</b>                                                                                                    | <b>Dimensions</b>                                                                                                    | <b>Example usage to filter</b><br>metric by dimension on<br><b>Grafana GUI</b>                                                                                                    |
|------------------------------------------------------------|----------------------------------------------------------------------------------------------------|----------------------------------------------------------------------------------------------------|----------------------------------------------------------------------------------------------------|
| scp_soothsayer_<br>subscription_db_f<br>etch_failure_total | Number of times<br>subscription<br>failed due to<br>database failure                                                                                                    |                                                                                                    | scp_soothsayer_subscription_d<br>b fetch failure                                                                                                    |
| scp_failure_proce<br>ssed_nf_notificati<br>on_total        | Number of times<br>notification<br>process failure                                                                                                    | nftype (eg., AMF)<br>1.<br>2.<br>nflnstanceld                                                                                                    | scp_failure_processed_nf_notifi<br>cation{nftype<br>="UDM", nfinstanceid="6faf3abc-<br>6e4a-4454-a507-<br>a14ef8e1bc4b"}                                                                                                    |
| ocscp_metric_tot<br>al_app_req                             | Number of<br>request for<br>ocscp_app<br>(mediation and<br>amf/smf db<br>messages) at<br>scp-worker<br>This metric can<br>be used in<br>conjunction with<br>'ocscp_metric_tot<br>al_http_rx_req' to<br>calculate<br>percentage of<br>message<br>processing by<br>mediation. | 1.<br>ocscp_app_name<br>(nmediation_http,<br>ocscp-sds-amf<br>and ocscp-sds-<br>smf)<br>2.<br>ocscp_trigger_na<br>me<br>(OnRequestIngre<br>SS,<br>OnRequestEgres<br>s,<br>OnResponselngr<br>ess.<br>OnResponseEgre<br>ss)<br>3.<br>ocscp_nf_type<br>(e.g., UDM, PCF,<br>AMF, etc.)<br>4.<br>ocscp_nf_service<br>_type $(e.g.,$<br>nudm-uecm,<br>nudm-sdm, etc.)<br>5.<br>ocscp_nf_end_po<br>int (Default value<br>$= 0.0:00$ | ocscp_metric_total_app_req{oc<br>scp_app_name="ocscp-sds-<br>$amf$ )<br>ocscp_metric_total_app_req{oc<br>scp_trigger_name="OnRequest<br>Ingress"}<br>ocscp_metric_total_app_req{oc<br>scp_nf_type="UDM"}<br>ocscp_metric_total_app_req{oc<br>scp_nf_service_type="nudm-<br>uecm"}<br>ocscp_metric_total_app_req{oc<br>scp_nf_end_point="10.96.166.6<br>5:80"<br>ocscp_metric_total_app_req{oc<br>scp_locality="Loc7"}<br>ocscp_metric_total_app_req{oc<br>scp_nf_instance_id="6faf1bbc-6<br>e4a-4454-a507-a14ef8e1bc5c"}<br>ocscp_metric_total_app_req{oc<br>scp_service_instance_id="fe13<br>7ab7-740a-46ee-<br>aa5c-951806d77b02"} |

**Table 5-4 (Cont.) Metrics Reference**

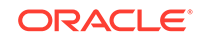

| <b>Prometheus</b><br><b>Stat Metric</b><br>Name | <b>Metric</b><br><b>Description</b>                                                                  |                                        | <b>Dimensions</b>                                                                                                    | <b>Example usage to filter</b><br>metric by dimension on<br><b>Grafana GUI</b>                                                                                                    |
|-------------------------------------------------|----------------------------------------------------------------------------------------------------|----------------------------------------|----------------------------------------------------------------------------------------------------|----------------------------------------------------------------------------------------------------|
| ocscp_metric_tot<br>al_app_res                  | Number of<br>response for<br>ocscp_app<br>(mediation and<br>amf/smf db<br>messages) at<br>scp-worker | 1.<br>2.<br>3.<br>4.<br>5.<br>6.<br>7. | ocscp_app_name<br>(nmediation_http,<br>ocscp-sds-amf<br>and ocscp-sds-<br>smf)<br>ocscp_trigger_na<br>me<br>(OnRequestIngre<br>SS,<br>OnRequestEgres<br>s,<br>OnResponselngr<br>ess,<br>OnResponseEgre<br>ss)<br>ocscp_msg_size<br>(The response<br>message size<br>buckets. e.g., 1K<br>( size < 1k bytes),<br>$2K$ (1k < size<br>< 2k bytes), 4K<br>$(2k <$ size $<$ 4k),<br>etc.)<br>ocscp_response_<br>code (e.g. 200,<br>201, etc.)<br>ocscp_nf_type<br>(e.g., UDM, PCF,<br>AMF, etc.)<br>ocscp_nf_service<br>_type $(e.g.,$<br>nudm-uecm,<br>nudm-sdm, etc.)<br>ocscp_nf_end_po<br>int (Default value<br>$= 0.0:00$ | ocscp_metric_total_app_req{oc<br>scp_app_name="ocscp-sds-<br>amf''<br>ocscp_metric_total_app_req{oc<br>scp_trigger_name="OnRequest<br>Ingress"}<br>ocscp_metric_total_app_req{oc<br>scp_nf_type="UDM"}<br>ocscp_metric_total_app_req{oc<br>scp_nf_service_type="nudm-<br>uecm"}<br>ocscp_metric_total_app_req{oc<br>scp_nf_end_point="10.96.166.6<br>5:80"<br>ocscp_metric_total_app_req{oc<br>scp_locality="Loc7"}<br>ocscp_metric_total_app_req{oc<br>scp_nf_instance_id="6faf1bbc-6<br>e4a-4454-a507-a14ef8e1bc5c"}<br>ocscp_metric_total_app_req{oc<br>scp_service_instance_id="fe13<br>7ab7-740a-46ee-<br>aa5c-951806d77b02"}<br>Note: Dimension<br>"ocscp_trigger_name" and<br>"ocscp_msg_size " cannot be<br>used together. |
|                                                 |                                                                                                    | 8.                                     | ocscp_locality<br>(SCP site name<br>e.g., Loc6, Loc7,<br>etc.)                                                                                                    |                                                                                                    |
|                                                 |                                                                                                    | 9.                                     | ocscp_nf_instanc<br>e_id (e.g.,<br>6faf1bbc-6e4a-44<br>54-a507-<br>a14ef8e1bc5c,                                                                                                    |                                                                                                    |

**Table 5-4 (Cont.) Metrics Reference**

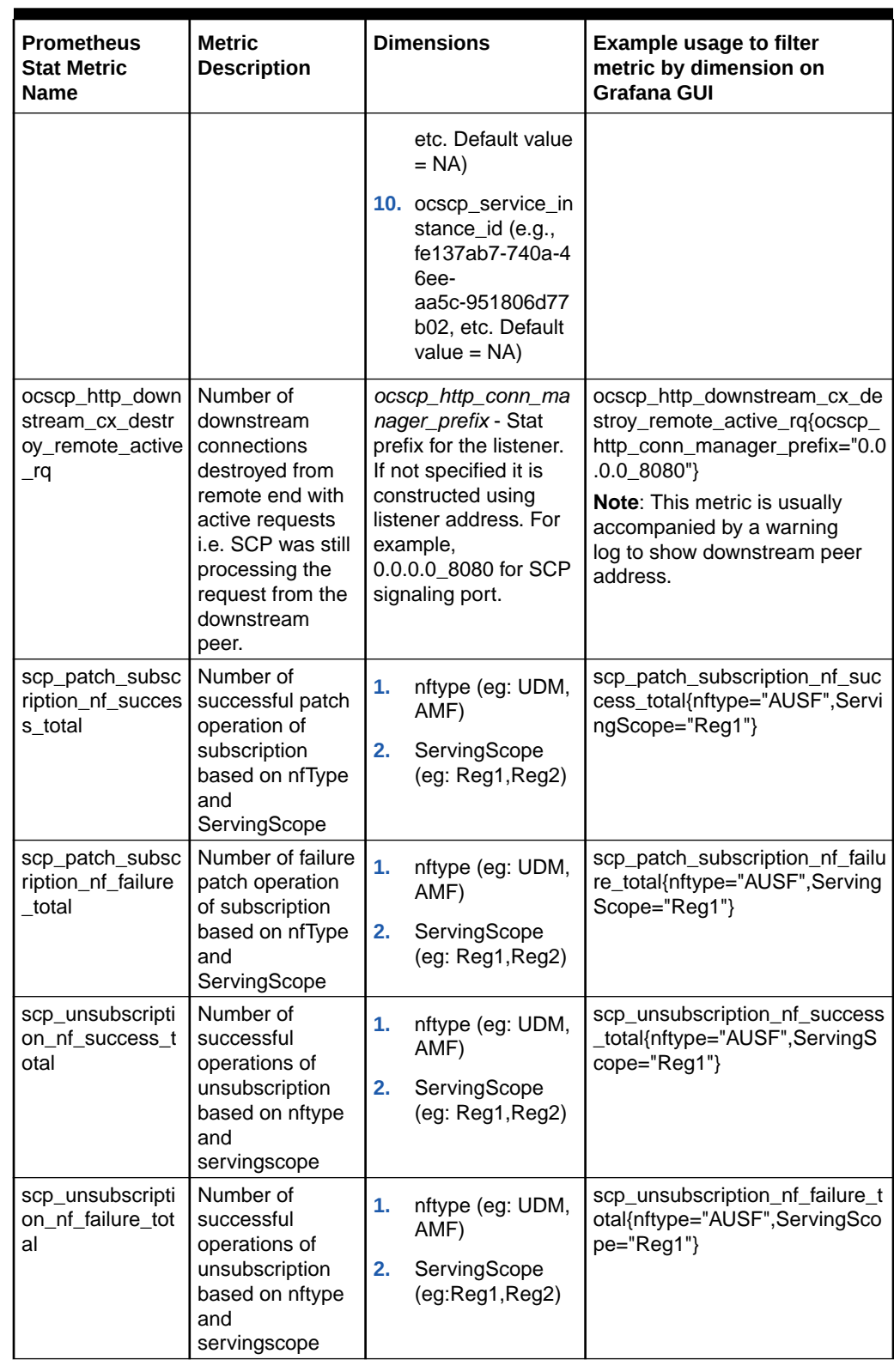

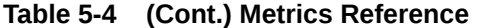

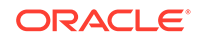

| <b>Prometheus</b><br><b>Stat Metric</b><br><b>Name</b> | <b>Metric</b><br><b>Description</b>                                                                                                    | <b>Dimensions</b>                                                      | <b>Example usage to filter</b><br>metric by dimension on<br><b>Grafana GUI</b> |
|--------------------------------------------------------|----------------------------------------------------------------------------------------------------|------------------------------------------------------------------------|--------------------------------------------------------------------------------|
| scp_subscription<br>_nf_success_tota                   | Number of<br>successful<br>operations of<br>subscription<br>based on nftype<br>and<br>servingscope                                                                                                    | 1.<br>nftype (eg: UDM,<br>AMF)<br>ServingScope<br>2.<br>(eg:Reg1,Reg2) | scp_subscription_nf_success_t<br>otal{nftype="AUSF",ServingSco<br>pe="Reg1"}   |
| scp_subscription<br>nf failure total                   | Number of<br>successful<br>operations of<br>subscription<br>based on nftype<br>and<br>servingscope                                                                                                    | 1.<br>nftype (eg: UDM,<br>AMF)<br>2.<br>ServingScope<br>(eg:Reg1,Reg2) | scp_subscription_nf_failure_tot<br>al{nftype="AUSF",ServingScop<br>$e="Reg1"$  |
| scp_soothsayer_<br>audit_2xx_empty<br>_nf_array        | The state of<br>metrics will be 1<br>when scp audit<br>receives empty nf<br>array response<br>for nftype. Then<br>state of metrics<br>will be change to<br>0 when audit<br>receives non<br>empty nf array.      |                                                                        | scp.soothsayer_audit_2xx_empt<br>y_nf_array{}                                  |
| scp_soothsayer_<br>audit_error_resp<br>onse            | The state of<br>metrics will be 1<br>when scp audit<br>receives error<br>response for<br>nftype. Then<br>state of metrics<br>will be change to<br>0 when audit<br>receives non<br>error response<br>for nftype. |                                                                        | scp.soothsayer_audit_error_res<br>ponse{}                                      |

**Table 5-4 (Cont.) Metrics Reference**

| <b>Prometheus</b><br><b>Stat Metric</b><br>Name   | <b>Metric</b><br><b>Description</b>                    |          | <b>Dimensions</b>                                                                                                    | <b>Example usage to filter</b><br>metric by dimension on<br><b>Grafana GUI</b>                                                                                                    |
|---------------------------------------------------|--------------------------------------------------------|----------|----------------------------------------------------------------------------------------------------|----------------------------------------------------------------------------------------------------|
| scp_soothsayer_<br>db_operation_su<br>ccess_total | Number of<br>successful<br>soothsayer db<br>Operations | 1.<br>2. | dbOperation (eg:<br>insert, getAll,<br>insertOrUpdate,<br>delete)<br>tablename (eg:<br>NF_SUBSCRIPTI<br>ONS,<br>NRF_NF_DETAIL<br>S) | scp_soothsayer_db_operation_<br>success_total{dbOperation="ins<br>ertOrUpdate",tableName="NF_<br>SUBSCRIPTIONS"}<br>scp_soothsayer_db_operation_<br>success_total{dbOperation="get<br>All",tableName="NF_SUBSCRI<br>PTIONS"}<br>scp_soothsayer_db_operation_<br>success_total{dbOperation="get<br>",tableName="NF_SUBSCRIPT<br>IONS"}<br>scp_soothsayer_db_operation_<br>success_total{dbOperation="del<br>ete",tableName="NF_SUBSCRI<br>PTIONS"}<br>scp_soothsayer_db_operation_<br>success_total{dbOperation="ins<br>ert",tableName="NRF_NF_DET<br>AILS"}<br>scp_soothsayer_db_operation_<br>success_total{dbOperation="get<br>All",tableName="NRF_NF_DET<br>AILS"}       |
| scp_soothsayer_<br>db_operation_fail<br>ure_total | Number of failure<br>soothsayer db<br>Operations       | 1.<br>2. | dbOperation (eg:<br>insert, getAll,<br>insertOrUpdate,<br>delete)<br>tablename (eg:<br>NF_SUBSCRIPTI<br>ONS.<br>NRF_NF_DETAIL<br>S) | scp_soothsayer_db_operation_f<br>ailure_total{dbOperation="insert<br>OrUpdate",tableName="NF_SU<br><b>BSCRIPTIONS"</b> }<br>scp_soothsayer_db_operation_f<br>ailure_total{dbOperation="getAll<br>",tableName="NF_SUBSCRIPT<br>IONS"}<br>scp_soothsayer_db_operation_f<br>ailure_total{dbOperation="get",t<br>ableName="NF_SUBSCRIPTIO<br>NS"<br>scp_soothsayer_db_operation_f<br>ailure_total{dbOperation="delet<br>e",tableName="NF_SUBSCRIP<br>TIONS"}<br>scp_soothsayer_db_operation_f<br>ailure_total{dbOperation="insert<br>",tableName="NRF_NF_DETAI<br>LS''<br>scp_soothsayer_db_operation_f<br>ailure_total{dbOperation="getAll<br>",tableName="NRF_NF_DETAI<br>LS" |

**Table 5-4 (Cont.) Metrics Reference**

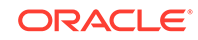

| <b>Prometheus</b><br><b>Stat Metric</b><br><b>Name</b>   | <b>Metric</b><br><b>Description</b>                                                                                                    | <b>Dimensions</b>                          | <b>Example usage to filter</b><br>metric by dimension on<br><b>Grafana GUI</b> |
|----------------------------------------------------------|----------------------------------------------------------------------------------------------------|--------------------------------------------|--------------------------------------------------------------------------------|
| scp_soothsayer_<br>nrf_registration_s<br>uccess_total    | This metrics pegs<br>the number of<br>times registration<br>successful for a<br>particular serving<br>scope.                                                     | servingScope<br>ex:<br>(Reg11, Reg1,Reg2)  | scp_soothsayer_nrf_registration<br>_success_total{servingScope="<br>Reg11"}    |
| scp_soothsayer_<br>nrf_registration_f<br>ailure total    | This metrics pegs<br>the number of<br>times registration<br>failed for a<br>particular serving<br>scope.                                                         | servingScope<br>ex:<br>(Reg11, Reg1, Reg2) | scp_soothsayer_nrf_registration<br>_failure_total{servingScope="R<br>$eq11$ "  |
| scp_soothsayer_<br>nrf_heartbeat_su<br>ccess total       | This metrics pegs<br>the number of<br>times heartbeat<br>successful for a<br>particular serving<br>scope.                                                        | servingScope<br>ex:<br>(Reg11, Reg1,Reg2)  | scp_soothsayer_nrf_heartbeat_<br>success_total{servingScope="R<br>eg11"}       |
| scp_soothsayer_<br>nrf_heartbeat_fail<br>ures_total      | This metrics pegs<br>the number of<br>times heartbeat<br>failed for a<br>particular serving<br>scope.                                                            | servingScope<br>ex:<br>(Reg11, Reg1, Reg2) | scp_soothsayer_nrf_heartbeat_<br>failures_total{servingScope="R<br>eg11"}      |
| scp_soothsayer_<br>mediation_total_r<br>ules_per_trigger | Total number of<br>mediation rules<br>configured per<br>trigger point.<br>To get cumulative<br>value of all rules<br>on all trigger, use<br>the SUM<br>function. | nftype<br>nfservice<br>trigger             |                                                                                |

**Table 5-4 (Cont.) Metrics Reference**

| <b>Prometheus</b><br><b>Stat Metric</b><br><b>Name</b> | <b>Metric</b><br><b>Description</b>                                                                                                    | <b>Dimensions</b>                                                                                                    | <b>Example usage to filter</b><br>metric by dimension on<br><b>Grafana GUI</b>                                                                                                    |
|--------------------------------------------------------|----------------------------------------------------------------------------------------------------|----------------------------------------------------------------------------------------------------|----------------------------------------------------------------------------------------------------|
| ocscp_metric_up<br>stream_service_ti<br>me             | This metric<br>captures the time<br>taken by<br>upstream host is<br>responding the<br>request in time<br>buckets (e.g.,<br>1ms, 2ms, 4ms,<br>8ms and so on). | $ocscp$ of type $(e.g.,$<br>UDM, PCF, AMF, etc.)<br>ocscp_nf_service_typ<br>e (e.g., nudm-uecm,<br>nudm-sdm, etc.)<br>ocscp nf end point<br>(Default value =<br>0.0:00<br>ocscp_locality (SCP<br>site name e.g., Loc6,<br>Loc7, etc.)<br>ocscp_nf_instance_id<br>(e.g.,<br>6faf1bbc-6e4a-4454-<br>a507-a14ef8e1bc5c,<br>etc. Default value $=$<br>NA)<br>ocscp_service_instan<br>ce $id$ (e.g.,<br>fe137ab7-740a-46ee-<br>aa5c-951806d77b02,<br>etc. Default value $=$<br>NA)<br>ocscp_upstream_serv<br>ice_time (e.g., 1ms,<br>2ms, 4ms, 8ms, etc.) | ocscp_metric_upstream_servic<br>e_time{ocscp_nf_type="UDM"}<br>ocscp_metric_upstream_servic<br>e_time{ocscp_nf_service_type=<br>"nudm-uecm"}<br>ocscp_metric_upstream_servic<br>e_time{ocscp_nf_end_point="1<br>$0.96.166.65:80$ "}<br>ocscp_metric_upstream_servic<br>e_time{ocscp_locality="Loc7"}<br>ocscp_metric_upstream_servic<br>e_time{ocscp_nf_instance_id="<br>6faf1bbc-6e4a-4454-a507-<br>a14ef8e1bc5c"}<br>ocscp_metric_upstream_servic<br>e_time{ocscp_service_instance<br>id="fe137ab7-740a-46ee-<br>aa5c-951806d77b02"}<br>ocscp_metric_upstream_servic<br>e_time{ocscp_upstream_servic<br>e_time="1ms"} |

**Table 5-4 (Cont.) Metrics Reference**

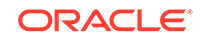

| <b>Prometheus</b><br><b>Stat Metric</b><br><b>Name</b> | <b>Metric</b><br><b>Description</b>                                                                                                    | <b>Dimensions</b>                                                                                                    | <b>Example usage to filter</b><br>metric by dimension on<br><b>Grafana GUI</b>                                                                                                    |
|--------------------------------------------------------|----------------------------------------------------------------------------------------------------|----------------------------------------------------------------------------------------------------|----------------------------------------------------------------------------------------------------|
| ocscp_metric_re<br>quest_header_to<br>body time        | This metric<br>captures the time<br>between<br>receiving the<br>request headers<br>to receiving the<br>request body in<br>time buckets<br>(e.g., 1ms, 2ms,<br>4ms, 8ms and so<br>on) | $ocscp$ nf type (e.g.,<br>UDM, PCF, AMF, etc.)<br>ocscp_nf_service_typ<br>e (e.g., nudm-uecm,<br>nudm-sdm, etc.)<br>ocscp_nf_end_point<br>(Default value $=$<br>0.0:00)<br>ocscp_locality (SCP<br>site name e.g., Loc6,<br>Loc7, etc.)<br>ocscp nf instance id<br>(e.g.,<br>6faf1bbc-6e4a-4454-<br>a507-a14ef8e1bc5c,<br>etc. Default value $=$<br>NA)<br>ocscp_service_instan<br>ce $id$ (e.g.,<br>fe137ab7-740a-46ee-<br>aa5c-951806d77b02,<br>etc. Default value $=$<br>NA)<br>ocscp_header_to_bod<br>$y_time$ (e.g., 1ms,<br>2ms, 4ms, 8ms, etc.) | ocscp_metric_request_header_<br>to_body_time{ocscp_nf_type="<br>UDM"}<br>ocscp_metric_request_header_<br>to_body_time{ocscp_nf_service<br>type="nudm-uecm"}<br>ocscp_metric_request_header_<br>to_body_time{ocscp_nf_end_po<br>int="10.96.166.65:80"}<br>ocscp_metric_request_header_<br>to_body_time{ocscp_locality="L<br>oc7"<br>ocscp metric request header<br>to_body_time{ocscp_nf_instanc<br>e_id="6faf1bbc-6e4a-4454-<br>a507-a14ef8e1bc5c"}<br>ocscp_metric_request_header_<br>to_body_time{ocscp_service_in<br>stance_id="fe137ab7-740a-46e<br>e-aa5c-951806d77b02"}<br>ocscp_metric_request_header_<br>to_body_time{ocscp_header_to<br>body time="1ms"} |

**Table 5-4 (Cont.) Metrics Reference**

| <b>Prometheus</b><br><b>Stat Metric</b><br><b>Name</b> | <b>Metric</b><br><b>Description</b>                                                                                                    | <b>Dimensions</b>                                                                                                    | <b>Example usage to filter</b><br>metric by dimension on<br><b>Grafana GUI</b>                                                                                                    |  |  |
|--------------------------------------------------------|----------------------------------------------------------------------------------------------------|----------------------------------------------------------------------------------------------------|----------------------------------------------------------------------------------------------------|--|--|
| ocscp_metric_re<br>quest_complete_<br>time             | This metric<br>captures the time<br>of receiving the<br>complete request<br>in time buckets<br>(e.g., 1ms, 2ms,<br>4ms, 8ms and so<br>on) | ocscp_nf_type (e.g.,<br>UDM, PCF, AMF, etc.)<br>ocscp_nf_service_typ<br>e (e.g., nudm-uecm,<br>nudm-sdm, etc.)<br>ocscp_nf_end_point<br>(Default value =<br>0.0:00)<br>ocscp_locality (SCP<br>site name e.g., Loc6,<br>Loc7, etc.)<br>ocscp_nf_instance_id<br>(e.g.,<br>6faf1bbc-6e4a-4454-<br>a507-a14ef8e1bc5c,<br>$etc.$ Default value $=$<br>NA)<br>ocscp_service_instan<br>ce_id (e.g.,<br>fe137ab7-740a-46ee-<br>aa5c-951806d77b02,<br>$etc.$ Default value $=$<br>NA)<br>ocscp_request_compl<br>ete_time (e.g., 1ms,<br>2ms, 4ms, 8ms, etc.) | ocscp_metric_request_complet<br>e_time{ocscp_nf_type="UDM"}<br>ocscp_metric_request_complet<br>e_time{ocscp_nf_service_type=<br>"nudm-uecm"}<br>ocscp_metric_request_complet<br>e_time{ocscp_nf_end_point="1<br>0.96.166.65:80"}<br>ocscp_metric_request_complet<br>e_time{ocscp_locality="Loc7"}<br>ocscp_metric_request_complet<br>e_time{ocscp_nf_instance_id="<br>6faf1bbc-6e4a-4454-a507-<br>a14ef8e1bc5c"}<br>ocscp_metric_request_complet<br>e_time{ocscp_service_instance<br>_id="fe137ab7-740a-46ee-<br>aa5c-951806d77b02"}<br>ocscp_metric_request_complet<br>e_time{ocscp_request_complet<br>e_time="1ms"} |  |  |
| ocscp_metric_do<br>wnstream_conne<br>ction             | Total number of<br>downstream<br>connections per<br>thread.                                                                               | ocscp_thread_id<br>(Thread Id of<br>the thread which<br>is handling the<br>connection)                                                                                                    | ocscp_metric_downstream_con<br>nection{ocscp_thread_id<br>$=$ "23434434234"}                                                                                                    |  |  |
| ocscp_metric_tot<br>al_http_rx_downs<br>tream req      | Total number of<br>incoming HTTP<br>requests per<br>downstream<br>peers                                                                   | ocscp_nf_type (e.g.,<br>UDM, PCF, AMF, etc.)<br>ocscp_nf_service_typ<br>e (e.g., nudm-uecm,<br>nudm-sdm, etc.)<br>ocscp_thread_id<br>(Thread Id of<br>the thread which<br>is processing the<br>request)<br>ocscp_locality (SCP<br>site name e.g., Loc6,<br>Loc7, etc.)<br>ocscp_downstream_r<br>emote_address (IP<br>address ("-" separated<br>instead of ".") of<br>downstream peer e.g.<br>10-233-73-63)                                                                                                    | ocscp_metric_total_http_rx_do<br>wnstream_req{ocscp_nf_type="<br>UDM"}<br>ocscp_metric_total_http_rx_do<br>wnstream_req{ocscp_nf_servic<br>e_type="nudm-uecm"}<br>ocscp_metric_total_http_rx_do<br>wnstream_req{ocscp_thread_id<br>$=$ "23434434234"}<br>ocscp_metric_total_http_rx_do<br>wnstream_req{ocscp_locality="<br>Loc7"<br>ocscp_metric_total_http_rx_do<br>wnstream_req{ocscp_downstre<br>am_remote_address<br>$=$ "10-233-73-63"}                                                                                                    |  |  |

**Table 5-4 (Cont.) Metrics Reference**

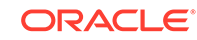

| <b>Prometheus</b><br><b>Stat Metric</b><br><b>Name</b>   | <b>Metric</b><br><b>Description</b>                                                                                                    | <b>Dimensions</b>                                                                                                    | <b>Example usage to filter</b><br>metric by dimension on<br><b>Grafana GUI</b>                                                                                                    |  |
|----------------------------------------------------------|----------------------------------------------------------------------------------------------------|----------------------------------------------------------------------------------------------------|----------------------------------------------------------------------------------------------------|--|
| ocscp_upstream<br>_app_service_tim<br>e_ms               | <b>Bucketed</b><br>response time by<br>SCP APPS as<br>per allowed<br>dimensions. For<br>mediation,<br>ocscp_app_nam<br>e is 'nmediation-<br>http' for<br>ocscp_upstream<br>_service_time,<br>buckets(ms) are<br>$= 1, 2, 4, 8, 16,$<br>32, 64, 128, 256,<br>512, 1024, 2048 | ocscp_app_name<br>(nmediation_http,<br>ocscp-sds-amf and<br>ocscp-sds-smf)<br>ocscp_upstream_serv<br>ice_time (e.g., 1ms,<br>2ms, 4ms, 8ms, etc.)                                                                                                    | ocscp_nf_type<br>ocscp_nf_service_type<br>ocscp_app_name<br>ocscp_trigger_name<br>ocscp upstream service time                                                                                                    |  |
| ocscp_metric_tot<br>al_mediation_pro<br>cessing_failures | Number of<br>processing<br>failures at nf-<br>mediation<br>service.                                                                                                    | <b>NA</b>                                                                                                    | <b>NA</b>                                                                                                    |  |
| ocscp_metric_do<br>wnstream_reque<br>st_reset            | For downstream<br>message got<br>reset at scp, this<br>metrics calculate<br>bucketed elapsed<br>time of such<br>message at SCP.<br><b>Time Buckets are</b><br>1ms, 2ms, 4ms,<br>8ms, to 2048ms.                                                                             | ocscp_elapsed_time(<br>Example: 1ms, 2ms,<br>4ms, 8ms, etc.)                                                                                                    | sum(ocscp_metric_downstream<br>_request_reset) by<br>(ocscp_elapsed_time)                                                                                                    |  |
| ocscp_metric_sc<br>p_generated_res<br>ponse              | Captures the<br>error response<br>generated by<br>SCP.                                                                                                    | $\bullet$<br>ocscp_nf_type(E<br>xample: UDM,<br>PCF, AMF, etc.)<br>ocscp_nf_service<br>۰<br>_type(Example:<br>nudm-uecm,<br>nudm-sdm, etc.)<br>ocscp_response_<br>۰<br>code(Example:<br>503, 404, 408,<br>$etc.$ )<br>ocscp_error_grou<br>p(Example:<br>ocscp.http.config_<br>error.cluster_not_<br>found,<br>ocscp.http.routing<br>_failure.connect_f<br>ailure, etc) | ocscp_metric_scp_generated_r<br>esponse{ocscp_nf_type="UDM"<br>,ocscp_nf_service_type="nudm-<br>uecm", ocscp_response_code="<br>503", ocscp_error_group="ocscp<br>http.routing_failure.connect_fail.<br>$ure"$ } |  |

**Table 5-4 (Cont.) Metrics Reference**

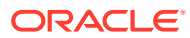

| <b>Prometheus</b><br><b>Stat Metric</b><br><b>Name</b> | <b>Metric</b><br><b>Description</b>                                                                          | <b>Dimensions</b>                                                                              | <b>Example usage to filter</b><br>metric by dimension on<br><b>Grafana GUI</b>                                                                                                    |
|--------------------------------------------------------|----------------------------------------------------------------------------------------------------|------------------------------------------------------------------------------------------------|----------------------------------------------------------------------------------------------------|
| ocscp_metric_co<br>nfig_error_cluster<br>not found     | Captures cluster<br>name<br>(destination<br>endpoint), which<br>is not get<br>configured<br>properly at SCP. | ocscp cluster name<br>(Example: outbound)<br>8011<br>udm1svctest default<br>svc cluster local) | ocscp metric config error clus<br>ter_not_found{ocscp_cluster_na<br>me="outbound 80  <br>udm1svctest default svc clust<br>$er$ local" $\}$<br><b>Note:</b> This metric is relevant<br>for internal debugging purpose,<br>as it has to show cluster name<br>which is used by SCP, but might<br>not similar to what user has<br>configured in nf profile. |

**Table 5-4 (Cont.) Metrics Reference**

# Traces Reference

The following table provides information for Traces for Service Communication Proxy.

| <b>Field Name</b>         | <b>Request/ Response Type</b> | <b>Description</b>                                                                                                    |  |  |
|---------------------------|-------------------------------|----------------------------------------------------------------------------------------------------|--|--|
| component                 | common                        | The software package,<br>framework, library, or module<br>that generated the associated<br>Span.                              |  |  |
| node id                   | common                        | Local information                                                                                                    |  |  |
| method                    | request, common               | HTTP method of the request<br>for the associated Span.<br>Example: "GET", "POST"                                              |  |  |
| scheme                    | request                       | Url scheme is http                                                                                                    |  |  |
| authority                 | request                       | Authority give you details<br>about registered name or<br>server address, along with<br>optional port and user<br>information |  |  |
| path                      | request                       | A path consists of a sequence<br>of path segments separated<br>by a slash ("/") character.                                    |  |  |
| 3qpp-sbi-message-priority | request                       | This header shall be included<br>in HTTP/2 messages when a<br>priority for the message needs<br>to be conveyed                |  |  |
| x-forwarded-for           | request                       | To identify the originating IP<br>address of a client.                                                                        |  |  |
| x-forwarded-proto         | request                       | To determine the protocol<br>used between the client and<br>the spf.                                                          |  |  |

**Table 5-5 Traces Reference**

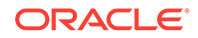

| <b>Field Name</b>                 | <b>Request/ Response Type</b> | <b>Description</b>                                                                                                    |
|-----------------------------------|-------------------------------|----------------------------------------------------------------------------------------------------|
| x-envoy-internal                  | request                       | service wants to know<br>whether a request is internal<br>origin or not                                                                                                 |
| via                               | request                       | It is used for tracking<br>message forwards, avoiding<br>request loops, and identifying<br>the protocol capabilities of<br>senders along the request/<br>response chain |
| x-request-id                      | common                        | The x-request-idheader is<br>used to uniquely identify a<br>request as well as perform<br>stable access logging and<br>tracing                                          |
| payload                           | request, common               | http request body.                                                                                                    |
| status                            | response                      | To determine the http request<br>has been succeeded or not.                                                                                                    |
| content-type                      | response                      | The Content-Type entity<br>header is used to indicate the<br>media type of the resource                                                                                 |
| content-length                    | response                      | The Content-Length header<br>indicates the size of the entity<br>body in the message, in bytes                                                                          |
| server                            | response                      | The Server response-header<br>field contains information<br>about the software used by<br>the origin server to handle the<br>request                                    |
| date                              | response                      | The time and date, when the<br>request is processed.                                                                                                    |
| x-envoy-upstream-service-<br>time | response                      | Contains the time in<br>milliseconds spent by the<br>upstream host processing the<br>request                                                                            |
| location                          | response                      | To provide information about<br>the location of a newly created<br>resource                                                                                             |
| payload                           | response                      | http response body.                                                                                                    |
| http.url                          | request, common               | Specifies the request's URL.                                                                                                    |
| downstream_cluster                | common                        | A downstream host connects<br>to Envoy, sends requests, and<br>receives responses                                                                                       |
| user_agent                        | request, common               | When your browser connects<br>to a website, it includes<br>a User-Agentfield in<br>itsHTTPheader                                                                        |
| http.protocol                     | common                        | The communication between<br>client and server over HTTP/2.                                                                                                    |
| request size                      | common                        | HTTP header size.                                                                                                    |

**Table 5-5 (Cont.) Traces Reference**

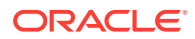

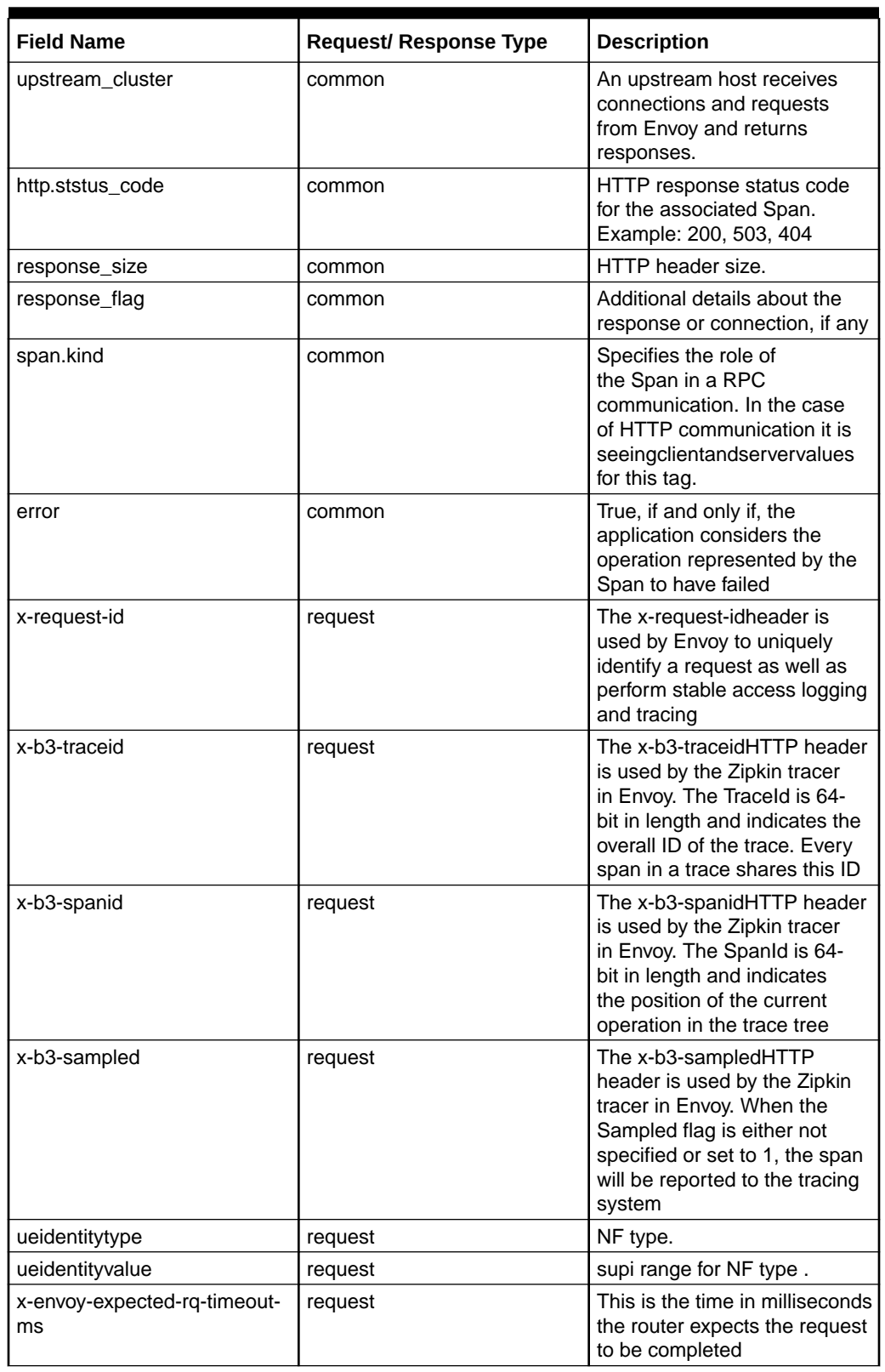

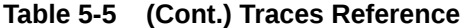

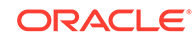

## HTTP Status Code and applicability for rerouting

#### **Description**

This page describes the HTTP status codes usage on SBI. HTTP status codes are carried in ":status" pseudo header field in HTTP/2, as defined in subclause 8.1.2.4 in IETF RFC 7540.

Below table specifies HTTP status codes per HTTP method which is supported on SBI. Support of an HTTP status code is:

- Mandatory, which is marked in table as "**M**". This means that all 3GPP NFs shall support the processing of the specific HTTP status code for the specific HTTP method, when received in a HTTP response message. In such cases the 3GPP NF also supports the handling of the "ProblemDetails" JSON object with the Content-Type header field set to the value "application/problem+json" for HTTP status codes 4xx and 5xx, if the corresponding API definition in the related technical specification does not specify another response body for the corresponding status code;
- Service specific, which is marked in table as "**SS**" and means that the requirement to process the HTTP status code depends on the definition of the specific API; or
- Not applicable, which is marked in table as "**N/A**". This means that the specific HTTP status code shall not be used for the specific HTTP method within the 3GPP NFs.
- Applicable for Rerouting column describes if the status code is applicable for rerouting at SPF. These Status codes can be configured in Routing options for each NF services.

NOTE 1: "200 OK" response used on SBI shall contain body.

NOTE 2: If the NF acting as an HTTP Client receives 2xx response code not appearing in table, the NF shall treat the received 2xx response: - as "204 No Content" if 2xx response does not contain body; and - as "200 OK" if 2xx response contains body.

**HTTP status code supported on SBI**

| <b>HTTP status</b><br>code | <b>HTTP status code</b> |            |              |             |            |                           | <b>Applicable for</b> |
|----------------------------|-------------------------|------------|--------------|-------------|------------|---------------------------|-----------------------|
|                            | <b>DELET</b><br>Е       | <b>GET</b> | <b>PATCH</b> | <b>POST</b> | <b>PUT</b> | <b>HTTP</b><br>metho<br>d | <b>Rerouting</b>      |
| 100 Continue               | N/A                     | N/A        | N/A          | N/A         | N/A        | No                        |                       |
| 200 OK (NOTE<br>1)         | SS                      | м          | SS           | SS          | SS         | No                        |                       |
| 201 Created                | N/A                     | N/A        | N/A          | SS          | SS         | No                        |                       |
| 202 Accepted               | SS                      | N/A        | SS           | SS          | SS         | <b>No</b>                 |                       |
| 204 No Content<br>(NOTE 2) | м                       | N/A        | SS           | SS          | SS         | No                        |                       |
| 300 Multiple<br>Choices    | N/A                     | N/A        | N/A          | N/A         | N/A        | <b>No</b>                 |                       |

**Table 5-6 HTTP status code supported on SBI**

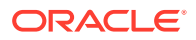

| 303 See Other                 | SS  | SS  | N/A | SS  | SS  | <b>NO</b> |                                                              |
|-------------------------------|-----|-----|-----|-----|-----|-----------|--------------------------------------------------------------|
| 307 Temporary<br>Redirect     | SS  | SS  | SS  | SS  | SS  | Yes       | 307 (Should be<br>included as part<br>of 3xx)                |
| 308 Permanent<br>Redirect     | SS  | SS  | SS  | SS  | SS  | Yes       | 308 (Should be<br>included as part<br>of 3xx)                |
| 400 Bad Request               | м   | M   | M   | M   | M   | No        |                                                              |
| 401<br>Unauthorized           | M   | M   | M   | M   | M   | No        |                                                              |
| 403 Forbidden                 | SS  | SS  | SS  | SS  | SS  | No        |                                                              |
| 404 Not Found                 | SS  | SS  | SS  | SS  | SS  | Yes       | 404                                                          |
| 405 Method Not<br>Allowed     | SS  | SS  | SS  | SS  | SS  | No        |                                                              |
| 406 Not<br>Acceptable         | N/A | N/A | N/A | N/A | N/A | No        |                                                              |
| 408 Request<br>Timeout        | SS  | SS  | SS  | SS  | SS  | Yes       | 408                                                          |
| 409 Conflict                  | N/A | N/A | SS  | SS  | SS  | Yes       | 409 (should be<br>included as part<br>of<br>"retriable-4xx") |
| 410 Gone                      | SS  | SS  | SS  | SS  | SS  | Yes       | 410                                                          |
| 411 Length<br>Required        | N/A | N/A | M   | М   | M   | <b>No</b> |                                                              |
| 412 Precondition<br>Failed    | SS  | SS  | SS  | SS  | SS  | No        |                                                              |
| 413 Payload Too<br>Large      | N/A | N/A | M   | M   | M   | No        |                                                              |
| 414 URI Too<br>Long           | N/A | M   | N/A | N/A | N/A | No        |                                                              |
| 415 Unsupported<br>Media Type | N/A | N/A | M   | M   | M   | No        |                                                              |
| 500 Internal<br>Server Error  | M   | M   | M   | M   | M   | Yes       | 500                                                          |
| 501 Not<br>Implemented        | SS  | SS  | SS  | SS  | SS  | Yes       | 501                                                          |
| 503 Service<br>Unavailable    | M   | M   | M   | М   | M   | Yes       | 503 (Should be<br>included as part<br>of "5xx")              |
| 504 Gateway<br>Timeout        | SS  | SS  | SS  | SS  | SS  | Yes       | 504 (Should be<br>included as part<br>of "5xx")              |

**Table 5-6 (Cont.) HTTP status code supported on SBI**

### **NF as HTTP Client**

Besides the HTTP Status Codes defined in the API specification, a NF as HTTP client should support handling of 1xx, 3xx, 4xx and 5xx HTTP Status Codes specified in above table, following the client behavior in corresponding IETF RFC where the received HTTP Status Code is defined.

When receiving a not recommended or not recognized 1xx, 3xx, 4xx or 5xx HTTP Status Code, a NF as HTTP client should treat it as x00 status code of the class, as described in clause 6 of IETF RFC 7231.

If 100, 200/204, 300, 400 or 500 response code is not defined by the API specification, the client may follow guidelines below:

- For 1xx (Informational):
	- Discard the response and wait for final response.
- For 2xx (Successful):
	- Consider the service operation is successful if no mandatory information is expected from the response payload in subsequent procedure.
	- If mandatory information is expected from response payload in subsequent procedure, parse the payload following description in subclause 6.2.1 of IETF RFC 7231 [11]. If parse is successful and mandatory information is extracted, continue with subsequent procedure.
	- Otherwise, consider service operation has failure and start failure handling.
- For 3xx (Redirection):
	- Retry the request towards the directed resource referred in the Location header, using same request method.
- For 4xx (Client Error):
	- Validate the request message and make correction before resending. Otherwise, stop process and go to error handling procedure.
- For 5xx (Server Error):
	- Stop process and go to error handling process.

#### **NF as HTTP Server**

A NF acting as an HTTP server is able to generate HTTP status codes specified in above table per indicated HTTP method.

An HTTP method which is not supported by 5GC SBI API specification is rejected with the HTTP status code "501 Not Implemented".

NOTE 1: In this case, the NF does not need to include in the HTTP response the "cause" attribute indicating corresponding error since the HTTP status code "501 Not Implemented" itself provides enough information of the error, i.e. the NF does not recognize the HTTP method.

If the specified target resource does not exist, the NF rejects the HTTP method with the HTTP status code "404 Not Found".

If the NF supports the HTTP method but not by a target resource, the NF rejects the HTTP method with the HTTP status code "405 Method Not Allowed" and includes in the response an Allow header field containing the supported method(s) for that resource.

NOTE 2: In this case, the NF does not need to include in the HTTP response the "cause" attribute indicating corresponding error since the HTTP status code "405 Method Not Allowed" itself provides enough information of the error and hence the Allow header field lists HTTP method(s) supported by the target resource.

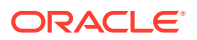

If the received HTTP request contains incorrect optional IE, the NF discards the incorrect IE.

If the NF supports the HTTP method by a target resource but the NF cannot successfully fulfil the received request, the following requirements apply.

A NF as HTTP Server should map application errors to the most similar 3xx/4xx/5xx HTTP status code specified in table 5.2.7.1-1. If no such code is applicable, it should use "400 Bad Request" status code for errors caused by client side or "500 Server Internal Error" status code for errors caused on server side.

If the received HTTP request contains unsupported payload format, the NF rejects the HTTP request with the HTTP status code "415 Unsupported Media Type". If the HTTP PATCH method is rejected, the NF includes the Accept-Patch header field set to the value of supported patch document media types for a target resource i.e. to "application/merge-patch+json" if the NF supports "JSON Merge Patch" and to "application/json-patch+json" if the NF supports "JSON Patch". If the received HTTP PATCH request contains both "JSON Merge Patch" and "JSON Patch" documents and the NF supports only one of them, the NF ignores unsupported patch document.

NOTE 3: The format problem might be due to the request's indicated Content-Type or Content-Encoding header fields, or as a result of inspecting the payload body directly.

If the received HTTP request contains payload body larger than the NF is able to process, the NF rejects the HTTP request with the HTTP status code "413 Payload Too Large".

If the result of the received HTTP POST request used for a resource creation would be equivalent to the existing resource, the NF rejects the HTTP request with the HTTP status code "303 See Other" and includes in the HTTP response a Location header field set to the URI of the existing resource.

Protocol and application errors common to several 5GC SBI API specifications for which the NF includes in the HTTP response a payload body ("ProblemDetails" data structure or application specific error data structure) with the "cause" attribute indicating corresponding error are listed in below table.

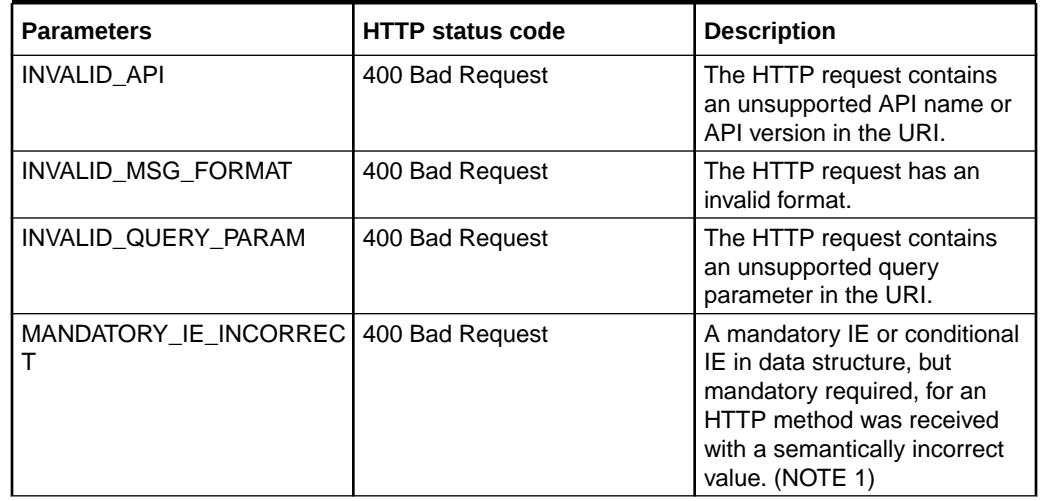

#### **Table 5-7 Protocol and application errors**

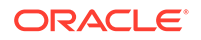

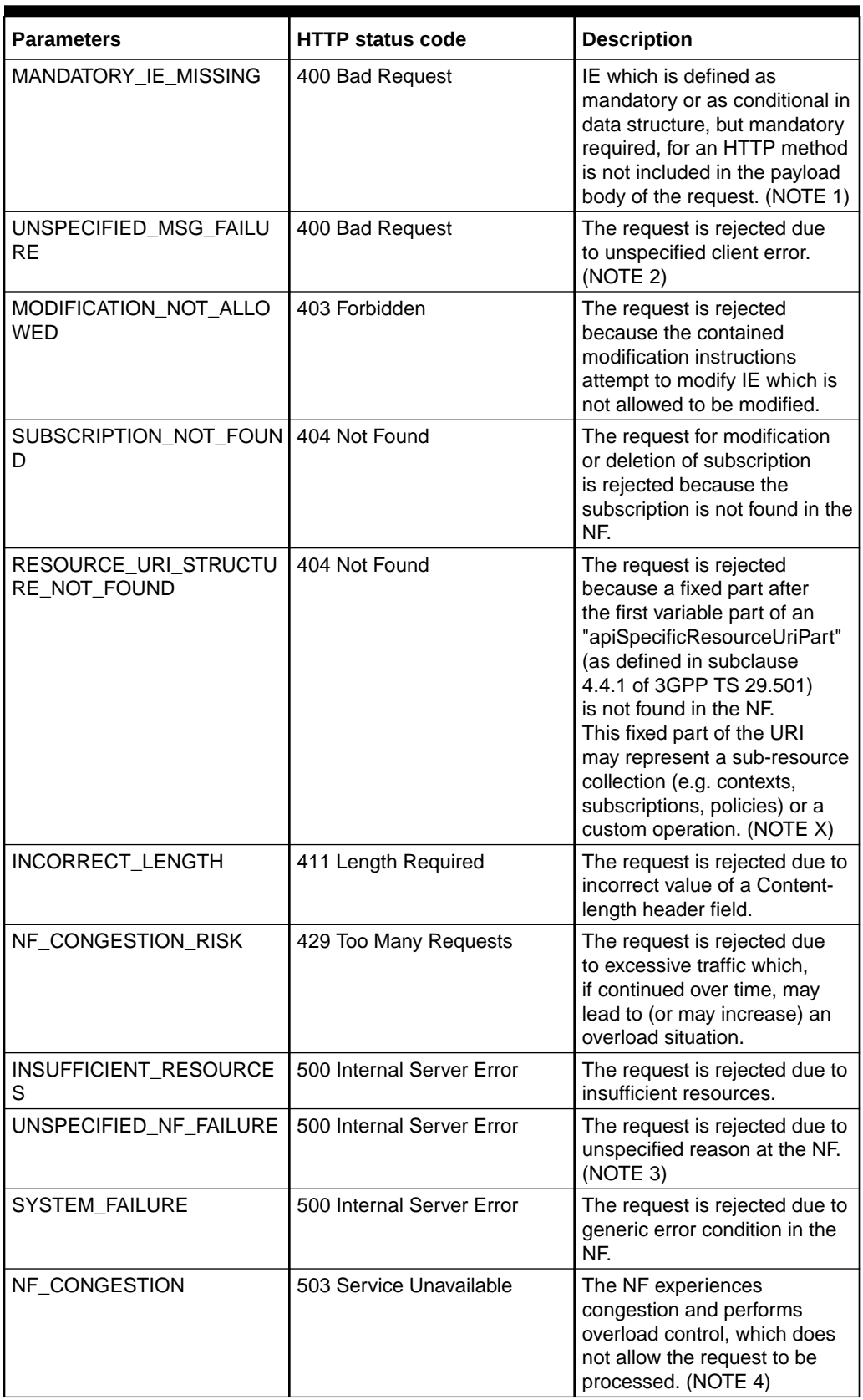

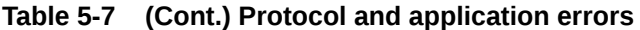

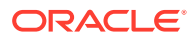

NOTE 1: "invalidParams" attribute is included in the "ProblemDetails" data structure indicating missing or incorrect IE.

NOTE 2: This application error indicates error in the HTTP request and there is no other application error value that can be used instead.

NOTE 3: This application error indicates error condition in the NF and there is no other application error value that can be used instead.

NOTE 4: If the reason for rejection is a temporary overload, the NF may include in the response a Retry-After header field to indicate how long the service is expected to be unavailable.

NOTE X: If the request is rejected because of an error in an URI before the first variable part of an "apiSpecificResourceUriPart", the "404 Not Found" HTTP status code may be sent without "ProblemDetails" data structure indicating protocol or application error.

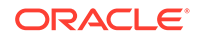